# **Kustannustehokkaiden vesiensuojelutoimenpiteiden valintatyökalu – KUTOVA**

Käyttöopas

Versio 1.2

Turo Hjerppe 23.9.2013

## **Sisällys**

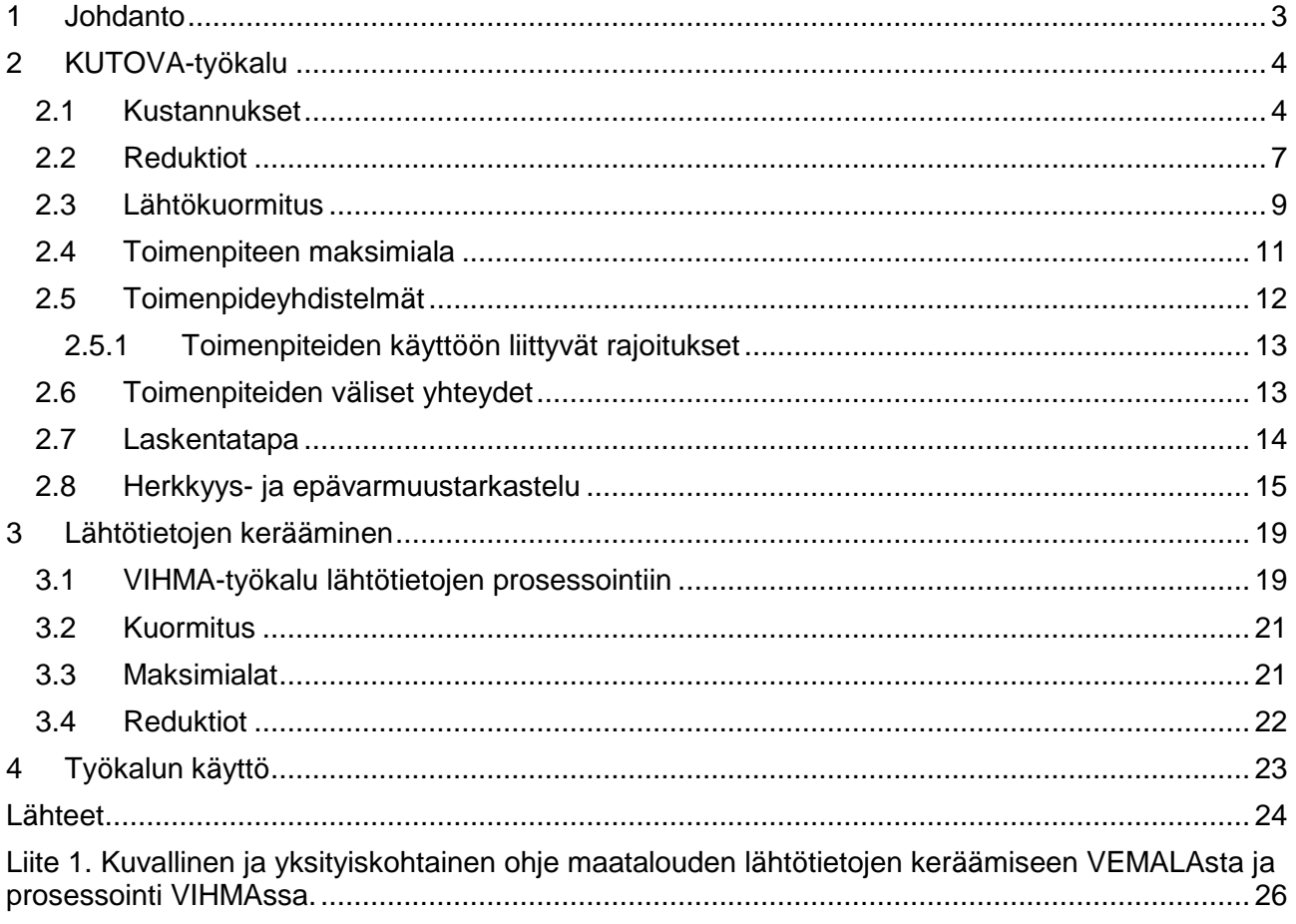

#### <span id="page-2-0"></span>**1 Johdanto**

KUTOVA -työkalu laskee vesiensuojelutoimenpiteiden kustannustehokkuuden eli hintalapun yhden fosforikilon vähentämiselle. Työkalu sisältää toimenpiteitä maatalouden, metsätalouden, hajaasutuksen ja turvetuotannon sektoreilta. Työkalun avulla on mahdollista vertailla yksittäisiä vesiensuojelutoimenpiteitä niiden kustannustehokkuuden tai niillä saavutettavissa olevan kuormitusvähenemän mukaan. Lisäksi työkalun avulla voidaan muodostaa toimenpideyhdistelmiä, joiden yhteisvaikutus kuormitukseen voidaan selvittää sekä laskea toimenpideyhdistelmän kustannukset.

Työkalun lähtötietoja ovat kuormitus sektoreittain, toimenpiteiden maksimialat ja maatalouden toimenpiteiden osalta toimenpiteiden reduktiot. Lähtötiedot kerätään pääasiassa Suomen ympäristökeskuksen vesistömallijärjestelmän vedenlaatu osiosta (VEMALA) (Huttunen ym. 2006, 2007 ja 2008), viljelyalueiden valumavesien hallintamallista (VIHMA) (Puustinen ym. 2010), Suomen ympäristökeskuksen vesistökuormitusjärjestelmästä (VEPS) (Ympäristö.fi 2013a) ja valvonta- ja kuormitustietojärjestelmästä (VAHTI) (Ympäristö.fi 2013b). Metsätalouden toimenpiteiden osalta lähtötietoja (hakkuuala ja kunnostusojitusala) täytyy pyytää metsäkeskukselta tai arvioida muulla tavoin. Viemäröimättömän haja-asutuksen määrää voidaan arvioida esimerkiksi rakennus- ja huoneistorekisterin (RHR) tietokannan perusteella. Malliin on lisäksi sisällytetty tietoa toimenpiteiden kustannuksista ja reduktioista.

Nykyisen KUTOVA -työkalun taustalla on työkalu, joka kehitettiin Suomen ympäristökeskuksen toimeksiantona. Työn taustalla oli tarve kehittää työkalu Euroopan unionin vesipolitiikan puitedirektiivin edellyttämien vesienhoitotoimenpiteiden kustannustehokkuusanalyysiä varten (Kunnari 2008). Alkuperäinen KUTOVA-työkalu oli Excel-pohjainen työkirja, joka oli ohjelmoitu Visual Basic for Applications -ohjelmointikielellä. Sen ongelmana oli se, että siihen sillä oli mahdollista tarkastella vain hyvin rajallista toimenpidejoukkoa. Lisäksi se oli käyttäjän kannalta vaikeaselkoinen ja raskas.

KUTOVA:n perustalta lähdettiin KarTuTa-hankkeessa kehittämään uutta KUTOVA+ -työkalua. Kehittämisessä tavoitteena oli parantaa mallin läpinäkyvyyttä ja käyttäjän mahdollisuuksia parantaa laskentaa. Lisäksi haluttiin lisätä tarkasteltavien toimenpiteiden määrää. Mallia on sovellettu Karvianjoen vesistöalueella (Marttunen ym. 2012).

KUTOVA+ työkalua on edelleen kehitetty ja sovellettu GisBloom ja VELHO –hankkeissa. Tässä käyttöoppaassa esiteltävä versio KUTOVA 1.2 on synteesi KUTOVA+ -työkalusta ja Kunnarin KUTOVA-työkalusta. Työkalun parantamiseksi ja tarkastelujen realismin lisäämiseksi KUTOVA+ työkalun läpinäkyvyydestä ja yksinkertaisesta laskennasta on jouduttu tinkimään. Kuten jo Kunnarin versiossa, maatalouden peltotoimenpiteitä tarkastellaan nykyisessä versiossa viidessä luokassa pellon kaltevuuden mukaan. Kosteikot puolestaan on jaettu yhdeksään luokkaan niiden koon ja valuma-alueen peltoprosentin suhteen. Työkalun nykyversiossa on myös palattu makrojen hyödyntämiseen käyttöliittymässä. Tämä mahdollistaa käyttäjän ohjailun selkeämmin työkalun eri vaiheiden läpi. Nykyversiosta voi kuitenkin halutessaan käyttää ilman makroja, vain välilehtirakennetta hyödyntäen. Mallin laskenta ei siis perustu makroille.

Työkalua ja sen kehitysversioita on GisBloom ja VELHO –hankkeissa sovellettu Temmesjoen, Paimionjoen, Hiidenveden, Vanajaveden, Vantaanjoen, Lapuanjoen ja Pien-Saimaan alueilla. VELHO-hankkeessa mallia tullaan vielä soveltamaan Kauvatsanjoen ja Sääksjärven valuma-alueella.

#### <span id="page-3-0"></span>**2 KUTOVA-työkalu**

Tässä kappaleessa selvitetään yksityiskohtaisesti työkalun lähtötiedot ja laskentaan liittyvät oletukset.

#### <span id="page-3-1"></span>**2.1 Kustannukset**

Kustannukset perustuvat pääasiassa vesienhoidon suunnittelutyössä laadittuihin suosituksiin. Toimenpiteiden investointikustannukset on pääomitettu käyttäen eri toimenpiteille suositeltua kuoletusaikaa ja 5 %:n korkoa. Laskelmissa käytetty korkokanta valittiin Suomen Pankin tilastojen mukaan. Peruskorko on korkeimmillaan ollut 9,5 prosenttia ja alimmillaan 1,25 prosenttia tarkasteluajanjaksolla 1950 – kesäkuu 2012. Laskelmien korkokanta 5 % on peruskoron keskiarvo pyöristettynä lähimpään kokonaislukuun (Suomen Pankki 2012).

Toimenpiteiden käyttökustannukset on otettu mukaan vesienhoidon sektoritiimien mietinnöistä. Näin on saatu kullekin toimenpiteelle laskettua vuosikustannus käyttäen kaavaa 1.

$$
Yksikkökustannus = \frac{Investointikustannus}{(1-(1+korko)^{-kuoletusaika})/korko} + käyttökustannus
$$
 (1)

Kaikkien toimenpiteiden investointikustannukset, kuoletusaika ja käyttökustannukset sekä niiden perusteella laskettu vuosikustannus on esitetty taulukossa 1. Taulukossa 2 on esitelty toimenpiteiden kustannusten perustelut ja taulukossa 3 toimenpiteiden kustannusten kohdentuminen eri toimijoille. Toimenpiteiden kustannuksien minimi- ja maksimiarvojen määrittelemisessä on hyödynnetty olemassa olevaa tietoa toteutuneista kustannuksista sekä asiantuntijoiden arvioita kustannusten todellisesta vaihteluvälistä.

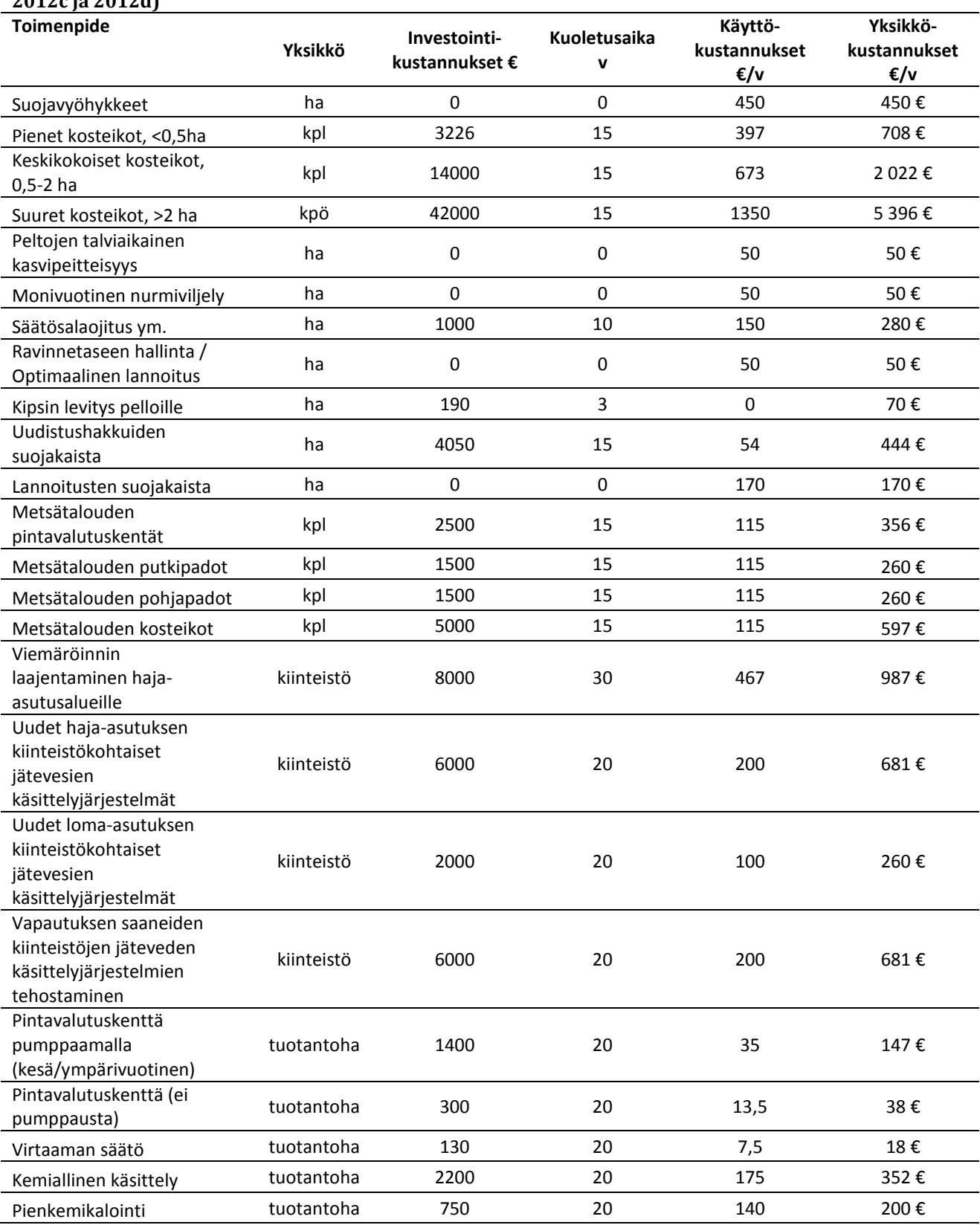

#### **Taulukko 1. KUTOVA-laskennassa käytetyt toimenpiteiden kustannukset (Ympäristö.fi 2012a, 2012b, 2012c ja 2012d)**

### **Taulukko 2. Kustannusten perustelut (Ympäristö.fi 2012a, 2012b, 2012f)**

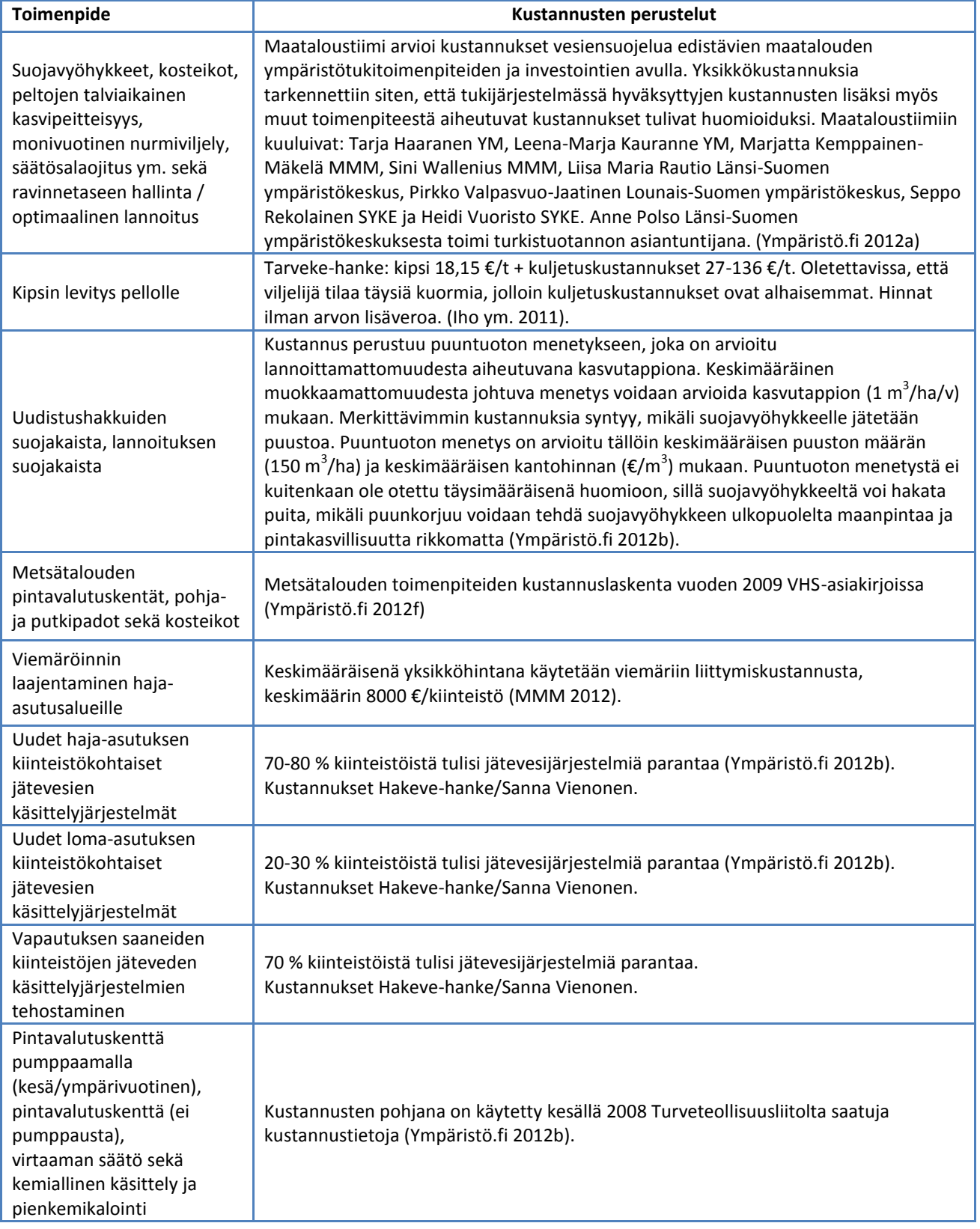

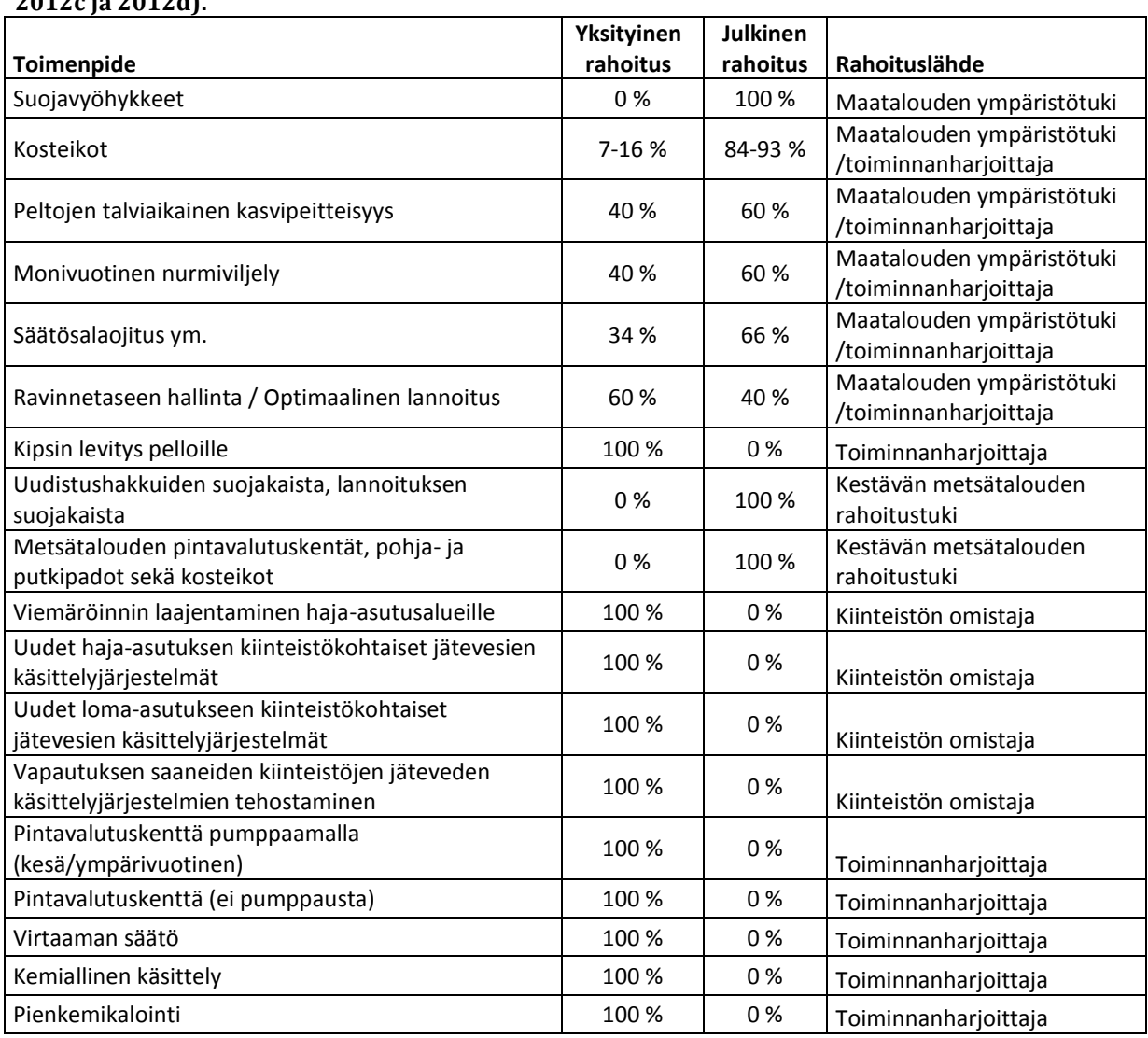

#### **Taulukko 3. Toimenpiteiden kustannusten kohdentuminen eri toimijoille (Ympäristö.fi 2012a, 2012b, 2012c ja 2012d).**

### <span id="page-6-0"></span>**2.2 Reduktiot**

Toimenpiteiden vaikutukset fosforikuormitukseen on koottu saatavilla olleista tutkimuksista. Maatalouden toimenpiteissä on hyödynnetty suurelta osin VIHMA-mallia (Puustinen ym. 2010). Maatalouden toimenpiteiden vaikutusta ei ole annettu valmiina, vaan se täytyy arvioida VIHMAmallin avulla.

VIHMA-mallilla voidaan arvioida tarkasteltavan alueen pelloilta tulevaa ravinnekuormitusta ja muokkauskäytäntöjen vaikutusta, kun tiedetään peltojen maalaji, kaltevuus, P-luku ja muokkaustapa. P-luku, maalaji ja kaltevuus saadaan suoraan vesistömallijärjestelmästä halutulle valuma-alueelle. Muokkaustapa voidaan arvioida kasvilajin mukaan. Kasvilajijakauma saadaan vesistömallijärjestelmästä. Tarkasteluissa käytettävässä VIHMA-mallin versiossa pellot voidaan jakaa kolmeen eri muokkauskäytäntöön alkutilanteessa:

- 1. syyskynnetyt (kevätviljat): ohra, kevätvehnä, kaura, seosvilja, rypsi, rapsi, sokerijuurikas, peruna, avokesanto, muut kasvit
- 2. syysviljat: syysvehnä, ruis, öljykasvit
- 3. pysyvät nurmet: niittonurmet, tuorerehunurmet, muut nurmet

Muuttamalla alkutilanteen muokkauskäytäntöä saadaan arvioitua esimerkiksi talviaikaisen kasvipeitteisyyden vaikutus fosforikuormitukseen. VIHMA-mallin avulla voidaan arvioida myös suojavyöhykkeiden vaikutus kuormitukseen.

Muiden toimenpiteiden vaikutuksiin on annettu arvio, jota voidaan muuttaa, jos alueelta on tarkempaa tietoa. Toimenpiteiden vaikutukset fosforikuormitukseen on esitetty taulukossa 4 ja perustelut toimenpiteiden vaikutuksille taulukossa 5.

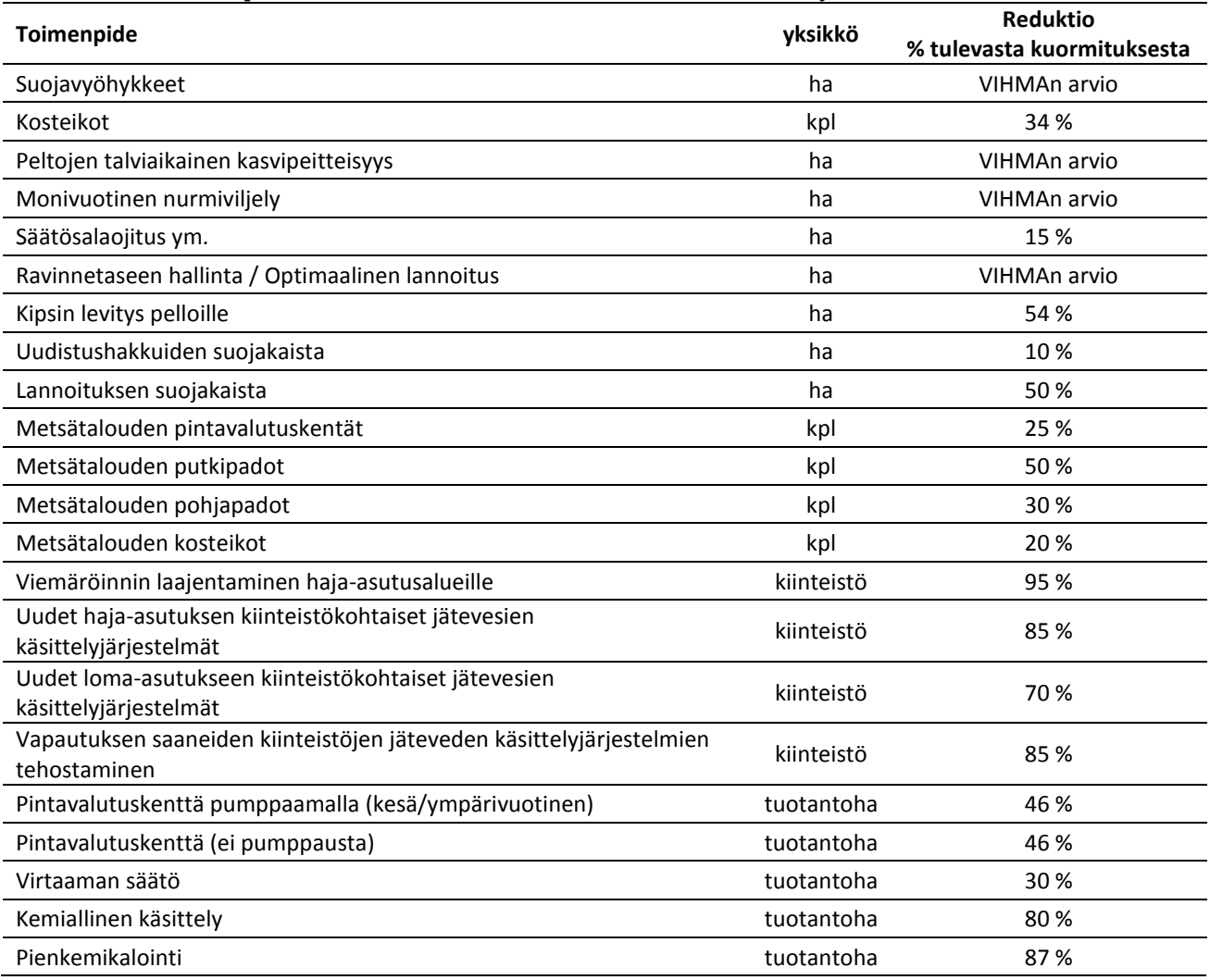

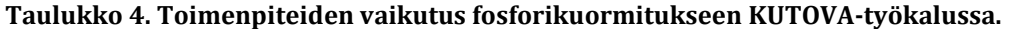

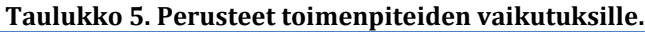

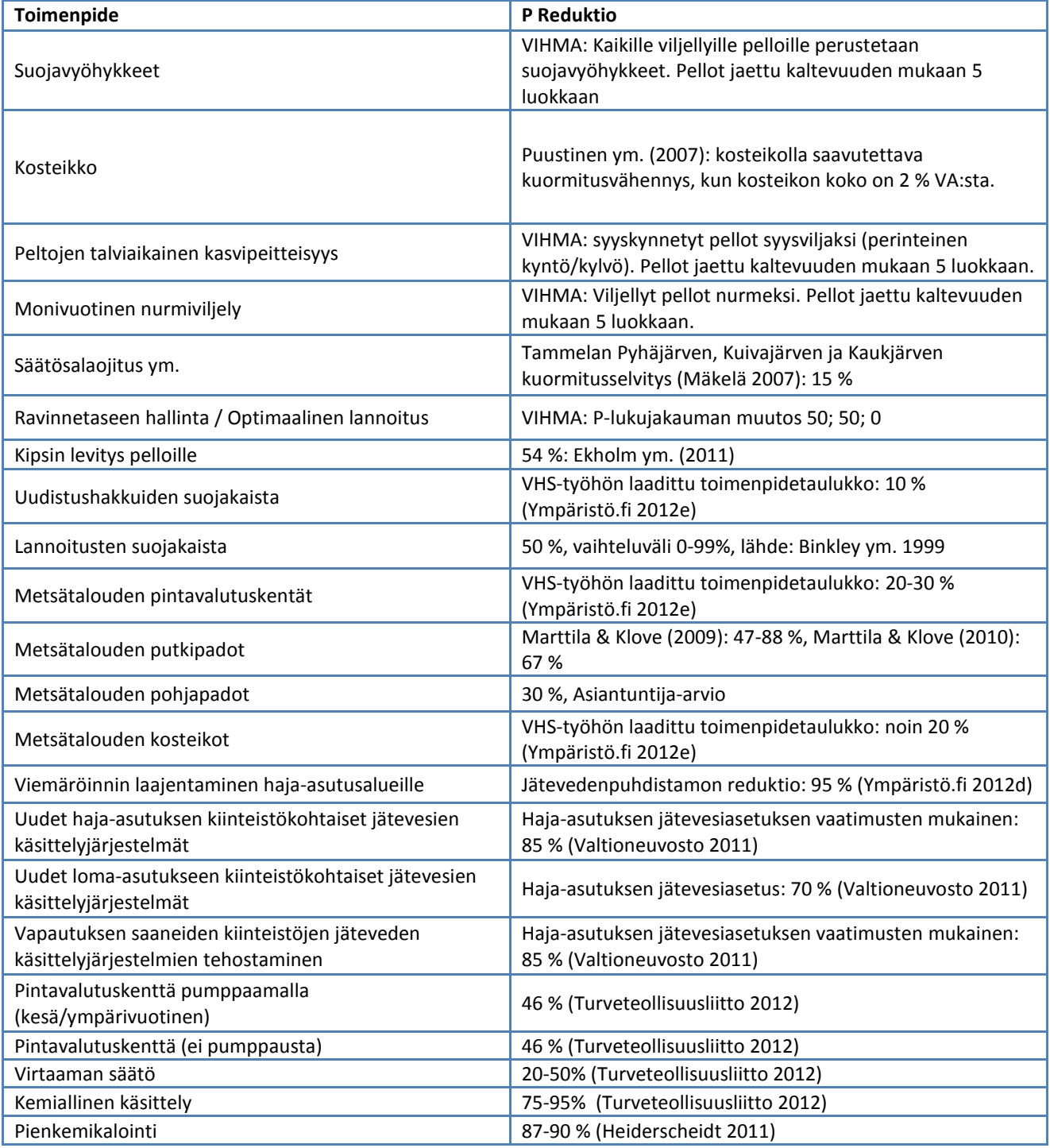

#### <span id="page-8-0"></span>**2.3 Lähtökuormitus**

Koska toimenpiteiden vaikutukset on annettu prosentuaalisena vähennyksenä tulevasta kuormituksesta, täytyy kullekin toimenpiteelle määritellä lähtökuormitus, johon toimenpide vaikuttaa. Lähtötietoina KUTOVA tarvitsee VEMALAn ja VEPSin arviot kuormituksen jakautumisesta, VIHMAn arvion peltomaiden kokonaisfosforikuormituksesta sekä nurmien ja syysviljeltyjen peltojen kuormituksesta ja vesistömallin arvion peltomaiden, haja-asutuksen ja muusta kuormituksesta. Tarkasteluissa kaikki kuormitus suhteutetaan vesistömallin arvioon (VEMALA), jotta KUTOVA:n antama kuormituksen muutos on mahdollista syöttää vesistömallijärjestelmään järven fosforipitoisuuden simulointia varten. Periaatteessa voitaisiin

myös käyttää VEPSin arviota kuormituksesta sellaisenaan ja suhteuttaa VIHMAn arviot siihen.

Turvetuotannon vesistökuormituksen ajantasaisin arvio saadaan VAHTI-järjestelmästä.

| <b>Toimenpide</b>                                                                    | Lähtökuormitus                                                                                                    |
|--------------------------------------------------------------------------------------|----------------------------------------------------------------------------------------------------|
| Suojavyöhykkeet                                                                      | Pelloilta tuleva kuormitus ilman nurmia                                                                                                    |
| Kosteikot                                                                            | Peltokuormituksen osuus, joka tulee kussakin<br>kategoriassa olevien kosteikoiden valuma-alueelta, kun<br>kosteikot jaettu 9 luokkaan kosteikon koon ja valuma-<br>alueen peltoprosentin suhteen.            |
| Peltojen talviaikainen kasvipeitteisyys                                              | Pelloilta tuleva kuormitus ilman nurmia ja syysviljoja                                                                                                    |
| Monivuotinen nurmiviljely                                                            | Pelloilta tuleva kuormitus ilman nurmia                                                                                                    |
| Säätösalaojitus ym.                                                                  | 40 % maatalouden kuormituksesta                                                                                                    |
| Ravinnetaseen hallinta / Optimaalinen lannoitus                                      | Maatalouden kuormitus                                                                                                    |
| Kipsin levitys pelloille                                                             | Pelloilta tulevan kuormituksen savimailla sijaitsevien<br>peltojen osuus                                                                                                    |
| Uudistushakkuiden suojakaista                                                        | Hakkuualueiden osuus metsätalouden kuormituksesta on<br>15 % MESUVE-loppuraportti                                                                                                    |
| Lannoitusten suojakaista                                                             | Lannoituksen osuus metsätalouden kuormituksesta on<br>10% MESUVE-loppuraportti                                                                                                    |
| Pintavalutuskentät, pohja- ja putkipadot sekä kosteikot                              | Kunnostusojituksen osuus metästalouden kuormituksesta<br>on 75 % MESUVE-loppuraportti                                                                                                    |
| Viemäröinnin laajentaminen haja-asutusalueille                                       | Vakituisen haja-asutuksen kuormitus, käytetty VEPSin<br>kiinteistökohtaisia kertoimia ja suhteutettu VEMALAN<br>kuormitukseen. Tästä vähennetty vapautuksen saaneiden<br>kiinteistöjen osuus kuormituksesta. |
| Uudet haja-asutuksen kiinteistökohtaiset jätevesien<br>käsittelyjärjestelmät         | Vakituisen haja-asutuksen kuormitus, käytetty VEPSin<br>kiinteistökohtaisia kertoimia ja suhteutettu VEMALAN<br>kuormitukseen Tästä vähennetty vapautuksen saaneiden<br>kiinteistöjen osuus kuormituksesta.  |
| Uudet loma-asutukseen kiinteistökohtaiset jätevesien<br>käsittelyjärjestelmät        | Loma-asutuksen kuormitus, käytetty VEPSin<br>kiinteistökohtaisia kertoimia ja suhteutettu VEMALAN<br>kuormitukseen                                                                                           |
| Vapautuksen saaneiden kiinteistöjen jäteveden<br>käsittelyjärjestelmien tehostaminen | Vapautuksen saaneiden kiinteistöjen osuus vakituisen<br>haja-asutuksen kuormituksesta, käytetty VEPSin<br>kiinteistökohtaisia kertoimia ja suhteutettu VEMALAN<br>kuormitukseen                              |
| Pintavalutuskenttä pumppaamalla<br>(kesä/ympärivuotinen)                             | Niiden turvetuotantoalueiden kuormitus, joilla ei ole<br>pintavalutuskenttää                                                                                                    |
| Pintavalutuskenttä (ei pumppausta)                                                   | Niiden turvetuotantoalueiden kuormitus, joilla ei ole<br>pintavalutuskenttää                                                                                                    |
| Virtaaman säätö                                                                      | Niiden turvetuotantoalueiden kuormitus, joilla ei ole<br>virtaaman säätöä                                                                                                    |
| Kemiallinen käsittely                                                                | Niiden turvetuotantoalueiden kuormitus, joilla ei ole<br>kemiallista käsittelyä                                                                                                    |
| Pienkemikalointi                                                                     | Niiden turvetuotantoalueiden kuormitus, joilla ei ole<br>kemiallista käsittelyä                                                                                                    |

**Taulukko 6. Toimenpiteiden lähtökuormitusten määrittäminen sektorikuormituksista.**

Sektorikuormituksiin liittyy seuraavat oletukset:

- Maatalouden kuormituksessa ei oteta huomioon karjatalouden kuormitusta, vaan kyseessä on pelkästään pelloilta tuleva kuormitus.
- Metsätalouden kuormituksen oletetaan tulevan vain kunnostusojituksista ja hakkuista. Kuormitus jaetaan ojituksen ja hakkuiden alojen suhteessa.
- Haja-asutuksen kuormitus jaetaan vakituisen asutuksen ja loma-asutuksen kesken VEPSin tietojen perusteella.

 Turvetuotannon toimenpiteiden kuormituksessa otetaan huomioon jo toteutetut vesiensuojelutoimet. Olemassa olevat turvetuotannon vesiensuojelutoimenpiteet saadaan VAHTI-järjestelmästä.

Eri toimenpiteiden lähtökuormitukset saadaan sektorikuormituksista taulukon 6 mukaisesti.

#### <span id="page-10-0"></span>**2.4 Toimenpiteen maksimiala**

Koska toimenpiteen vaikutus lasketaan koko toimenpidealalle tulevan kuormituksen avulla, täytyy kustannusten ja yksikköreduktion laskemista varten arvioida toimenpiteen maksimaalinen toteutusala. Maksimialoja arvioitaessa pyritään ottamaan huomioon jo toteutetut toimenpiteet. Peltotiedot arvioidaan VEMALAsta saatavien TIKEn tietojen avulla. Haja-asutuksen määrä saadaan VEPSistä tai rakennus- ja huoneistorekisterin tietokannasta. Turvetuotannon vesiensuojelutoimenpiteet on listattu VAHTI-tietojärjestelmään.

Maa- ja metsätaloudessa suojavyöhykkeen kustannus on ilmoitettu suojavyöhykkeen alaa kohti, ei siis sen peltolohkon alaa kohti, jolle suojavyöhyke perustetaan. Sen takia täytyy arvioida, mikä on suojavyöhykkeen osuus koko peltolohkosta. Esimerkiksi oletetaan että suojavyöhyke perustetaan 2,2 ha peltolohkolle, jonka vesistöön rajoittuvan sivun pituus on 120 metriä. Tämä vastaa keskimääräistä peltolohkoa. Suojavyöhykkeen leveys on 15 metriä, joten sen alaksi saadaan 0,18 ha. Suojavyöhykkeen osuus on siis 8% koko peltolohkosta.

Toimenpiteiden maksimialat on esitetty tarkemmin taulukossa 7.

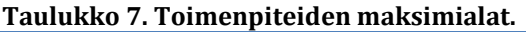

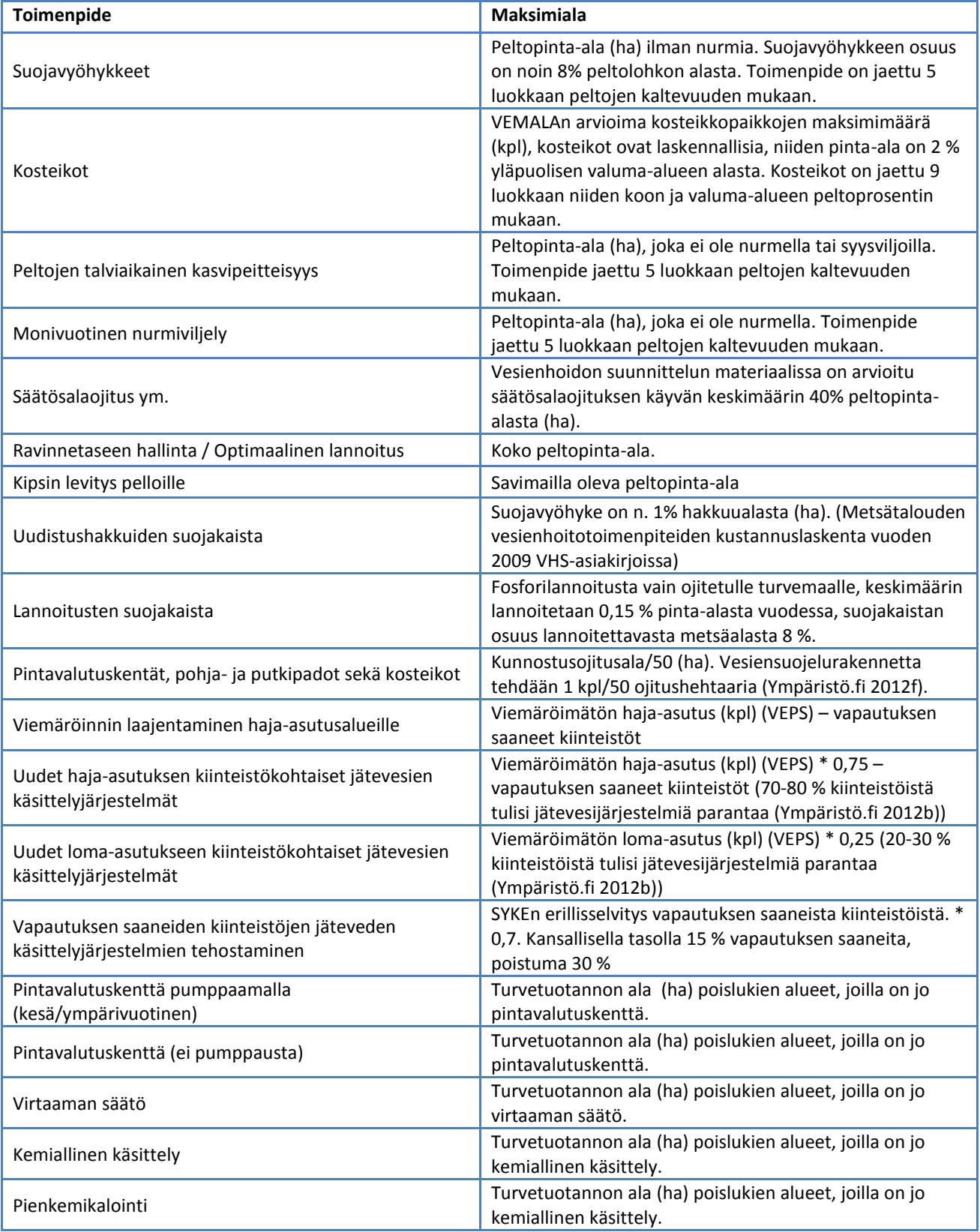

#### <span id="page-11-0"></span>**2.5 Toimenpideyhdistelmät**

Toimenpiteiden kustannustehokkuuden ja toteuttamislaajuuden perusteella voidaan laatia toimenpideyhdistelmiä. Kustannustehokkaimpaan toimenpideyhdistelmään valitaan toimenpiteitä kustannustehokkuusjärjestyksessä. Kun toimenpide on valittu, sen vaikutus sektorin kuormitukseen huomioidaan ja lasketaan muille toimenpiteille uusi kustannustehokkuus. Toimenpideyhdistelmien tekeminen mahdollistaa käyttäjän harkinnan toimenpiteiden toteuttamislaajuuden valinnassa. Lisäksi kokonaiskustannuksille voidaan asettaa tavoitesumma tai tavoiteltava kuormitusvähennys. Työkalu laskee myös valitun toimenpideyhdistelmän kustannusten jakautumisen sektoreittain eri toimijoille sekä toimenpideyhdistelmällä saavutettavan kuormitusvähennyksen sektoreittain ja kokonaiskuormituksesta.

#### <span id="page-12-0"></span>**2.5.1 Toimenpiteiden käyttöön liittyvät rajoitukset**

Kipsin levitystä pelloille ei suositella laajalti sellaisien järvien valuma-alueella, joiden sulfaattipitoisuus on pieni. Kipsin levittäminen lisää vesistön sulfaattipitoisuutta ja päätyessään järvialtaisiin sulfaatti voi kiihdyttää sisäistä kuormitusta. Kipsillä saavutettavan fosforikuorman aleneman ja kasvavan sisäisenkuormituksen nettovaikutuksesta ei ole tutkimustietoa (Ekholm ym. 2011).

#### <span id="page-12-1"></span>**2.6 Toimenpiteiden väliset yhteydet**

Toimenpiteillä voi olla vaikutuksia toisiinsa. Esimerkiksi talviaikainen kasvipeitteisyys ja monivuotinen nurmiviljely ovat toisensa poissulkevia toimenpiteitä. Lisäksi ne vähentävät pelloilta tulevan kuormituksen määrää, mikä vaikuttaa puolestaan suojavyöhykkeen tehokkuuteen. Toimenpiteiden vaikutukset toisiinsa on toimenpideyhdistelmiä valittaessa huomioitu maatalouden ja turvetuotannon osalta seuraavasti:

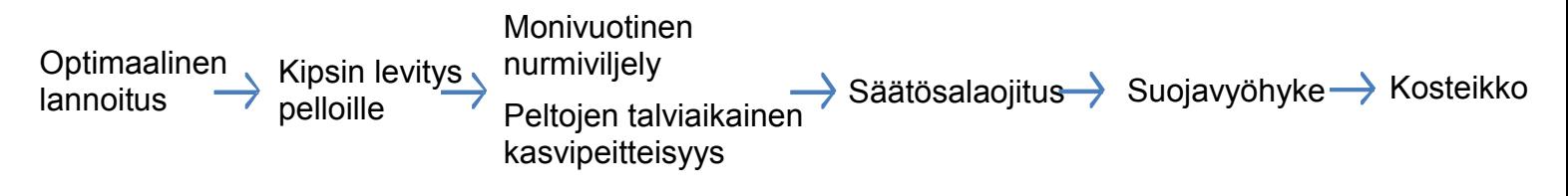

Virtaaman säätö Kemiallinen käsittely Pintavalutuskenttä Pienkemikalointi

Optimaalinen lannoitus siis vaikuttaa kaikkiin muihin maatalouden toimenpiteisiin, ja suojavyöhykkeet vain kosteikoiden tehokkuuteen. Vaikutus huomioidaan toimenpiteen lähtökuormituksen muuttumisena. Jos siis lisätään peltojen talviaikaista kasvipeitteisyyttä, se vähentää säätösalaojituksen, suojavyöhykkeiden ja kosteikoiden piiriin tulevaa kuormitusta. Koska reduktiot on esitetty prosentuaalisina, vaikuttaa lähtökuormituksen väheneminen toimenpiteen tehokkuuteen.

Toimenpiteiden toteuttamislaajuus otetaan huomioon seuraavasti. Oletetaan, että toimenpide A vaikuttaa toimenpiteeseen B. Jos toimenpiteen A toteutettava ala on pienempi kuin toimenpiteen B maksimiala, vähennetään toimenpiteen B lähtökuormituksesta toimenpiteen A aikaansaama kuormituksen vähenemä. Muussa tapauksessa vähennetään toimenpiteen B lähtökuormituksesta toimenpiteiden alojen suhteella kerrottu kuormituksen vähenemä. Kuvassa 2 on havainnollistettu laskentaa.

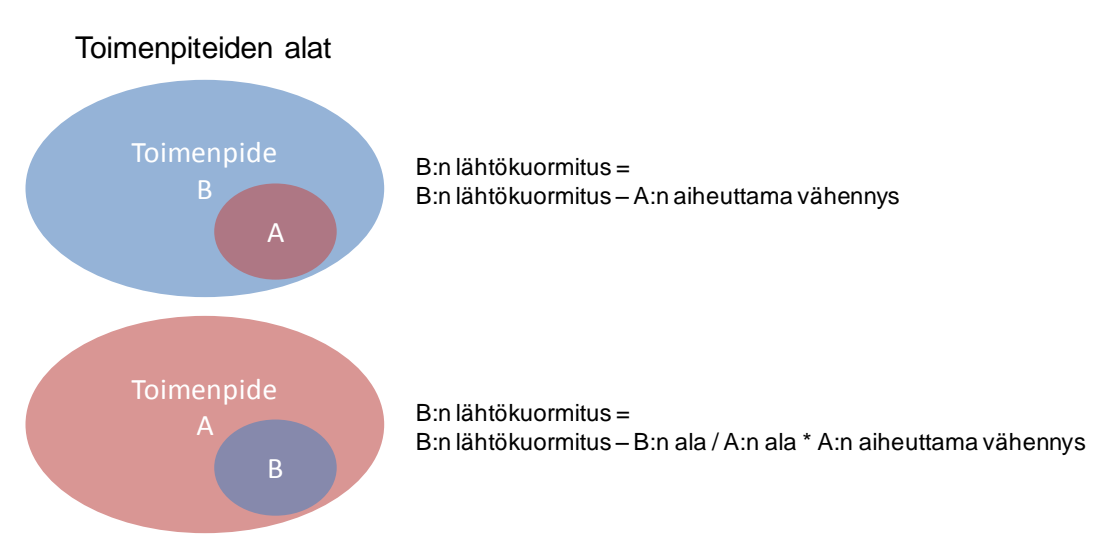

**Kuva 2. Toimenpiteiden toteuttamislaajuuden huomioiminen, kun toimenpiteet vaikuttavat toisiinsa.** 

Toisensa poissulkevia toimenpiteitä mallissa ovat peltojen talviaikainen kasvipeitteisyys ja monivuotinen nurmiviljely, viemäröinnin laajentaminen haja-asutusalueelle ja haja-astutuksen kiinteistökohtaiset jätevesien puhdistusmenetelmät, turvetuotannon pintavalutuskentät pumppaamalla ja ilman pumppausta sekä metsätalouden putki- ja pohjapadot, kosteikot ja pintavalutuskentät. Toimenpiteiden päällekkäisyys on huomioitu mallissa siten, että toimenpideyhdistelmiä tehtäessä toimenpiteen maksimiala pienenee, kun samalla alalla tehtävää toista toimenpidettä lisätään toimenpideyhdistelmään.

#### <span id="page-13-0"></span>**2.7 Laskentatapa**

Toimenpiteen kustannustehokkuus määritetään toimenpiteen kustannusten (maksimikustannus) ja kuormituksen vähennyspotentiaalin (maksimivähennys) suhteena, kun toimenpide toteutetaan maksimilaajuudessaan. Toimenpiteen maksimivähennys saadaan toimenpiteen reduktion ja lähtökuormituksen tulona ja maksimikustannus saadaan yksikkökustannusten ja toimenpiteen maksimialan tulona. Mallin laskentatapaa on havainnollistettu kuvassa 3.

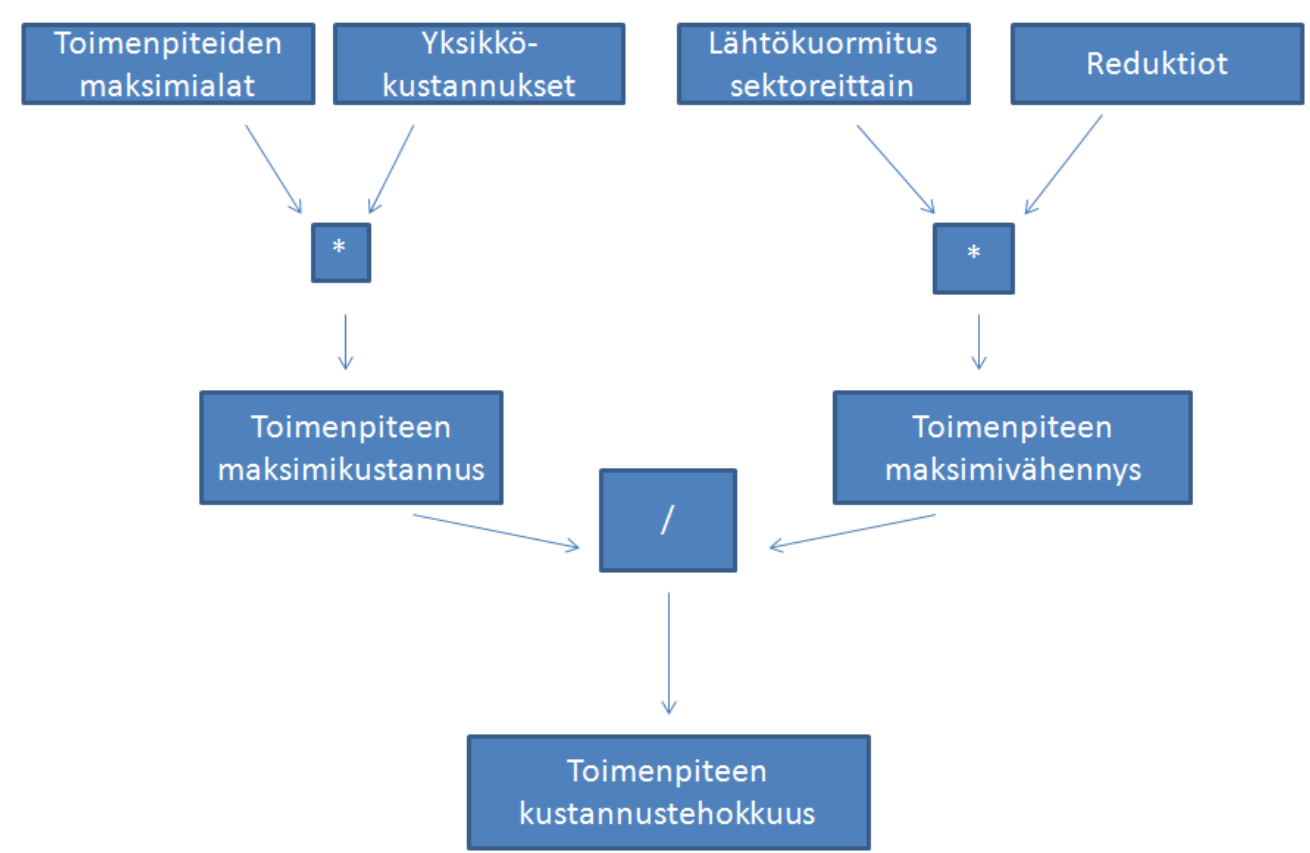

**Kuva 3. Systeemikaavio KUTOVA-työkalun laskentatavasta.**

#### <span id="page-14-0"></span>**2.8 Herkkyys- ja epävarmuustarkastelu**

Vesiensuojelutoimenpiteiden kustannustehokkuuden vaihteluväliä arvioidaan mallissa muuttamalla lähtötietoja taulukon 8 mukaisesti. Kuvassa 4 on esitetty kustannustehokkuuden minimi ja maksimi arvon poikkeama mallin oletusarvosta toimenpiteittäin. Erot toimenpiteiden välillä syntyvät erilaisista investointikustannuksista ja kuoletusajoista. Ero minimi- ja maksimiarvojen poikkeaman suuruudessa aiheutuu mallin laskentatavasta (kuva 5) sekä oletuskustannusten sijoittumisesta arvioituun vaihteluväliin. Kustannustehokkuuden maksimiarvo syntyy kun maksimikustannus on oletusarvoa suurempi ja maksimivähennys oletusarvoaan pienempi. Minimiarvoon vaihtelu vaikuttaa päinvastoin.

**Taulukko 8. Minimi- ja maksimiarvot on saatu muuttamalla lähtötietoja ja laskennassa käytettäviä tietoja seuraavalla tavalla**

|                    | <b>Minimi</b> | Oletustiedon alkuperä           | <b>Maksimi</b> |
|--------------------|---------------|---------------------------------|----------------|
| <b>Kuormitus</b>   | $+20%$        | <b>VEMALA, VIHMA &amp; VEPS</b> | $-20%$         |
| <b>Maksimialat</b> | $-20%$        | VEMALA, VIHMA, VEPS & VAHTI     | $+20%$         |
| <b>Reduktiot</b>   | $+20%$        | VIHMA, kirjallisuus             | $-20%$         |
| Kustannukset       | min           | Sektoritiimien loppuraporteista | max            |
| Kuoletusaika       | $+20%$        | Sektoritiimien loppuraportit    | $-20%$         |
| <b>Korko</b>       | $-20%$        | 5%                              | $+20%$         |

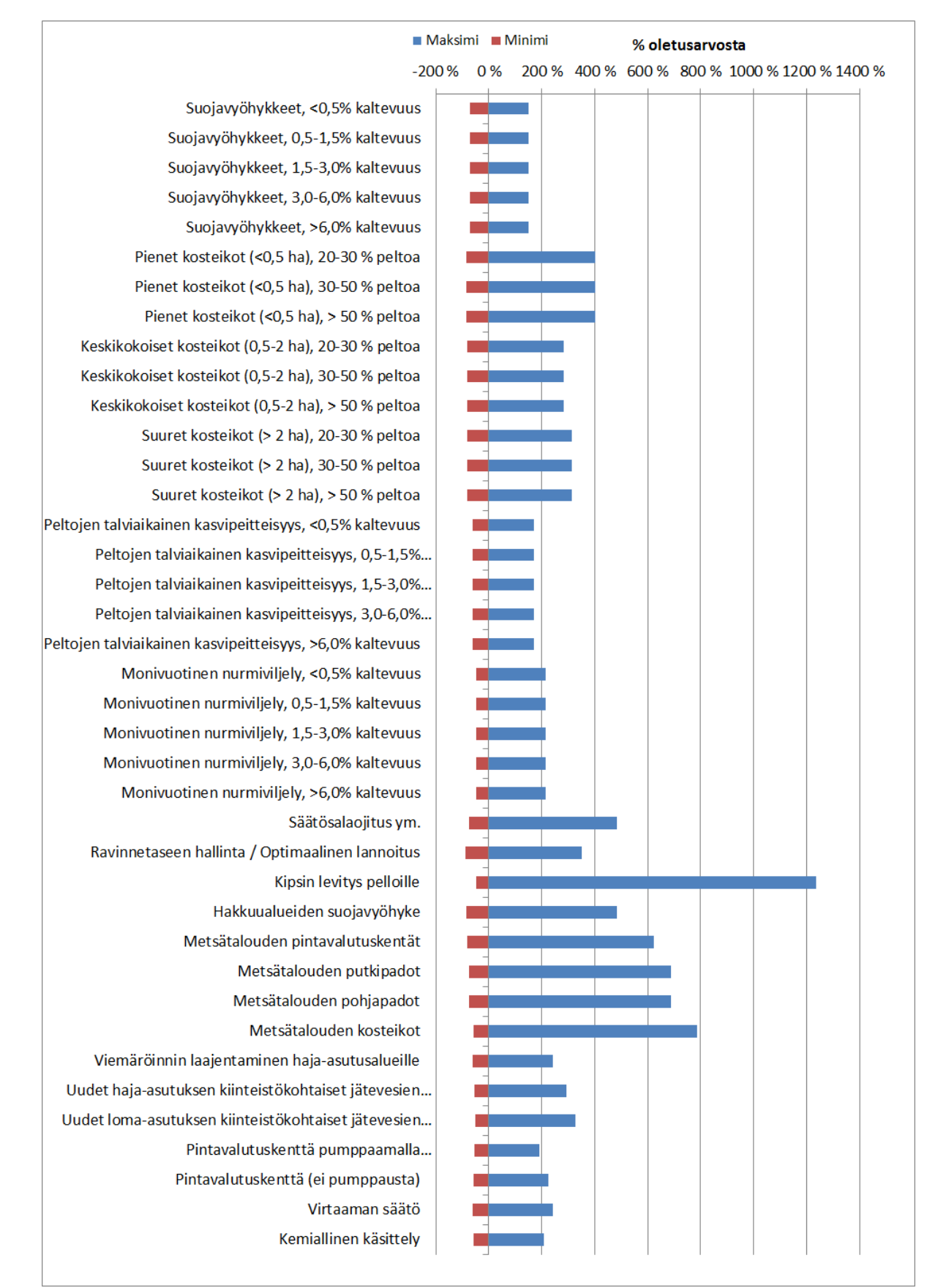

**Kuva 4. Kustannustehokkuuden minimi- ja maksimiarvon poikkeama mallin oletusarvosta.** 

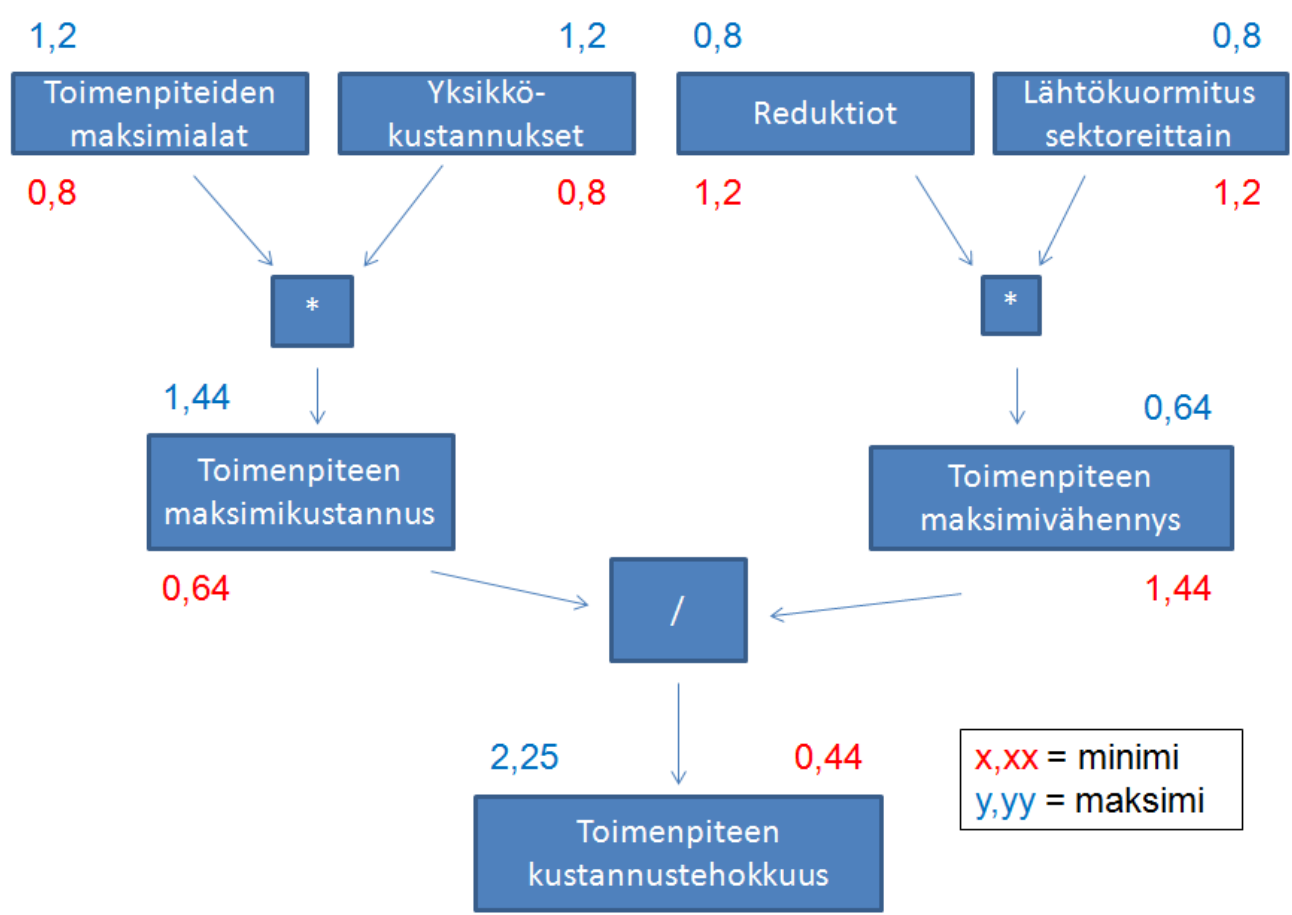

**Kuva 5. Laskentatavan vaikutus kustannustehokkuuden minimi- ja maksimiarvon muodostumiseen ilman koron ja kuoletusajan vaikutusta. Sinisellä värillä merkatut kertoimet (1=oletusarvo) havainnollistavat maksimiarvon syntymistä ja punaisella merkatut minimiarvon syntymistä.** 

Minimi- ja maksimiarvojen lisäksi malli laskee Monte Carlo -simulointia hyödyntäen kustannustehokkuudelle keskihajonnan, joka antaa paremman kuvan tulosten todellisesta luottamusvälistä kuin minimi- ja maksimiarvot (kuva 6). Monte Carlo -simuloinnissa mallin lähtötietoja poikkeutetaan oletusarvosta taulukon 8 mukaisesti. Kutakin muuttujaa arvotaan laskennassa normaalijakaumaa noudattaen annetun minimi- ja maksimiarvon välillä. Arvonta toistetaan 4000 kertaa ja määritetään arvotuille tuloksille keskiarvo ja keskihajonta.

Yksittäisten toimenpiteiden lisäksi myös toimenpideyhdistelmän kokonaiskustannuksien ja saavutettavan kuormitusvähennyksen todennäköisyysjakauma määritetään Monte Carlo menetelmän avulla (kuvat 7 ja 8).

Vaikka kustannustehokkuuden vaihteluväli on suuri, ei systemaattinen virhe esimerkiksi kuormituksen lähtötiedoissa välttämättä vaikuta toimenpiteiden keskinäiseen vertailtavuuteen.

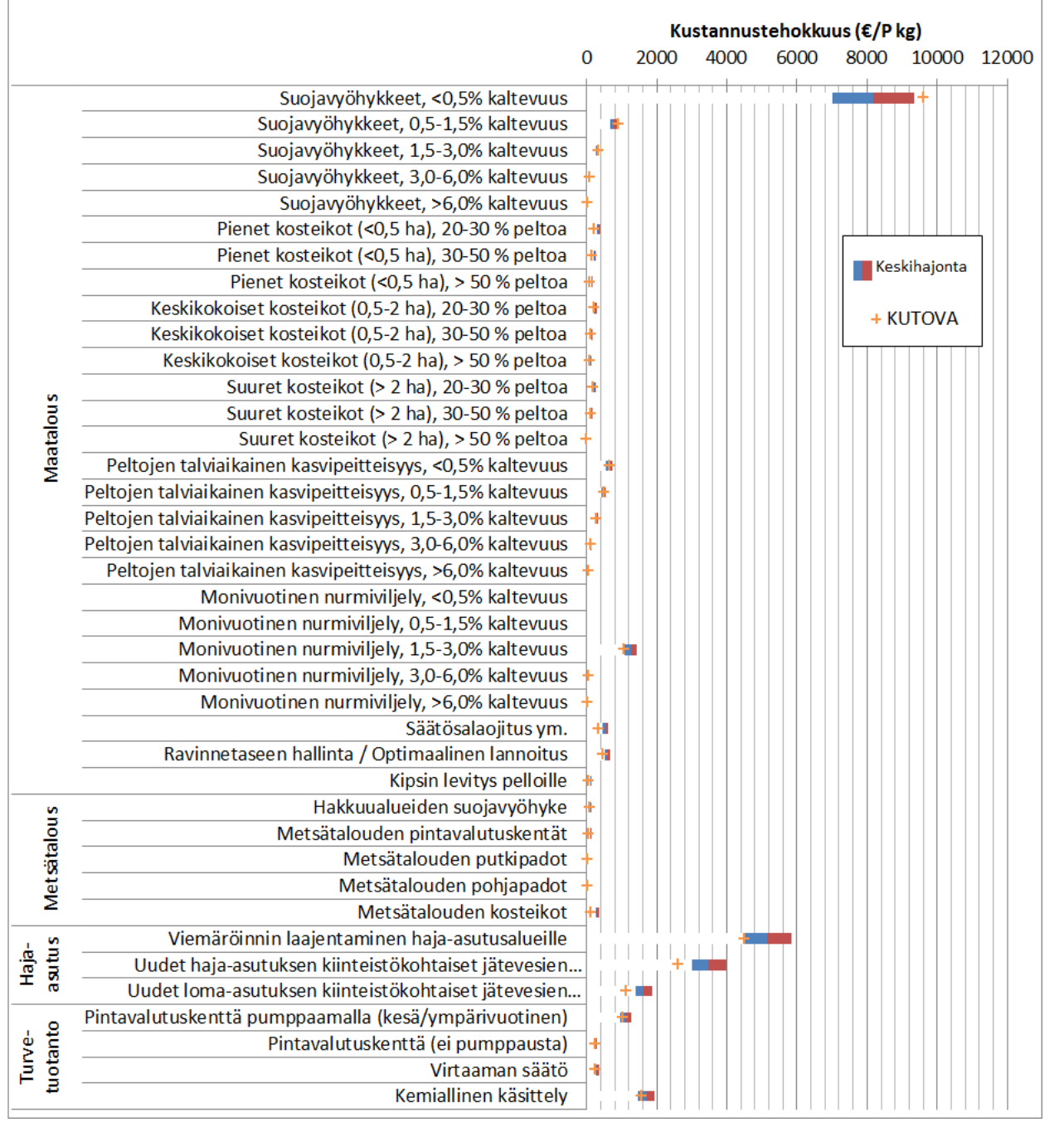

**Kuva 6. Esimerkki Monte Carlo -simuloinnin avulla määritetyistä toimenpidekohtaisista kustannustehokkuuksista sekä KUTOVA-laskennan tuloksesta.** 

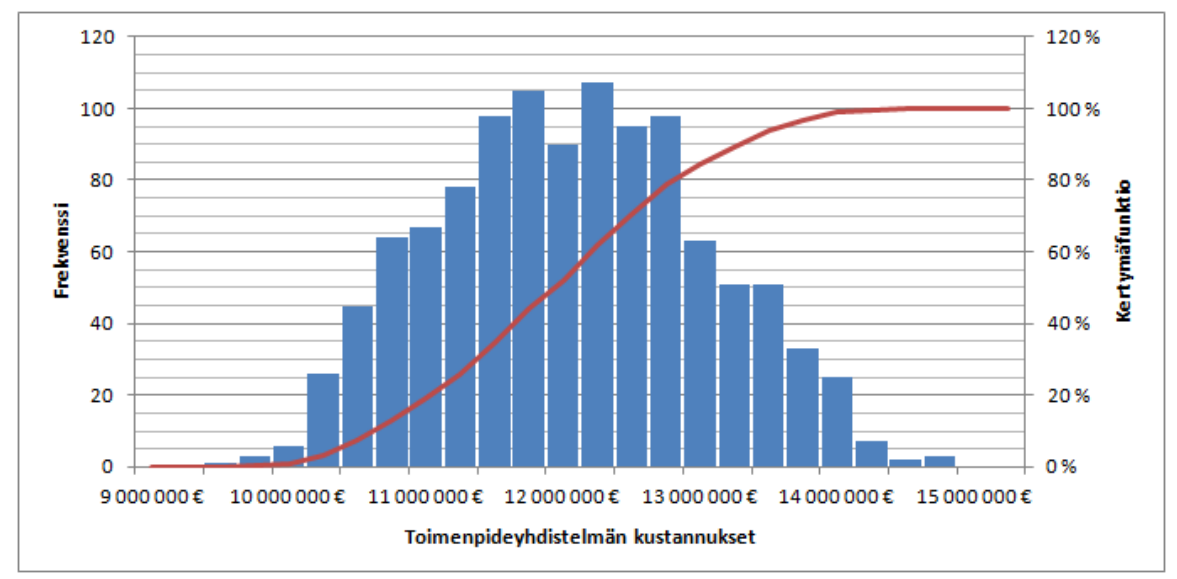

**Kuva 7. Esimerkki toimenpideyhdistelmän kustannuksien todennäköisyysjakaumasta.** 

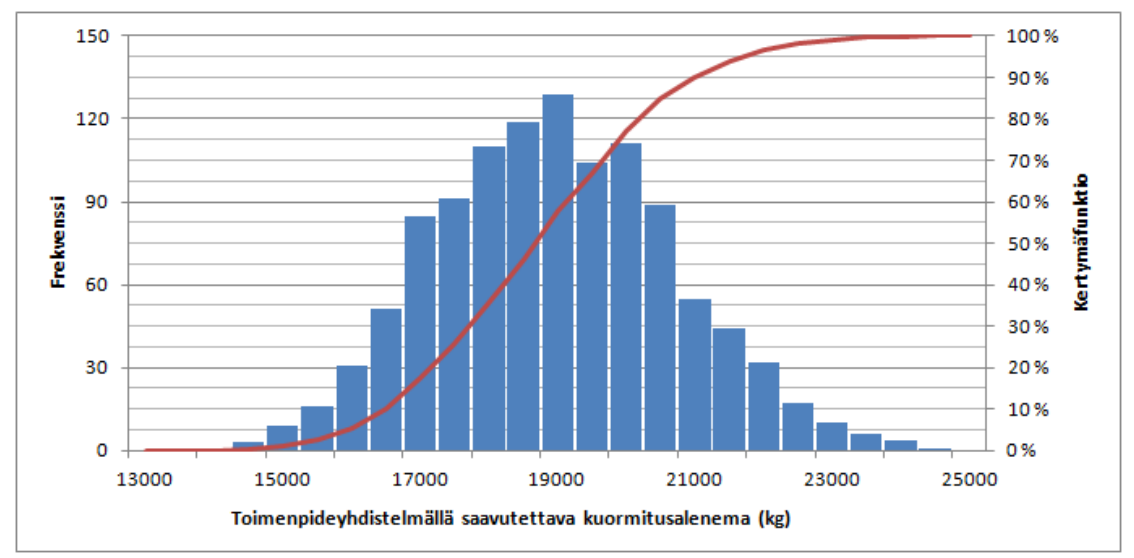

**Kuva 8. Esimerkki toimenpideyhdistelmällä saavutettavan kuormitusaleneman todennäköisyysjakaumasta.** 

#### <span id="page-18-0"></span>**3 Lähtötietojen kerääminen**

Tässä kappaleessa esitetään KUTOVA-työkalussa tarvittavien lähtötietojen kerääminen. Lähtötietojen kerääminen on helpointa, kun työkalua sovelletaan pienimmillään 3. jakovaiheen mukaisille valuma-alueille. Näille vesistöaluejaon mukaisille osa-alueille löytyy paljon valmiiksi laskettua ja mitattua tilastotietoa.

Lähtötietotaulukoiden täyttämiseksi tietoja haetaan mm. VEMALAsta, VEPSistä, ja VAHTIsta, joista tietoja kerätään suoraan KUTOVAan tai viedään ensin VIHMAan ja prosessoidaan siellä edelleen ennen KUTOVAan tuomista. Tietojen tuomista varten kannattaa avata toinen excel-työkirja, jossa tietoja voi käsitellä ennen KUTOVAan syöttämistä. Tässä kappaleessa esitetään lähtötietojen kerääminen yleisellä tasolla.

Mikäli tarkastelun kohteena olevan vesistön valuma-alue on pienempi kuin kolmannen jakovaiheen valuma-alue, tulee lähtötiedot kerätä muulla tavoin. Tällöin on mahdollista hyödyntää olemassa olevia paikkatietoaineistoja, kuten maankäyttöaineistoa ja esimerkiksi rakennus- ja huoneistorekisterin tietokantoja. Maankäyttöaineiston perusteella sen kolmannen jakovaiheen valuma-alueen, jolla tutkimusalue sijaitsee, kuormitus- ym. tiedot voidaan osittaa tarkasteltavalle valuma-alueelle. Toinen vaihtoehto on tukeutua täysin asiantuntija-arvioihin. Kattavan tarkastelun tekemiseksi, kaikki lähtötiedot tulisi pystyä arvioimaan.

#### <span id="page-18-1"></span>**3.1 VIHMA-työkalu lähtötietojen prosessointiin**

KUTOVA:n lähtötietojen kerääminen kannattaa aloittaa keräämällä VEMALAsta tarvittavat tiedot erilliseen Excel-työkirjaan, josta taulukot edelleen kopioidaan KUTOVAa varten kevennettyyn VIHMA-työkaluun tarvittavien reduktioiden ja kuormitustietojen ym. laskemiseksi.

VEMALA-malli on vesistömallijärjestelmän alainen vedenlaatuosio ja se löytyy ympäristöhallinnossa näppäilemällä [http://kk625](http://kk625/) selaimen osoitekenttään. ELY-keskuksissa Vesistömallijärjestelmään pääsee Intrasta kohdasta ELYjen tietojärjestelmät ja edelleen vesistömallijärjestelmä. Järjestelmä vaati tunnistautumaan käyttäjätunnuksella guest ja salasanalla guest. Vesistömallijärjestelmässä VEMALA löytyy vasemman laidan valikon alimmasta kohdasta.

VEMALAN desimaalierottimena on piste ja (suomalaisessa) Excelissä (yleensä) pilkku. Tämä voi aiheuttaa ongelmia. Vanhemmissa Excel-versioissa (ennen 2010) VEMALAn tekstitaulukoita pystyi tuomaan Exceliin myös valitsemalla Liitä määräten -> teksti -> käytä ohjattua tekstin tuomista, jolloin tuotavan taulukon desimaalierottimen pystyi itse valitsemaan, mutta Excel 2010 –versiossa ohjattu tekstin tuominen ei enää VEMALAn tekstitaulukoita liittäessä onnistu. Excelin desimaalierottimen saattaa pystyä vaihtamaan asetuksista, mutta joskus tämä on estetty. Asian voi kiertää myös lataamalla tiedot esimerkiksi Google docs:iin ja siellä korvaamalla pisteet pilkulla.

VIHMA-työkalussa lähtötietoja pitää kerätä punaisella osoittimenvärillä merkityille välilehdille. Kaltevuus\_Maalajit -välilehdelle pitää hakea VEMALAsta maalaji- ja kaltevuustiedot. Maalajitiedot ovat Maalaji-taulukon oikeassa laidassa. Kopioi summat Exceliin. Samasta taulukosta löytyy Pluvut, jotka pitää laittaa "P-luku" -välilehdelle maalajien kanssa. Kaltevuustiedot löytyvät VEMALAssa pellot-kohdasta. Taulukot tulee liittää VIHMAan siten, että taulukoiden alaosien summa-kaavat säilyvät. Varmista, että summa-alueet kattavat koko kopioidun taulukon.

Kasvilajit löytyvät VEMALAsta viljelyskasvit kohdasta. Kopioi taulukko Kasvilajit-välilehdelle sarakkeisiin A-C. Sarakkeessa D haetaan VIHMA:n vastaavudet VEMALAn kasvilajeille. Kopioi sarakkeen kaava koko taulukon matkalle. VEMALAn kasvit eivät välttämättä ole kaikki samoja kuin VIHMAssa, ja jos jokin kasvi ei löydy, ei malli toimi, joten sille pitää löytää korvaavuus. Vastaavuksia voi muokata VIHMA\_vastaavuudet –välilehdellä. Vastaavuudet pitää olla järjestettynä aakkosjärjestykseen, jotta haku-funktio toimisi oikein.

Kosteikot-välilehdelle kopioidaan taulukot VEMALAn Mahdolliset kosteikot –osiosta. Kosteikot täytyy kopioida VIHMAan kultakin kolmannen jakovaiheen valuma-alueelta, koska kosteikot luokitellaan niiden pinta-alan ja valuma-alueen pelto-osuuden perusteella VIHMAssa.

VIHMAn yhteenveto-välilehdellä voit tarkastella tuloksia ennen kuin viet niitä KUTOVAan. Yhteenveto välilehdelle tulee tietoa tarkasteltavan alueen kuormituksesta. Kuormitus on laskettu kaikilta peltolohkoilta yhteensä, nykytilassa syysviljoilla olevilta peltolohkoilta sekä nykytilassa nurmella olevilta peltolohkoilta. Kuormitustietoja voi tarkastella maalajeittain tai koko valumaalueen summina. Muuttamalla P-lukujen jakaumaa keltaisella merkityissä soluissa voi arvioida ravinnetaseenhallinnan vaikutusta kuormitukseen ja muuttamalla toimenpiteiden (peltojen talviaikainen kasvipeitteisyys, monivuotinen nurmiviljely ja suojavyöhykkeet) vasemmalla puolella olevat nollat yksi kerrallaan ykköseksi voi tarkastella näiden toimenpiteiden vaikutusta kuormitukseen.

#### <span id="page-20-0"></span>**3.2 Kuormitus**

Kun VIHMA-työkalu on täytetty, voidaan siirtyä täyttämään itse KUTOVAn lähtötietoja. Ensimmäiseksi etsitään tutkittavan alueen kuormitustiedot. VEMALA-mallissa valitaan VEPS data. Avautuvasta listasta kopioidaan halutut valuma-alueet Excel-taulukkoon ja lasketaan summat sarakkeille. Huom., vaikka aluevalintaa tarkentaa, niin VEPS data antaa aina koko vesistöalueen tiedot, joten summat halutuista valuma-alueista pitää laskea itse. Lasketut summat koipidaan KUTOVAan seuraavasti: Maatalous = 'simpelto', Haja-asutus = 'simhaj' ja Muu = 'simmuu'. KUTOVA-työkalu laskee näistä summan Yhteensä riville.

VEMALAn kuormitusarvion lisäksi KUTOVA-tarvitsee arviot kuormituksesta VIHMAsta ja VEPSistä, sekä turvetuotannon osalta VAHTIsta. KUTOVAn Lähtökuormitus-välilehdellä VEMALAn kokonaiskuormitus ositetaan eri sektoreille VIHMAn ja VEPSin kuormitusjakaumien perusteella.

Kopioi VIHMAn yhteenveto-välilehdeltä kuormitustiedot KUTOVAan ja hae VEPS-arvot. VEPS löytyy HERTTAsta -> Ympäristön kuormitus -> VEPS -> Tietojen Haku. Aseta hakuun halutut tiedot (valuma-alue, aikajänne ja suure). Valitse kaikki halutut alueet ja ota kuormitussummat. Tiedot löytyvät helposti. VEPSissä kuormitussummia kannattaa hieman tarkastella, sillä joiltakin alueilta joidenkin sektoreiden kuormitustietoja ei ole päivitetty enää 2000-luvulla. VEPS:n laskennassa nämä vuodet, joilta tieto puuttuu, lasketaan nollina mukaan keskiarvotarkasteluun. Kannattaa siis tarvittaessa rajata tarkastelun aikajännettä VEPS-haussa uudelleen.

Ajankohtaisin turvetuotannon kuormitustieto löytyy VAHTIsta. Valitse raportiksi kuormitusvesiin, ja edelleen rajaa haku koskemaan kokonaisfosforia ja haluamaasi vesistöaluetta. Vuosittaisen vaihtelun arvioimiseksi kuormitusta on hyvä tarkastella esimerkiksi viimeisen 10 vuoden ajalta. VAHTIssa on myös muu pistekuormitus vesistöön, joten turvetuotannon kuormitus täytyy laskea käsin tai tulostaa taulukot exceliin ja laskea siellä.

#### <span id="page-20-1"></span>**3.3 Maksimialat**

Seuraavaksi täytetään toimenpiteiden maksimialoja koskevat lähtötiedot. VIHMA-työkalusta kopioidaan peltoalat, peltojen osuudet savi- ja eloperäisillä mailla sekä mahdollisten kosteikoiden lukumäärät ja valuma-alueiden peltopinta-alat.

Metsätalouden hakkuualoista ja kunnostusojitusaloista ei toistaiseksi ole saatavilla mitään taulukoitua valuma-aluekohtaista tietoa tai paikkatietoa. Näitä aloja voi pyytää alueellisista metsäkeskuksista, mutta tiedon hausta saattaa joutua maksamaan siihen käytetyt työtunnit.

Hakkuuilmoitukset ovat metsäkeskuksissa paikkatietona, mutta kunnostusojitusalat täytyy laskea ja arvioida käsin, tulleiden ilmoitusten perusteella, mikä saattaa olla hyvinkin aikaa vievää. Kannattaa myös huomata, että metsäntutkimuslaitos tai metsähallitus vastaa valtion metsistä ja metsäkeskuksista saa tietoa vain yksityisten metsänomistajien hankkeista.

Mikäli metsätalouden tietoja ei syystä tai toisesta haluta pyytää metsäkeskuksilta voi niitä arvioida myös metsätalousmaan määrän ja metsätilastojen avulla. Metsätilastollisesta vuosikirjasta löytyy tietoa maakunnittain siitä, paljonko metsää keskimäärin uudistetaan vuosittain sekä tietoa siitä kuinka suuri osa metsätalousmaasta on ojitettu ja kuinka paljon ojitetuista metsistä kunnostusojitetaan vuosittain. Valtakunnallisella tasolla tilastojen mukaan noin 0,3 % metsätalousmaasta kunnostusojitetaan vuosittain. Vuosittainen uudistushakkuuala puolestaan on noin 1,6 % metsätalousmaasta valtakunnan tasolla. Näitä prosenttilukuja hyödyntäen voidaan arvioida vuosittaisia kunnostusojitusaloja. Metsätalousmaan määrä valuma-alueella voidaan selvittää esimerkiksi paikkatietoaineistojen avulla tai VEPSin sektorikohtaisista kuormitustaulukoista. Lannoitusten suojakaistoja varten täytyy selvittää ojitetun turvemaan ala valuma-alueella hehtaareissa. Fosforilannoitus kohdistuu metsätaloudessa lähinnä turvemaille. Esim. SYKEn paikkatietoaineisto "ojitetut turvemaat" on hyvä lähde.

Viemäröimättömän haja- ja loma-asutuksen kiinteistömäärät voi hakea esimerkiksi VEPSistä tai paikkatietohaulla rakennus- ja huoneistorekisterin tietokannasta (RHR). Näiden lähteiden ajantasaisuus on kyseenalainen, joten jos alueelta on tarkempaa tai tuoreempaa tietoa tai arviota viemäröimättömien kiinteistöjen määrästä, sitä kannattaa käyttää. Tarvitaan myös prosenttiosuus vakituisessa asutuksesta olevasta viemäröimättömästä haja-asutuksesta, joka kuuluu ikävapautuksen piiriin. Tästä on olemassa SYKEn erillisselvitys, josta voidaan selvittää paikkatietohaulla kullekin alueelle tarkka osuus. Voidaan myös käyttää valtakunnallista keskiarvoa, joka on 15 %.

Turvetuotannon tuotantopinta-alan valuma-alueelle saa haettua joko VEPSistä tai Vahtista. Vahtista löytyy myös tiedot alueella jo käytössä olevista vesiensuojelurakenteista. Vesiensuojelurakenteiden vaikutuspiirissä olevat valuma-alueen turvetuotantoalat ilmoitetaan Vahtissa hehtaareina, joten niiden osuus koko turvetuotanto alasta tulee laskea erikseen ja syöttää KUTOVAan prosentteina.

#### <span id="page-21-0"></span>**3.4 Reduktiot**

Maatalouden toimenpiteistä peltojen talviaikaisen kasvipeitteisyyden, monivuotisen nurmiviljelyn, suojavyöhykkeiden ja ravinnetaseen hallinnan reduktiot saadaan valuma-aluekohtaisesti VIHMAtyökalusta. Kopioi reduktiot VIHMAsta KUTOVA-taulukkoon.

Ravinnetaseen hallinnan reduktion saamiseksi VIHMAssa, aseta P-luvut vastaamaan VEMALAsta saatua tietoa ja kopioi kokonaisfosforin kokonaiskuormitusarvo taulukon vasempaan soluun. Muuta sitten P-luku jakauma 50;50;0 –muotoon ja kopioi uusi kokonaiskuormitusarvo nyt keskimmäiseen soluun. Reduktio tulee taulukon oikeaan reunaan, kopioi tämä luku KUTOVAan. Muuta P-luku jakauma takaisin alkuperäiseksi.

Peltotoimenpiteiden reduktiot saadaan muuttamalla toimenpiteiden vieressä olevien solujen arvoja yksi kerrallaan nollasta ykköseen. Reduktiot eri kaltevuuksille saadaan taulukon oikeasta reunasta, Kopioi myös peltopinta-alan jakauma eri kaltevuusluokissa KUTOVAan.

#### <span id="page-22-0"></span>**4 Työkalun käyttö**

Kun lähtötiedot on kerätty ja syötetty KUTOVAan paina "Siirry tuloksiin" ja pääset tarkastelemaan ja vertailemaan yksittäisiä toimenpiteitä niiden kustannustehokkuuden ja niillä saavutettavissa olevan kuormitusvähennyksen suhteen. Avautuvalla sivulla on edelleen linkkejä neljään eri tuloskuvaajaan. Sivulla on myös kuvailtu mitä kukin tuloskuvaaja esittää. Tulossivuilta pääset takaisin painamalla "Paluu". Voit muokata kuvaajia haluamallasi tavalla. Helpoin tapa poistaa joitakin toimenpiteitä tai virhearvoa antavia rivejä kuvaajista on piilottaa kyseiset rivit taulukosta.

Kun olet tarkastellut tuloksia, voit siirtyä luomaan toimenpideyhdistelmiä valitsemalla "Siirry luomaan toimenpideyhdistelmiä". Valitse toimenpiteitä haluamassasi laajuudessa. Viereisessä sarakkeessa näkyy toimenpiteiden teoreettinen maksimilaajuus, jota enempää toimenpidettä ei ole valuma-alueella mahdollista toteuttaa. Toimenpiteiden kustannustehokkuus on esitetty toteutettava määrä –sarakkeen oikealla puolella. Tämä sarake päivittyy kun valitset toimenpiteitä. Kustannustehokkaimman toimenpideyhdistelmän valitsemiseksi merkitse toimenpiteitä toteutettavaksi maksimilaajuudessaan kustannustehokkuusjärjestyksessä. Aloittaen kustannustehokkaimmasta.

Taulukon oikeasta alalaidasta voit seurata valittujen toimenpiteiden yhteenlaskettuja kustannuksia ja kokonaiskuormitusvähennystä. Voit halutessasi lopettaa toimenpideyhdistelmän luomisen, kun haluttu budjetti tai kuormitusvähennystaso täytyy. Vaihtoehtoisesti voit lisätä kaikki mahdolliset toimenpiteet ja tarkastella tuloksia eri kuormitusvähennystavoitetasojen mukaan. Huomaathan, että myös osa valituista toimenpiteistä vaikuttaa toisten toimenpiteiden maksimialoihin. Esimerkiksi kiinteistöille, jotka liitetään viemäriverkkoon, ei voi enää suunnitella kiinteistökohtaista jätevesien käsittelyjärjestelmää.

Kun olet luonut toimenpideyhdistelmän, siirry toimenpideyhdistelmän tuloksiin painamalla "Siirry toimenpideyhdistelmän tuloksiin". Avautuvalla sivulla on linkit kuudelle uudelle tulossivulle sekä

selostus kunkin sivun sisältämien tulosteiden sisällöstä. Tarkastele tuloksia. Pääset takaisin tulosten aloitussivulle valitsemalla "Palaa".

### <span id="page-23-0"></span>**Lähteet**

- Binkley, D. , H. Burnham & H. Lee Allen (1999). Water quality impacts of forest fertilization with nitrogen and phosphorus. *Forest ecology and management* 121, 191-213.
- Ekholm, P., E. Jaakkola, M. Kiirikki, K. Lahti, J. Lehtoranta, V. Mäkelä, T. Näykki, L. Pietola, S. Tattari, P. Valkama, L. Vesikko & S. Väisänen (2011). The effect of gypsum on phosphorus losses at the catchment scale. *The Finnish Environment* 33/2011, 44 s.
- Iho, A, J. Lankoski, M. Ollikainen, M. Puustinen, K. Arovuori, J. Heliölä, M. Kuussaari, A. Oksanen & S. Väisänen (2011). Tarjouskilpailu maatalouden vesiensuojeluun ja luonnonhoitoon - TARVEKE-hankeen loppuraportti. *MTT Raportti* 33, 62 s. <*http://www.mtt.fi/mttraportti/pdf/mttraportti33.pdf*>.
- Heiderscheidt, E. 2011. Chemical purification of peat harvesting runoff water, M.Sc. thesis, Process and environmental engineering department, Water resources and environmental engineering laboratory, 102 s.
- Huttunen, I., M. Huttunen, B. Vehviläinen, A. Taskinen, S. Tattari, J. Koskiaho (2006). Development of phosphorus transport model component to a large scale hydrological model system. XXIV Nordic Hydrological Conference 2006. NHP Report No. 49, s. 297-304
- Huttunen, I., M. Huttunen, B. Vehviläinen, S. Tattari, (2007). Large scale phosphorus transport model. The 5th International Phosphorus Workshop (IPW5) 3-7 Septmber 2007, Silkeborg, Denmark. DJF Plant Science No. 130, pp. 215-217.
- Huttunen I., M. Huttunen S. Tattari B. Vehviläinen (2008). Large scale phosphorus load modelling in Finland. XXV Nordic Hydrological Conference 2008. NHP Report No. 50, s. 548- 556.
- Kenttämies, K. ja T. Mattsson (toim.) (2006). Metsätalouden vesistökuormitus MESUVE-projektin loppuraportti. *Suomen ympäristö* 816, 160 s. Suomen ympäristökeskus.
- Kunnari, E. (2008). Vesipuitedirektiivin mukainen kustannustehokkuusanalyysi maatalouden vesienhoitotoimenpiteille Excel-sovelluksena. Pro Gradu -tutkielma, Taloustieteen laitos, Maatalous- ja metsätieteellinen tiedekunta, Helsingin yliopisto. 69 s.
- Marttila, H. & B. Kløve (2009). Retention of sediment and nutrient loads with peak runoff control. *Journal of irrigation and drainage engineering* 135, 210-216.
- Marttila, H. & B. Kløve (2010). Managing runoff, water quality and erosion in peatland forestry by peak runoff control. *Ecological engineering* 36, 900-911.
- Marttunen, M., M. Dufva, K. Martinmäki, I. Sammalkorpi, T. Hjerppe, I. Huttunen, V. Lehtoranta, E. Joensuu, E. Seppälä & M. Partanen-Hertell (2012). Vesienhoidon vuorovaikutteinen ja kokonaisvaltainen suunnittelu – Yhteenveto Karvianjoen tulevaisuustarkastelut – hankkeen tuloksista. Suomen ympäristö 15/2012. Suomen ympäristökeskus. 138 s.
- MMM (2012). Valtakunnallinen viemäröintiohjelma. Luonnos 21.5.2012. Maa- ja metsätalousministeriö.
- Mäkelä, S. (2007). Tammelan Pyhäjärven, Kuivajärven ja Kaukjärven kuormitusselvitys. Raportti, 51 s., Helsingin yliopisto.
- Puustinen, M., E. Turtola, M. Kukkonen, J. Koskiaho, J. Linjama, R. Niinioja & S. Tattari (2010). VIHMA- A tool for allocation of measures to control erosion and nutrient loading from Finnish agricultural catchments. *Agriculture, ecosystems and environment* 138, 306-317.
- Suomen Pankki (2012). Peruskoron muutokset vuodesta 1867. Päivitetty 3.1.2012. <*http://www.suomenpankki.fi/fi/tilastot/tase\_ja\_korko/Pages/tilastot\_markkina\_ja \_hallinnolliset\_korot\_peruskoron\_muutokset\_fi.aspx*>
- Turveteollisuusliitto (2012). Turvetuotannon vesienpuhdistusmenetelmät. <*http://www.kuivaturve.fi/Turvetuotannon%20vesienpuhdistusmenetelmat.pdf*> 22.3.2012.
- Valtioneuvosto (2011). Valtioneuvoston asetus talousjätevesien käsittelystä viemäriverkostojen ulkopuolisilla alueilla. Suomen säädöskokoelma 209/2011.
- Ympäristö.fi (2012a). Maataloustiimin loppuraportti.

<*http://www.ymparisto.fi/download.asp?contentid=110628&lan=sv*>. 22.3.2012.

- Ympäristö.fi (2012b). Vuoden 2009 täydennykset vesienhoidon toimenpiteiden kustannusten arviointiin. <*http://www.ymparisto.fi/download.asp?contentid=105510&lan=sv*> 22.3.2012.
- Ympäristö.fi (2012c). Metsätaloustiimin loppuraportti.

<*http://www.ymparisto.fi/download.asp?contentid=110629&lan=sv*>. 22.3.2012. Ympäristö.fi (2012d). Yhdyskunnat ja haja-asutus -tiimin loppuraportti.

<*http://www.ymparisto.fi/download.asp?contentid=110630&lan=sv*>. 22.3.2012. Ympäristö.fi (2012e). Vesiensuojelutoimenpidetaulukko.

<*http://www.ymparisto.fi/download.asp?contentid=79391&lan=sv*>. 22.3.2012.

Ympäristö.fi (2012f). Metsätalouden vesiensuojelutoimenpiteiden kustannuksia vuoden 2009 VHSasiakirjoissa. <*http://www.ymparisto.fi/download.asp?contentid=104319&lan=fi*>. 3.5.2012

- Ympäristö.fi (2013a). Vesistökuormituksen arviointi- ja hallintajärjestelmä VEPS. *<http://www.ymparisto.fi/default.asp?contentid=185329&lan=FI>*. 14.1.2013
- Ympäristö.fi (2013b). Valvonta ja kuormitusjärjestelmä VAHTI. *<* <*http://www.ymparisto.fi/default.asp?contentid=171145&lan=fi>*. 14.1.2013

### <span id="page-25-0"></span>**Liite 1. Kuvallinen ja yksityiskohtainen ohje maatalouden lähtötietojen keräämiseen VEMALAsta ja prosessointi VIHMAssa.**

1. Avaa vesistömallijärjestelmä. Se löytyy ympäristöhallinnossa näppäilemällä [http://kk625](http://kk625/) selaimen osoitekenttään. ELY-keskuksissa Vesistömallijärjestelmään pääsee Intrasta kohdasta ELYjen tietojärjestelmät ja edelleen vesistömallijärjestelmä. Järjestelmä vaati tunnistautumaan käyttäjätunnuksella guest ja salasanalla guest.

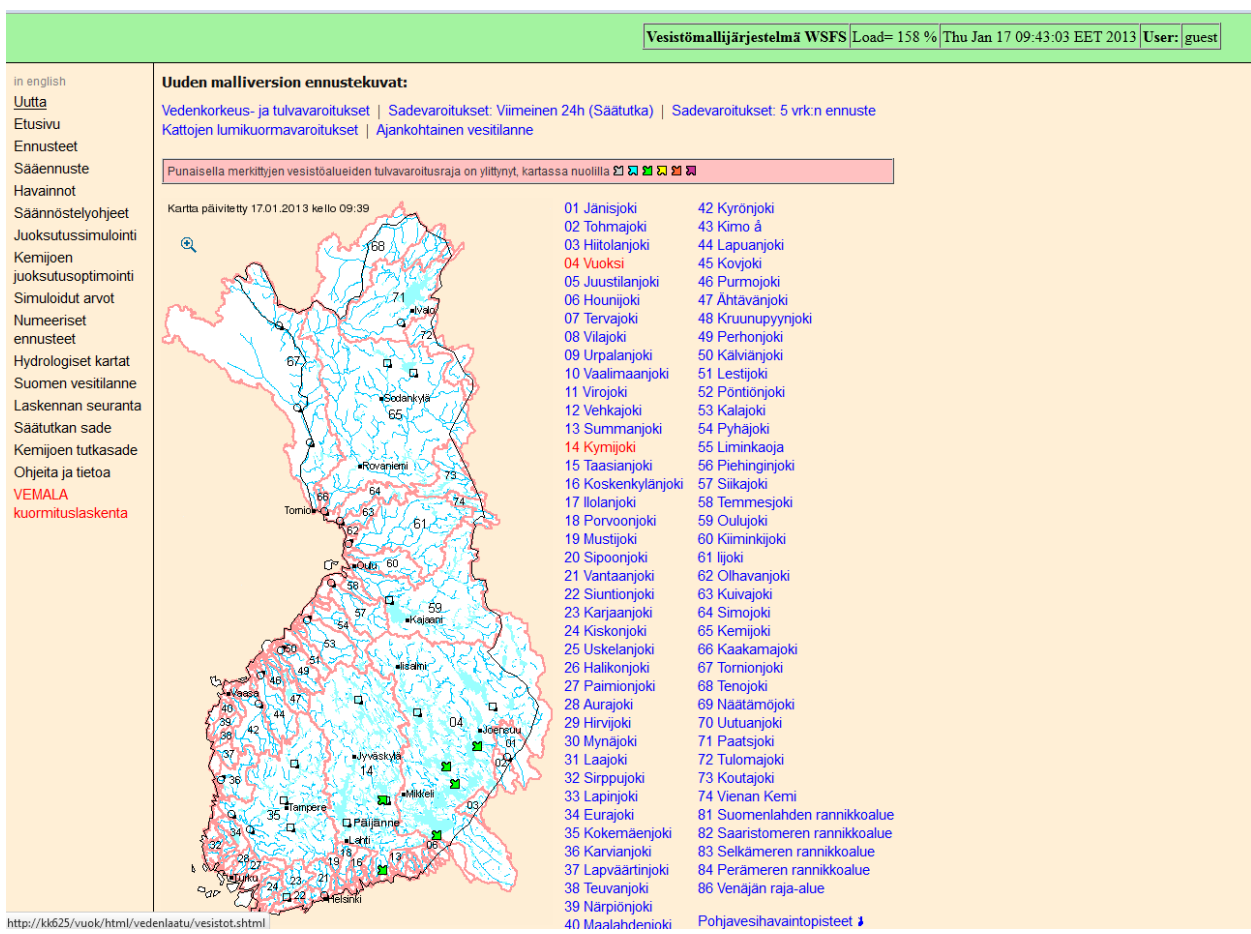

**Kuva 1. Vesistömallijärjestelmän etusivu**

2. Avaa VEMALA kuormituslaskenta vasemman sivupaneelin alalaidasta (kuva 1)

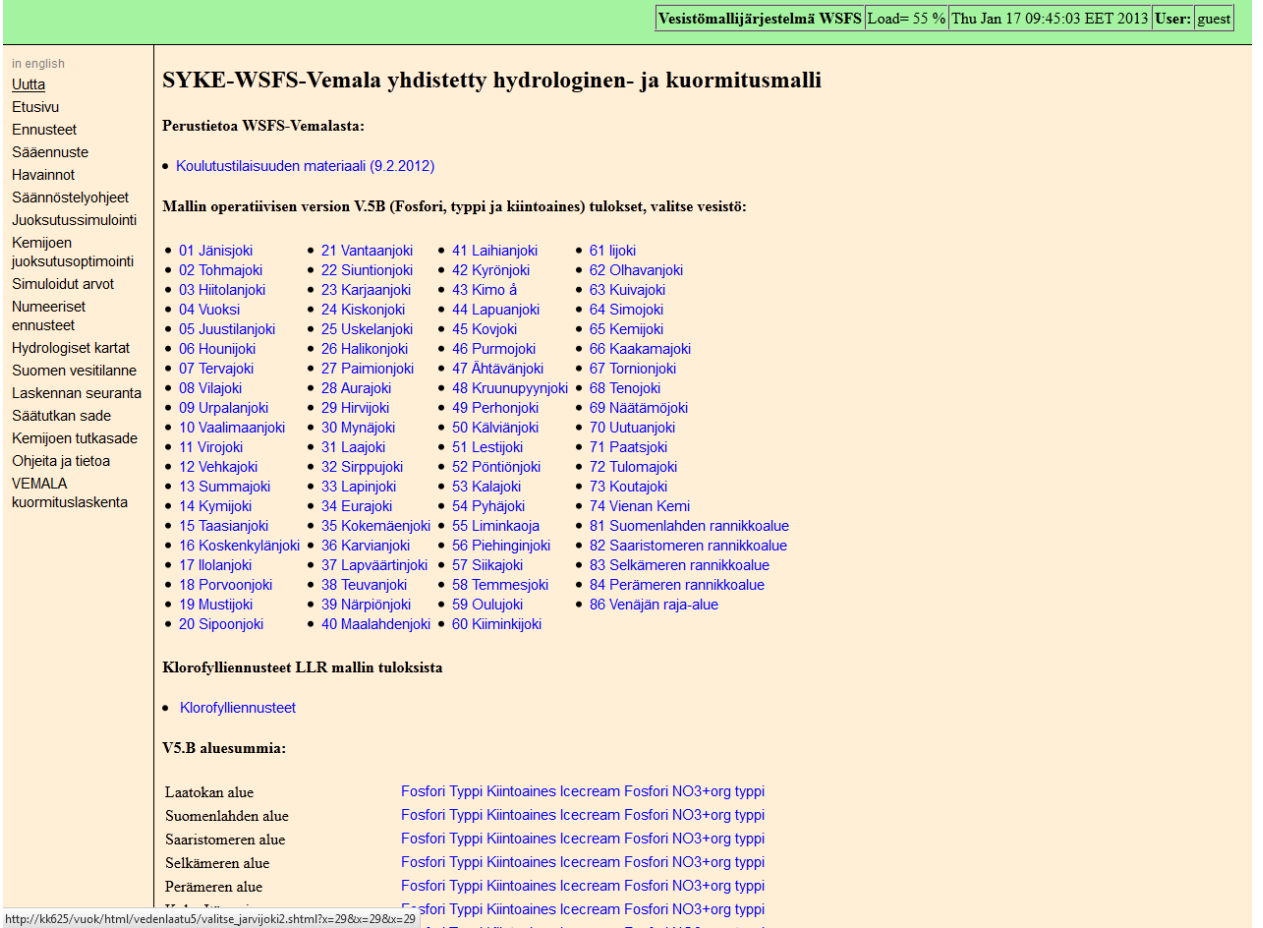

#### **Kuva 2. VEMALAn etusivu**

3. Valitse VEMALAn etusivulta haluamasi vesistöalue. Voit halutessasi tarkentaa valintaa

vesistöalueen etusivulla kohdassa "Voit tarkentaa aluevalintaa" (kuva 3).

|                            | Vesistömallijärjestelmä WSFS Load= 112 % Thu Jan 17 09:47:03 EET 2013 User: guest        |
|----------------------------|------------------------------------------------------------------------------------------|
| in english                 | 29. Hirvijoen vesistöalue                                                                |
| Uutta                      |                                                                                          |
| Etusivu                    | Fosfori                                                                                  |
| Ennusteet                  |                                                                                          |
| Sääennuste                 | Vaihda aine:                                                                             |
| Havainnot                  |                                                                                          |
| Säännöstelyohjeet          | $\bullet$ Typpi<br>• F6 Kiintoaines                                                      |
| <b>Juoksutussimulointi</b> | • F3 Kiintoaines                                                                         |
| Kemijoen                   | • TOC Orgaaninen hiili                                                                   |
| juoksutusoptimointi        | · IceCream fosfori (keskeneräinen)                                                       |
| Simuloidut arvot           | · IceCream typpi (keskeneräinen)                                                         |
| Numeeriset                 | · IceCream kiintoaines (keskeneräinen)                                                   |
| ennusteet                  | • NO3 typpi (keskeneräinen)                                                              |
| Hydrologiset kartat        | · NO3+orgaaninen typpi (keskeneräinen)<br>· Orgaaninen typpi (keskeneräinen)             |
| Suomen vesitilanne         | · Merkkiaine (keskeneräinen)                                                             |
| Laskennan seuranta         |                                                                                          |
| Säätutkan sade             | Voit tarkentaa aluevalintaa:                                                             |
| Kemijoen tutkasade         |                                                                                          |
| Ohjeita ja tietoa          | 29.001 Hirvijoen alaosan alue                                                            |
| <b>VEMALA</b>              | · 29.002 Hirvijoen keskiosan alue                                                        |
| kuormituslaskenta          | · 29.003 Hirvijoen yläosan alue                                                          |
|                            | · 29.004 Kuuvajoen valuma-alue                                                           |
|                            | · 29.005 Fatijoen valuma-alue<br>· 29.006 Paistanojan valuma-alue                        |
|                            | · 29.007 Hoosojan valuma-alue                                                            |
|                            | · 29.008 Maskunjoen valuma-alue                                                          |
|                            |                                                                                          |
|                            | <b>Toiminnot</b>                                                                         |
|                            | Jokipisteet<br>$\bullet$                                                                 |
|                            | · Havaintopisteet järvissä                                                               |
|                            | · Järvikohtaiset tiedot                                                                  |
|                            | · Järvikohtaiset tiedot vedenkorkeushavainnoiduista järvistä                             |
|                            | · Virtaamahavaintopisteet                                                                |
|                            | Juoksutuspisteet<br>٠                                                                    |
|                            | • Alueet                                                                                 |
|                            | Pellot<br>$\bullet$                                                                      |
|                            | • Maalajit                                                                               |
|                            | • Viljelyskasvit                                                                         |
|                            | · Tiedot VPD työhön: Järvien luokittelu<br>· Tiedot VPD työhön: Alueet ja Järvet         |
|                            | · Mahdolliset kosteikot                                                                  |
|                            | • Summakuva                                                                              |
|                            | • VEPS data                                                                              |
|                            | · Ilmastonmuutosskenaariot Kuvat Joesta lähtevä kuormitus (verrattuna Räikkeen arvoihin) |
|                            | Jokihavaintopisteet GoogleEarth:ssa<br>$\bullet$                                         |
|                            | · Jarvihavaintopisteet GoogleEarth:ssa                                                   |
|                            |                                                                                          |

**Kuva 3. Vesistöalueen etusivun näkymä.** 

4. Kun olet haluamallasi valuma-alue tasolla voit aloittaa tietojen keräämisen VIHMAtaulukkoa varten. Valitse aluevalinnan "Toiminnot"-kohdan alta ensiksi maalajit.

|                                  |              |                   |                                       |     |     |                |                |  |                      |                                               |  |               |  |         |   |     |     |     |                |                |      |              |               | Vesistömallijärjestelmä WSFS Load= 304 % Thu Jan 17 10:01:04 EET 2013 User: guest |  |
|----------------------------------|--------------|-------------------|---------------------------------------|-----|-----|----------------|----------------|--|----------------------|-----------------------------------------------|--|---------------|--|---------|---|-----|-----|-----|----------------|----------------|------|--------------|---------------|-----------------------------------------------------------------------------------|--|
| in english                       |              |                   |                                       |     |     |                |                |  |                      | Maalajit                                      |  |               |  |         |   |     |     |     |                |                |      |              | <b>Summat</b> |                                                                                   |  |
| Uutta                            | <b>Basin</b> | P-class           | <b>HKMr HtMr HsMr SMr KHK HHK KHt</b> |     |     |                |                |  |                      | <b>ALLEY</b>                                  |  |               |  |         |   |     |     |     |                |                |      |              |               | Karkeat Hiesut Savet Eloperäiset                                                  |  |
| Etusivu                          |              | P-luku            | Inal                                  |     |     |                | ha             |  |                      |                                               |  |               |  |         |   |     |     |     |                |                |      | $ {\bf ha} $ | ha            | $ha$                                                                              |  |
| Ennusteet                        | 29 001       | 16.6              |                                       |     |     |                |                |  |                      |                                               |  |               |  |         |   |     |     |     |                |                | 475  |              | 645           | 44                                                                                |  |
| Sääennuste<br>Havainnot          | 29 002       | 16.0              |                                       |     | .6  |                |                |  |                      |                                               |  |               |  |         |   |     |     |     |                |                | 819  | 53           | 792           | 78                                                                                |  |
| Säännöstelyohjeet                | 29 003       | 16.2              |                                       |     |     |                |                |  |                      |                                               |  |               |  |         |   |     |     |     |                |                | 125  | 7.9          | 117           | 13                                                                                |  |
| Juoksutussimulointi              | 29 004       | $\overline{7}$    |                                       |     |     |                |                |  |                      |                                               |  |               |  |         |   |     |     |     |                |                | 871  | 49           | 839           | 137                                                                               |  |
| Kemijoen                         | 29_005       | 16.0              |                                       |     |     |                |                |  |                      |                                               |  |               |  |         |   |     |     |     |                |                | 443  | 28           | 428           | 42                                                                                |  |
| juoksutusoptimointi              | 29 006       | $\overline{16.2}$ |                                       |     |     |                |                |  |                      |                                               |  |               |  |         |   |     |     |     |                |                | 561  |              | 525           | 60                                                                                |  |
| Simuloidut arvot                 |              | 16 <sub>c</sub>   |                                       |     |     |                |                |  |                      |                                               |  |               |  |         |   |     |     |     |                |                | 116  |              | 112           | 面                                                                                 |  |
| Numeeriset                       | 29 007       |                   |                                       |     |     |                |                |  |                      |                                               |  |               |  |         |   |     |     |     |                |                |      |              |               | $\overline{64}$                                                                   |  |
| ennusteet<br>Hydrologiset kartat | 29 008       | 17.0              |                                       |     |     |                |                |  |                      |                                               |  |               |  |         |   |     |     |     |                |                | 851  | 100          | 1307          |                                                                                   |  |
| Suomen vesitilanne               | <b>Total</b> |                   |                                       |     |     |                |                |  |                      |                                               |  |               |  |         |   |     |     |     |                |                |      |              |               |                                                                                   |  |
| Laskennan seuranta               | ha           | 16.6              | 146                                   | 786 | 13  | $\overline{0}$ | $\overline{2}$ |  | 6 2117 1190 328 2117 |                                               |  | 51 44 2556 31 |  | 385     | 8 | 17  |     |     | $\overline{2}$ | $\overline{2}$ | 4264 | 328          | 4769          | 454                                                                               |  |
| Säätutkan sade                   | Percent      |                   | 1.5                                   | 8.0 | 0.1 | 0.0            | 0.0            |  |                      | $0.1$ 21.6 12.1 3.3 21.6 0.5 0.5 26.0 0.3 0.0 |  |               |  | 3.9 0.1 |   | 0.2 | 0.0 | 0.0 |                | 0.0 0.0        | 43   | 3            | 48            | $\overline{4}$                                                                    |  |
| Kemijoen tutkasade               |              |                   |                                       |     |     |                |                |  |                      |                                               |  |               |  |         |   |     |     |     |                |                |      |              |               |                                                                                   |  |
| Ohjeita ja tietoa                |              |                   |                                       |     |     |                |                |  |                      |                                               |  |               |  |         |   |     |     |     |                |                |      |              |               |                                                                                   |  |
| <b>VEMALA</b>                    |              |                   |                                       |     |     |                |                |  |                      |                                               |  |               |  |         |   |     |     |     |                |                |      |              |               |                                                                                   |  |
| kuormituslaskenta                |              |                   |                                       |     |     |                |                |  |                      |                                               |  |               |  |         |   |     |     |     |                |                |      |              |               |                                                                                   |  |

**Kuva 4. Maalajit-taulukko.** 

5. Kopioi taulukko leikepöydälle ja avaa tyhjä excel-tiedosto. VEMALAN desimaalierottimena on piste ja (suomalaisessa) Excelissä (yleensä) pilkku. Tämä voi aiheuttaa ongelmia.

Mikäli käytössäsi on Excel 2007 tai vanhempi versio, valitse Liitä määräten (kuva 5) -> Teksti (kuva 6) -> OK -> Käytä ohjattua tekstin tuomista (kuva 7). Valitse tiedostotyypiksi erotettu (kuva 8). Ja paina seuraava. Kokeile erottimena ensisijaisesti sarkainta ja toiseksi väliä (kuva 9). Tietojen esikatselukentässä näet miltä aineisto näyttää. Valitse seuraava. Paina lisäasetukset (kuva 10) ja muuta desimaalierottimeksi piste (kuva 11). Paina OK ja valitse Valmis.

|                         |    |    | Microsoft Excel - Työkirja1 |                               |   |   |                                                                                                   |   |   |              |   |             |   |    |
|-------------------------|----|----|-----------------------------|-------------------------------|---|---|---------------------------------------------------------------------------------------------------|---|---|--------------|---|-------------|---|----|
|                         |    |    |                             |                               |   |   | : [2] Tiedosto Muokkaa Näytä Lis <u>ä</u> ä Muotoil <u>e</u> Ty <u>ö</u> kalut Tiedot Ikkuna Ohje |   |   |              |   |             |   |    |
|                         |    |    |                             |                               |   |   | :D 2 B B B B B   Ψ B   X B B · Φ   Ю · Ο ·   @ Σ · \$  Σ \$    U Ø 100%                           |   |   |              |   | $\cdot$ 0 = |   |    |
| : Arial                 |    |    |                             | $\sqrt{10}$                   |   |   | ▼ B I U   三 三 三 国   59 % 00 % # #   宇 宇   田 · ◇ · △ · 。                                           |   |   |              |   |             |   |    |
|                         | A1 |    | $\blacktriangledown$        | $f_x$                         |   |   |                                                                                                   |   |   |              |   |             |   |    |
|                         | А  |    | B                           | $\mathbb{C}$                  | D | E | F                                                                                                 | G | H | $\mathbf{I}$ | J | K           | L | M. |
| 1<br>2                  |    | ¥, | Leikkaa                     |                               |   |   |                                                                                                   |   |   |              |   |             |   |    |
| $\overline{\mathbf{3}}$ |    |    |                             |                               |   |   |                                                                                                   |   |   |              |   |             |   |    |
| $\sqrt{4}$              |    | e, | Kopioi                      |                               |   |   |                                                                                                   |   |   |              |   |             |   |    |
| 5                       |    | 隐  | Liitä                       |                               |   |   |                                                                                                   |   |   |              |   |             |   |    |
| 6<br>7                  |    |    | Liitä määräten              |                               |   |   |                                                                                                   |   |   |              |   |             |   |    |
| 8                       |    |    | Lisää                       |                               |   |   |                                                                                                   |   |   |              |   |             |   |    |
| 9                       |    |    | Poista                      |                               |   |   |                                                                                                   |   |   |              |   |             |   |    |
| 10                      |    |    | Tyhjennä sisältö            |                               |   |   |                                                                                                   |   |   |              |   |             |   |    |
| 11<br>12                |    | 阎  | Lisää kommentti             |                               |   |   |                                                                                                   |   |   |              |   |             |   |    |
| 13                      |    | 图  | Muotoile solut              |                               |   |   |                                                                                                   |   |   |              |   |             |   |    |
| 14<br>15                |    |    |                             | Valitse avattavasta valikosta |   |   |                                                                                                   |   |   |              |   |             |   |    |
| 16                      |    |    | Lisää seuranta              |                               |   |   |                                                                                                   |   |   |              |   |             |   |    |
| 17                      |    |    | Luo luettelo                |                               |   |   |                                                                                                   |   |   |              |   |             |   |    |
| 18                      |    | 鲁  | Hyperlinkki                 |                               |   |   |                                                                                                   |   |   |              |   |             |   |    |
| 19<br>20                |    | ß. | Hae                         |                               |   |   |                                                                                                   |   |   |              |   |             |   |    |
| 21                      |    |    |                             |                               |   |   |                                                                                                   |   |   |              |   |             |   |    |
| $\overline{22}$         |    |    |                             |                               |   |   |                                                                                                   |   |   |              |   |             |   |    |
| 23                      |    |    |                             |                               |   |   |                                                                                                   |   |   |              |   |             |   |    |
| 24<br>25                |    |    |                             |                               |   |   |                                                                                                   |   |   |              |   |             |   |    |
| 26                      |    |    |                             |                               |   |   |                                                                                                   |   |   |              |   |             |   |    |
|                         |    |    |                             |                               |   |   |                                                                                                   |   |   |              |   |             |   |    |

**Kuva 5. Liitä määräten.**

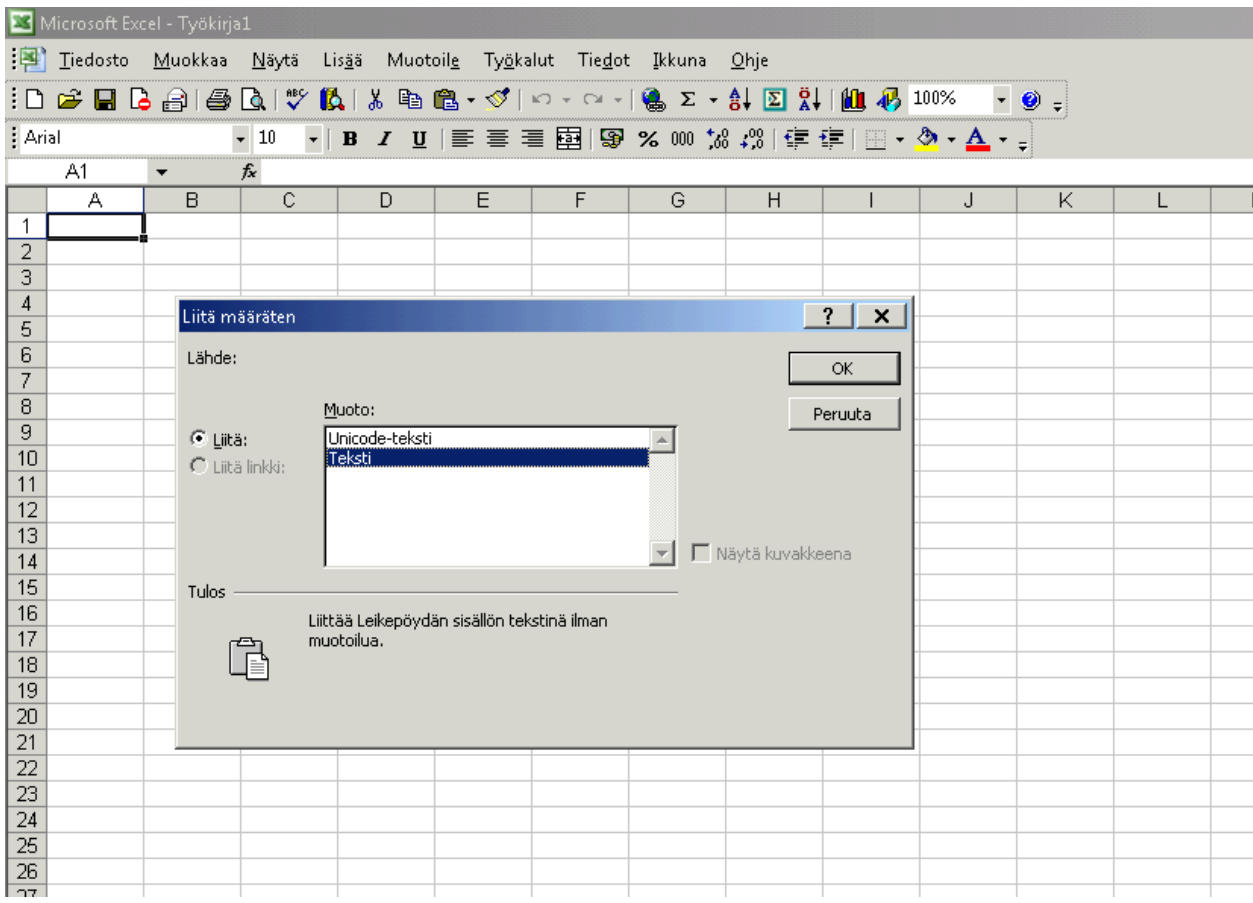

**Kuva 6. Muoto: teksti.**

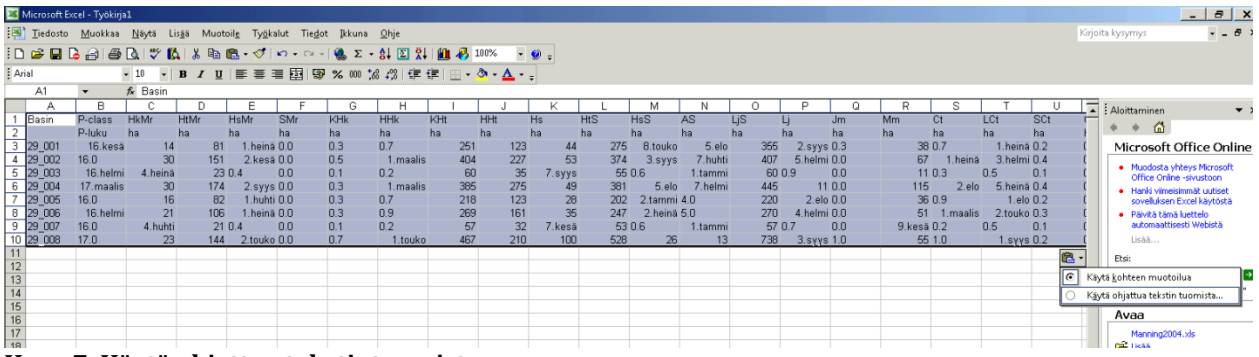

#### **Kuva 7. Käytä ohjattua tekstintuomista.**

▞▞▝▝▘<br>▝▞▝▝▘▕▔▕▔▏▀▝▕▙▏▆▔▏▀▏▀▕▀▕▀▏▙▋▏**▅▘▗▘▒▕▒▕▒▏▚▖▏**▁▏▁▘▏▝▆▖▏<sub>▛</sub>

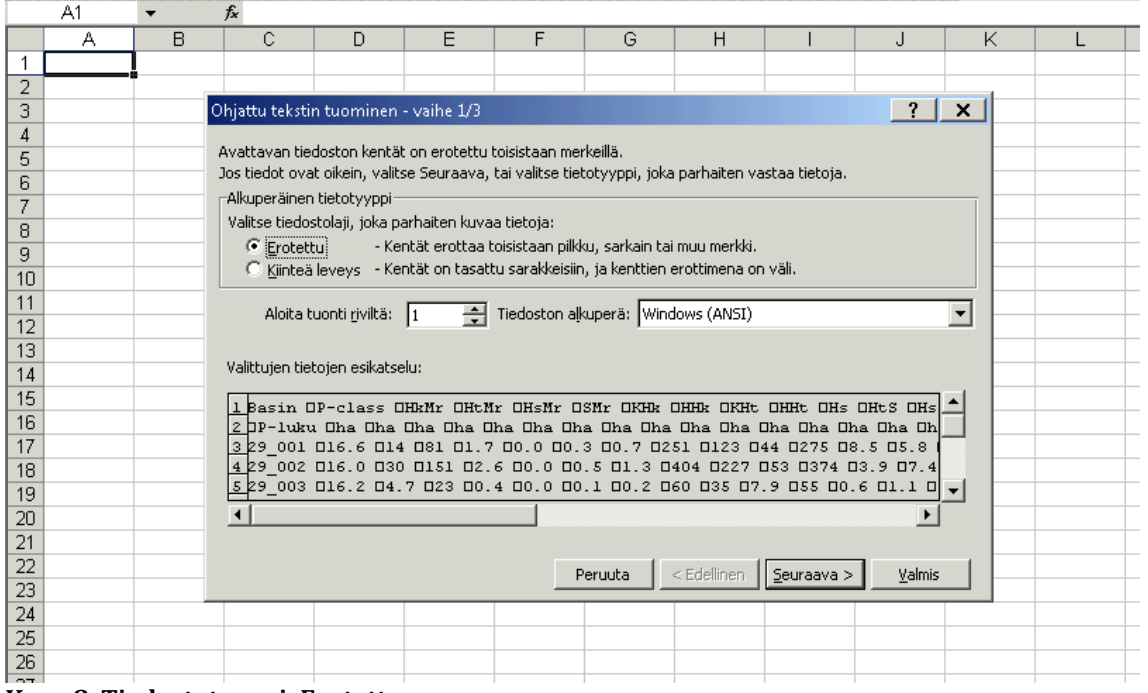

**Kuva 8. Tiedostotyyppi: Erotettu.** 

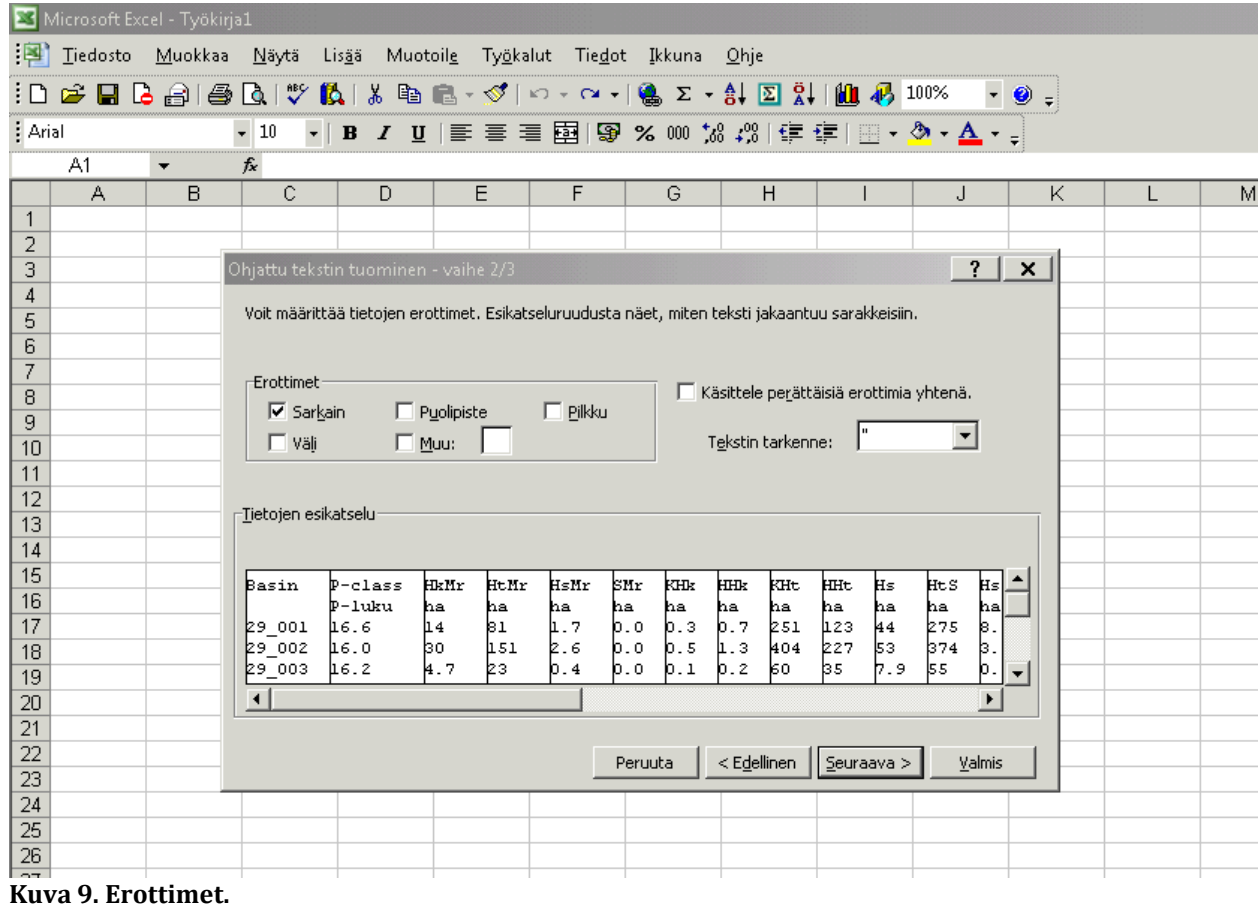

|                     |                                                                                                    | <u>Ohje</u><br>$\cdot$ 0 =<br>$\div 10$<br>$f_x$<br>$\overline{\phantom{a}}$<br>$\mathbb{C}$<br>E<br>F<br>B<br>D<br>G<br>H<br>K<br>А<br>J.<br>$\overline{2}$<br>Ohjattu tekstin tuominen - vaihe 3/3<br>$\times$<br>Voit valita sarakkeet ja määrittää niiden tietojen<br>Sarakkeen tietojen muoto:<br>muodon.<br>C Yleinen<br>$\degree$ Teksti<br>Vaihtoehto Yleinen muuntaa numeeriset arvot<br>numeroiksi, päivämääräarvot päivämääriksi ja kaikki<br>○ Päivämäärä: PKV<br>muut arvot tekstiksi.<br>Alä tuo saraketta (ohita)<br>Lisäasetukset<br>- <u>T</u> ietojen esikatselu <sup>.</sup><br>Yleinen Yleinen<br>P-class<br>HkMr.<br>HtMr<br>HsMr<br><b>HHR</b><br>kHt.<br><b>HHt</b><br>Basin<br>SHr<br>kHk.<br>Ħs<br>HtS<br>Hs<br>l⊅-1uku<br>ha<br>ha<br>ha<br>ha<br>ha<br>ha.<br>ha<br>ha.<br>ha<br>ha.<br>ha<br>b.o<br>h. 7<br>b.3<br>275<br>116.6<br>kı<br>b.7<br>251<br>123<br>44<br>Δ4<br>k.<br>29 001<br>29 002<br>և6.0<br><b>151</b><br>b.5<br>227<br>374<br>bo.<br>k. 6<br>b.o<br>h.з<br>404<br>b.<br>53<br>4.7<br>kз<br>16.2<br>bs.<br>b. 9<br>ls s<br>29_003<br>b.4<br>b.o<br>0.1<br>b.2<br>kο.<br>$\mathfrak b$ .<br>$\blacktriangleleft$ |  |  |  |  |  |  |  |  |  |  |  |  |  |
|---------------------|----------------------------------------------------------------------------------------------------|----------------------------------------------------------------------------------------------------|--|--|--|--|--|--|--|--|--|--|--|--|--|
| ¦≊i                 | Tiedosto Muokkaa Näytä Lisää Muotoile Työkalut Tiedot Ikkuna<br>G B B B B B J V B I & B B · < I O · O · I & Z · \$ ∑ \$   B \$ 100%<br>A1 |                                                                                                    |  |  |  |  |  |  |  |  |  |  |  |  |  |
| ۱D                  |                                                                                                    |                                                                                                    |  |  |  |  |  |  |  |  |  |  |  |  |  |
| : Arial             |                                                                                                    |                                                                                                    |  |  |  |  |  |  |  |  |  |  |  |  |  |
|                     |                                                                                                    | Microsoft Excel - Työkirja1                                                                                                    |  |  |  |  |  |  |  |  |  |  |  |  |  |
|                     |                                                                                                    |                                                                                                    |  |  |  |  |  |  |  |  |  |  |  |  |  |
| -1                  |                                                                                                    |                                                                                                    |  |  |  |  |  |  |  |  |  |  |  |  |  |
| $\overline{2}$<br>3 |                                                                                                    |                                                                                                    |  |  |  |  |  |  |  |  |  |  |  |  |  |
| 4                   |                                                                                                    |                                                                                                    |  |  |  |  |  |  |  |  |  |  |  |  |  |
| 5                   |                                                                                                    |                                                                                                    |  |  |  |  |  |  |  |  |  |  |  |  |  |
| 6                   |                                                                                                    |                                                                                                    |  |  |  |  |  |  |  |  |  |  |  |  |  |
| 7<br>8              |                                                                                                    |                                                                                                    |  |  |  |  |  |  |  |  |  |  |  |  |  |
| 9                   |                                                                                                    |                                                                                                    |  |  |  |  |  |  |  |  |  |  |  |  |  |
| 10                  |                                                                                                    |                                                                                                    |  |  |  |  |  |  |  |  |  |  |  |  |  |
| 11                  |                                                                                                    |                                                                                                    |  |  |  |  |  |  |  |  |  |  |  |  |  |
| 12                  |                                                                                                    |                                                                                                    |  |  |  |  |  |  |  |  |  |  |  |  |  |
| 13<br>14            |                                                                                                    |                                                                                                    |  |  |  |  |  |  |  |  |  |  |  |  |  |
| 15                  |                                                                                                    |                                                                                                    |  |  |  |  |  |  |  |  |  |  |  |  |  |
| 16                  |                                                                                                    |                                                                                                    |  |  |  |  |  |  |  |  |  |  |  |  |  |
| 17                  |                                                                                                    |                                                                                                    |  |  |  |  |  |  |  |  |  |  |  |  |  |
| 18                  |                                                                                                    |                                                                                                    |  |  |  |  |  |  |  |  |  |  |  |  |  |
| 19<br>20            |                                                                                                    |                                                                                                    |  |  |  |  |  |  |  |  |  |  |  |  |  |
| 21                  |                                                                                                    |                                                                                                    |  |  |  |  |  |  |  |  |  |  |  |  |  |
| 22                  |                                                                                                    |                                                                                                    |  |  |  |  |  |  |  |  |  |  |  |  |  |
| 23                  |                                                                                                    |                                                                                                    |  |  |  |  |  |  |  |  |  |  |  |  |  |
| 24                  |                                                                                                    |                                                                                                    |  |  |  |  |  |  |  |  |  |  |  |  |  |
| 25<br>T.            |                                                                                                    | < Edellinen<br>Valmis<br>Seuraava ><br>Peruuta                                                                                                    |  |  |  |  |  |  |  |  |  |  |  |  |  |

**Kuva 10. Lisäasetukset.**

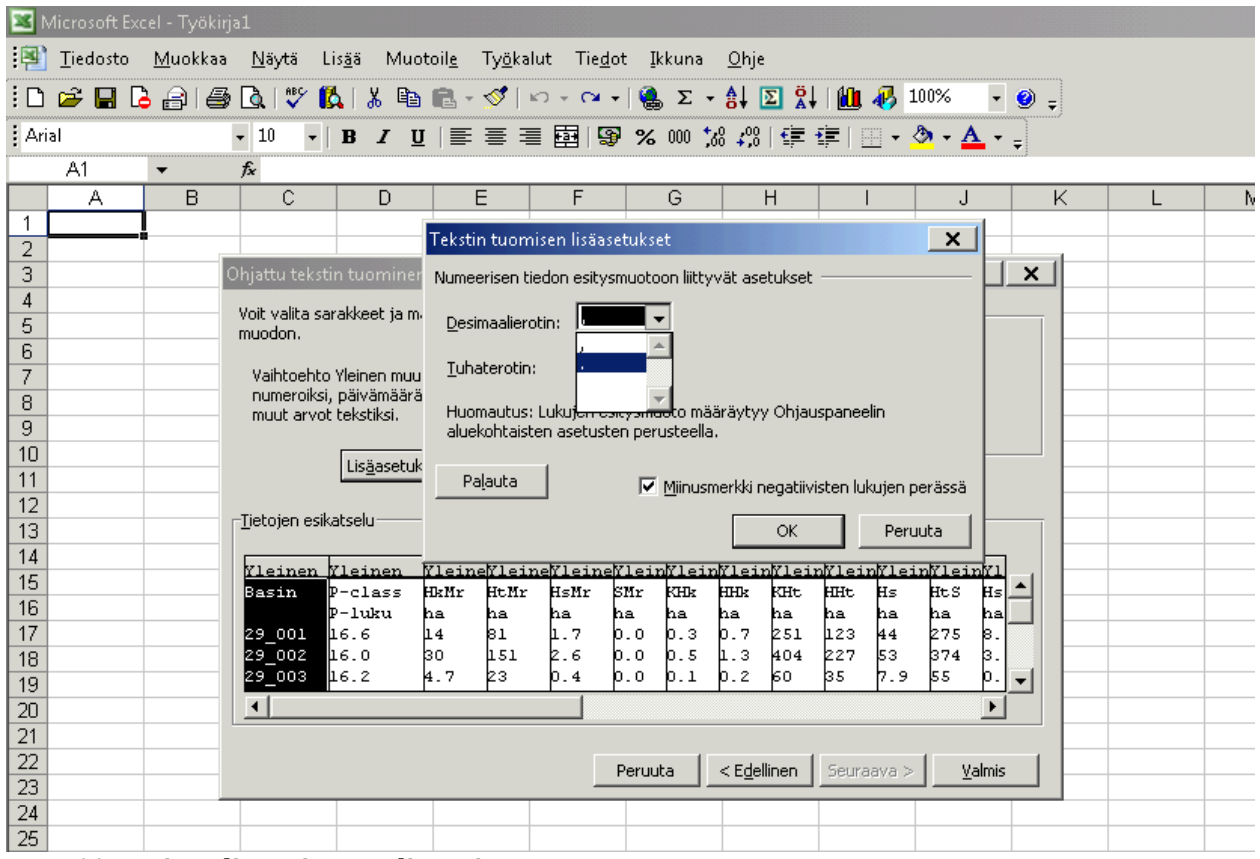

**Kuva 11. Desimaalierottimen valitseminen.** 

Mikäli käytössäsi on Excel 2010, avaa tyhjä työkirja ja valitse Tiedosto -> Asetukset (kuva 12) -> Lisäasetukset -> poista täppä kohdasta käytä järjestelmän erottimia ja muuta desimaalierottimeksi piste (kuva 13). Paina lopuksi OK. Liitä aineisto valitsemalla Liitä määräten (kuva 14) -> Teksti (kuva 15) -> OK.

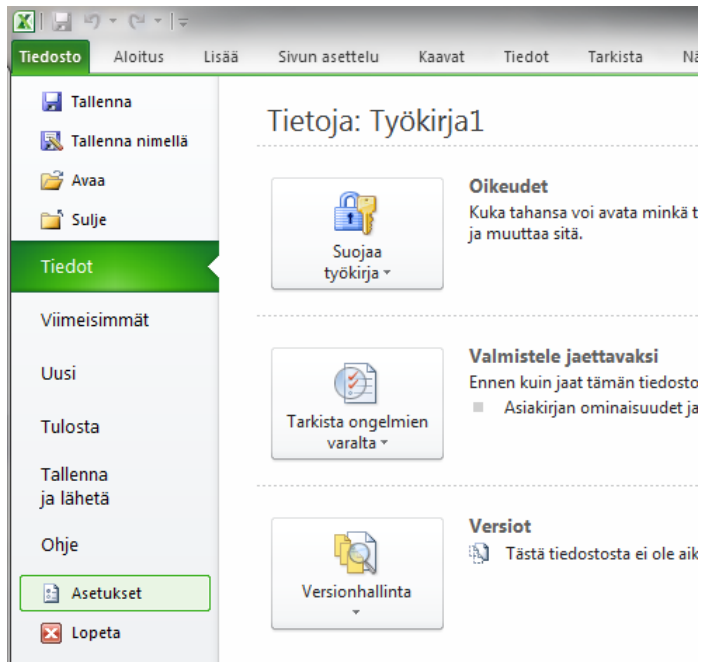

**Kuva 12. Tiedosto -> asetukset**

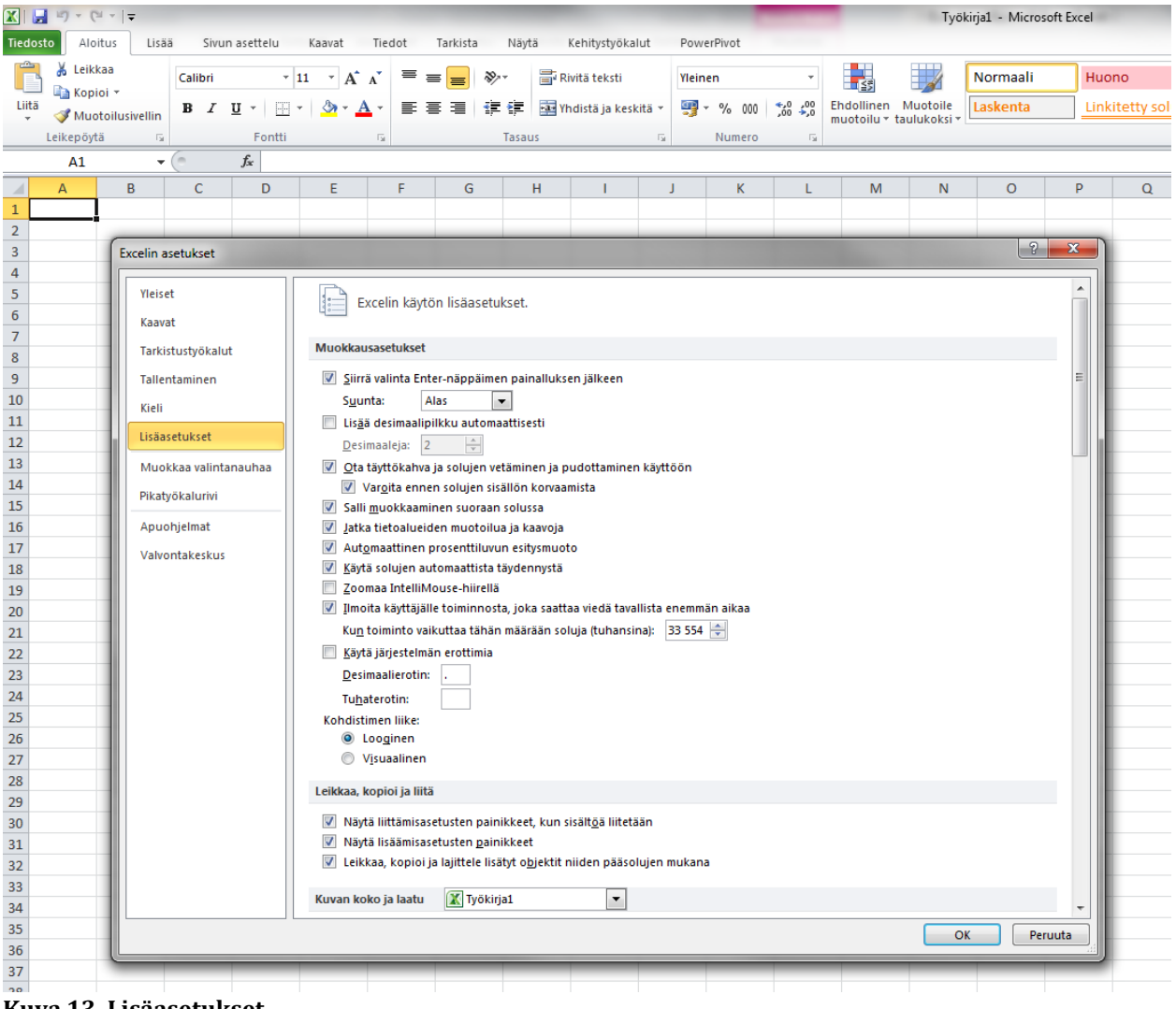

**Kuva 13. Lisäasetukset** 

|                   |          | $X \tbinom{n}{2}$ = $X$                                |         |                                         |                 |        |                         |        |                 |                     |
|-------------------|----------|--------------------------------------------------------|---------|-----------------------------------------|-----------------|--------|-------------------------|--------|-----------------|---------------------|
|                   | Tiedosto | Aloitus                                                |         | Lisää Sivun asettelu                    |                 | Kaavat |                         | Tiedot |                 | Tarkis <sup>-</sup> |
| $\alpha$<br>Liitä |          | & Leikkaa<br><sup>■</sup> Kopioi ▼<br>Muotoilusivellin | Calibri | B <i>I</i> U ་ │ ⊞ ་ │ گ) ་ Å ་ │ ≣ ≣ ≣ | $\overline{11}$ |        | $\mathbf{A} \mathbf{A}$ |        | $\equiv \equiv$ | l and               |
|                   |          | Liittämisasetukset:                                    |         | $f_x$                                   | Fontti          |        |                         | 园      |                 |                     |
|                   |          |                                                        |         |                                         |                 |        |                         |        |                 |                     |
|                   |          | Päivitettävä WWW-kysely                                |         |                                         | D               | E      |                         |        | F               |                     |
|                   |          | Liitä määräten                                         |         |                                         |                 |        |                         |        |                 |                     |
| z<br>3            |          | Liitä määräten (Ctrl+Alt+V)                            |         |                                         |                 |        |                         |        |                 |                     |
| 4                 |          |                                                        |         |                                         |                 |        |                         |        |                 |                     |
| 5                 |          |                                                        |         |                                         |                 |        |                         |        |                 |                     |
| 6                 |          |                                                        |         |                                         |                 |        |                         |        |                 |                     |

**Kuva 14. Liitä määräten**

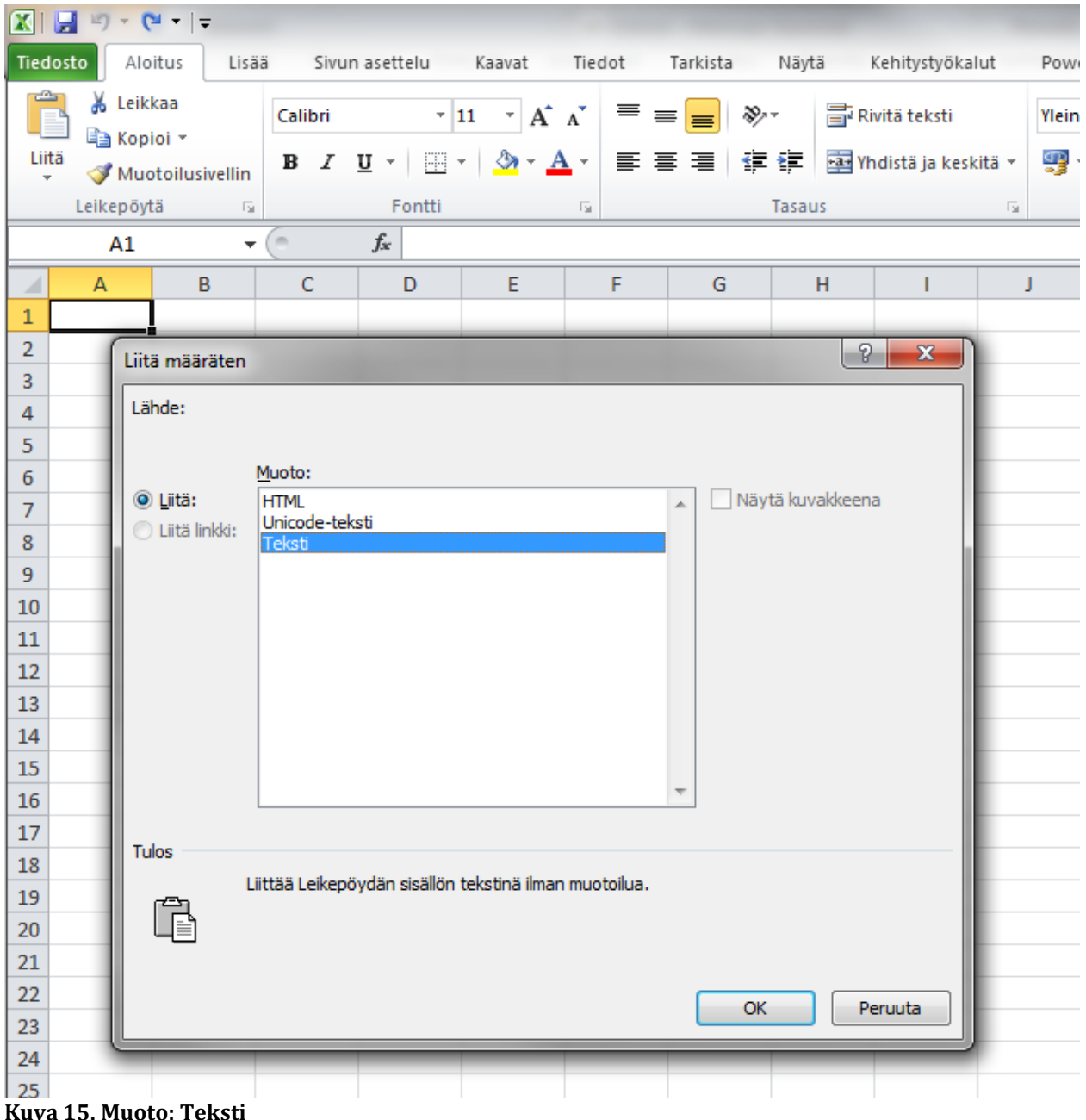

Mikäli desimaalierottimen vaihtaminen Excelissä ei onnistu, voit kokeilla kopioida taulukon ensin esimerkiksi Google Docs:iin ja muuttaa desimaalierottimen siellä ennen kuin kopioit taulukon Exceliin.

6. Poista taulukosta ylimääräiset sarakkeet (kuva 16). Tarvittavat sarakkeet ovat Basin, P-luku, Karkeat, Hiesut, Savet ja Eloperäiset, jätä nämä jäljelle.

| $Z = 2 - 5$  |                       |         |                 |                                                          |        |             |                             |            |                               |     |            |                         |                           |                                       |          |     | Työkiria1 - Microsoft Excel |     |                 |       |                  |    |           |     |     |                      |     |              |        |          |                                   |       |              | <b>INCOME</b>                             |  |
|--------------|-----------------------|---------|-----------------|----------------------------------------------------------|--------|-------------|-----------------------------|------------|-------------------------------|-----|------------|-------------------------|---------------------------|---------------------------------------|----------|-----|-----------------------------|-----|-----------------|-------|------------------|----|-----------|-----|-----|----------------------|-----|--------------|--------|----------|-----------------------------------|-------|--------------|-------------------------------------------|--|
| Tiedosto     | Aloitus               | Lisaa   | Sivun asettelu  | Kaavat                                                   | Tiedot | Tarkista    |                             | Näytä      | Kehitystyökalut               |     | PowerPivot |                         |                           |                                       |          |     |                             |     |                 |       |                  |    |           |     |     |                      |     |              |        |          |                                   |       |              | $\circ$ $\bullet$                         |  |
| È            | & Leikkaa<br>Kopioi - | Calibri |                 | $-11$ $-$ A A                                            |        | $=$ $=$ $=$ | $\mathcal{D}_{\mathcal{F}}$ |            | <b>Rivitä</b> teksti          |     | Yleinen    |                         |                           | H.                                    |          |     | Normaali                    |     | Huono           |       | Hyvä             |    | Neutraali |     |     | Huomautus            |     | <b>Teles</b> | ш      | y        | E Automaattinen summa<br>Taytto - |       |              | A<br>ðľ                                   |  |
| Lita         | Muotoilusivellin      |         | $B$ $I$ $U$ $*$ | O(1)                                                     | 膏      | 澶<br>품      | 信任                          |            | <b>EAT</b> Yhdistä ja keskitä |     |            | $\frac{319}{2}$ - % 000 | $^{+6}_{-6}$ $^{+6}_{-6}$ | Ehdollinen<br>muotoilu - taulukoksi - | Muotoile |     | askenta                     |     | Linkitetty solu |       | Selittävä teksti |    | Svotto    |     |     | <b>Tarkistussolu</b> |     | Lisaa        | Poista | Muotoile | Poista -                          |       |              | Lajittele ja Etsi ja<br>suodata - valitse |  |
| Leikepouta   |                       |         | Calibri         | $-11 - A$ $A' = 9 - 96$ 600 $\overline{24}$              |        |             |                             | Tasaus     |                               |     |            | Numero                  |                           |                                       |          |     |                             |     |                 | Tyyli |                  |    |           |     |     |                      |     |              | Solut  |          |                                   |       | Muokkaaminen |                                           |  |
| X1           |                       | $-6o$   |                 | $B$ $I \equiv \Delta - \Delta - \square - \frac{13}{16}$ |        |             |                             |            |                               |     |            |                         |                           |                                       |          |     |                             |     |                 |       |                  |    |           |     |     |                      |     |              |        |          |                                   |       |              |                                           |  |
| $\mathbf{A}$ | B                     |         |                 | $\sqrt{2}$                                               |        |             |                             |            |                               |     |            |                         |                           |                                       |          |     | $\circ$                     |     | $\Omega$        |       |                  |    |           |     |     |                      | W.  |              |        |          |                                   | AA    |              | AC<br>AB                                  |  |
| Basin        | P-class               | HkMr    | a.              | Leikkaa                                                  | Mr     | KHk         |                             | <b>HHk</b> | KHt                           | HHt |            | Hs                      | <b>HtS</b>                | <b>HsS</b>                            | AS       | LJS | ч                           |     | Jm              | Mm    |                  | Ct | LCt       | SCt |     | CSt                  | LSt |              | St     | Karkeat  | Hiesut                            | Savet |              | Eloperäiset                               |  |
|              | P-luku                | ha      | Чa              | Kopioi                                                   |        | ha          | ha                          |            | ha                            | ha  |            | ha                      | ha                        | ha                                    | ha       | ha  |                             | ha  | ha              | ha    |                  | ha | ha        | ha  |     | ha                   | ha  |              | ha     |          | ha                                | ha    | ha           |                                           |  |
| 29_001       | 16.6                  |         | 85.             | Liittämisasetukset                                       |        |             | 0.3                         |            | 0.7                           | 251 | 123        | 44                      |                           | 275                                   | 8.5      | 5.8 | 355                         | 2.9 |                 | 0.3   | 38               |    | 0.7       | 1.7 | 0.2 | 0.2                  |     | 0.2          | 0.2    | 475      |                                   | 44    | 645          | 44                                        |  |
| 29_002       | 16                    |         |                 | 罗目                                                       |        |             | 0.5                         |            | 1.3                           | 404 | 227        | 53                      |                           | 374                                   | 3.9      | 7.4 | 407                         | 5.2 |                 |       | 67               |    | 1.7       | 3.2 | 0.4 | 0.4                  |     | 0.5          | 0.4    | 819      |                                   | 53    | 792          | 78                                        |  |
| 29 003       | 16.2                  |         |                 | Liitä määräten                                           |        |             | 0.1                         |            | 0.2                           | 60  | 35         | 7.9                     |                           | 55                                    | 0.6      | 1.1 | 60                          | 0.9 |                 |       | 11               |    | 0.3       | 0.5 | 0.1 | 0.1                  |     | 0.1          | 0.1    | 125      |                                   | 7.9   | 117          | 13                                        |  |
| 29_004       | 17.3                  |         |                 |                                                          |        |             | 0.3                         |            | 1.3                           | 385 | 275        | 49                      |                           | 381                                   | 5.8      | 7.2 | 445                         | 11  |                 |       | 115              |    | 2.8       | 5.7 | 0.4 | 0.2                  |     | 0.9          | 1.1    | 871      |                                   | 49    | 839          | 137                                       |  |
| 29_005       | 16                    |         |                 | Lisaa                                                    |        |             | 0.3                         |            | 0.7                           | 218 | 123        | 28                      |                           | 202                                   | 2.1      |     | 220                         | 2.8 |                 |       | 36               |    | 0.9       | 1.8 | 0.2 | 0.2                  |     | 0.3          | 0.2    | 443      |                                   | 28    | 428          | 42                                        |  |
| 29_006       | 16.2                  |         |                 | Poista                                                   |        |             | 0.3                         |            | 0.9                           | 269 | 161        | 35                      |                           | 247                                   | 2.7      |     | 270                         | 4.2 |                 |       | 51               |    | 1.3       | 2.5 | 0.3 | 0.3                  |     | 0.4          | 0.4    | 561      |                                   | 35    | 525          | 60                                        |  |
| 29 007       | 16                    |         |                 | Tyhjennä sisältö                                         |        |             | 0.1                         |            | 0.2                           | 57  | 32         | 7.6                     |                           | 53                                    | 0.6      | 1.1 | 57                          | 0.7 |                 |       | 9.6              |    | 0.2       | 0.5 | 0.1 | 0.1                  |     | 0.1          | 0.1    | 116      |                                   | 7.6   | 112          | 11                                        |  |
| 10 29 008    | 17                    |         | œ               | Muotoile solut                                           |        |             | 0.7                         |            | 1.5                           | 467 | 210        | 100                     |                           | 528                                   | 26       | 13  | 738                         | 3.9 |                 |       | 55               |    |           | 1.9 | 0.2 | 0.2                  |     | 0.3          | 0.2    | 851      |                                   | 100   | 1307         | 64                                        |  |
|              |                       |         |                 | Sarakeleveys                                             |        |             |                             |            |                               |     |            |                         |                           |                                       |          |     |                             |     |                 |       |                  |    |           |     |     |                      |     |              |        |          |                                   |       |              |                                           |  |
|              |                       |         |                 | Piilota                                                  |        |             |                             |            |                               |     |            |                         |                           |                                       |          |     |                             |     |                 |       |                  |    |           |     |     |                      |     |              |        |          |                                   |       |              |                                           |  |
| 13           |                       |         |                 | Nayta                                                    |        |             |                             |            |                               |     |            |                         |                           |                                       |          |     |                             |     |                 |       |                  |    |           |     |     |                      |     |              |        |          |                                   |       |              |                                           |  |
| 14           |                       |         |                 |                                                          |        |             |                             |            |                               |     |            |                         |                           |                                       |          |     |                             |     |                 |       |                  |    |           |     |     |                      |     |              |        |          |                                   |       |              |                                           |  |
| 15           |                       |         |                 |                                                          |        |             |                             |            |                               |     |            |                         |                           |                                       |          |     |                             |     |                 |       |                  |    |           |     |     |                      |     |              |        |          |                                   |       |              |                                           |  |
| 16           |                       |         |                 |                                                          |        |             |                             |            |                               |     |            |                         |                           |                                       |          |     |                             |     |                 |       |                  |    |           |     |     |                      |     |              |        |          |                                   |       |              |                                           |  |
| 17           |                       |         |                 | <b>IZanno 4.6. Distante non-luille ensuralism</b>        |        |             |                             |            |                               |     |            |                         |                           | <b>SSublact completent</b>            |          |     |                             |     |                 |       |                  |    |           |     |     |                      |     |              |        |          |                                   |       |              |                                           |  |

**Kuva 16. Poista taulukosta ylimääräiset sarakkeet.** 

7. Palaa seuraavaksi vesistömallijärjestelmään. Palaa selaimesta edelliselle sivulle ja valitse toiminnot valikosta seuraavaksi Pellot. Avautuvalla sivulla on taulukko valuma-alueen peltojen kaltevuudesta. Kopioi taulukko leikepöydälle (kuva 17).

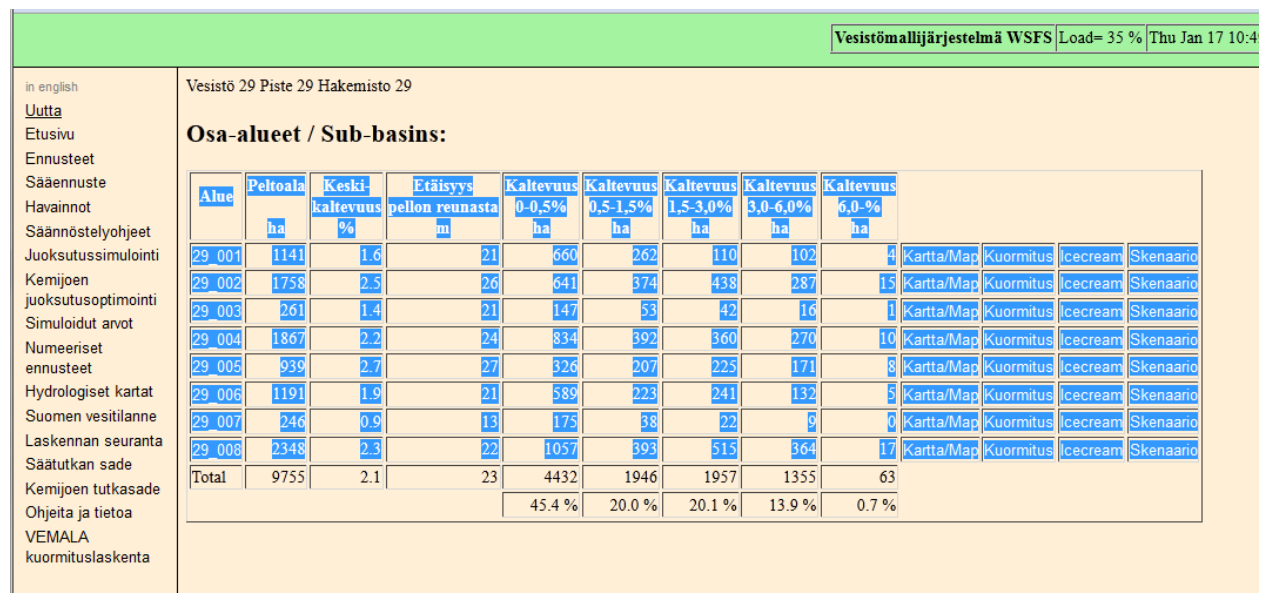

**Kuva 17. Pellot valikosta löytyy tietoa peltojen kaltevuudesta** 

8. Liitä taulukko samaan Excel-työkirjaan, mihin liitit maalaji-taulukonkin. Noudata ohjeita yllä. Excel 2010:ssä desimaalierotinta ei tarvitse muuttaa uudelleen. Taulukon otsikot järjestyvät Excelissä hieman typerästi päällekkäin. Älä välitä siitä. Voit järjestää otsikot uudestaan tai poistaa ne ja ylimääräiset sarakkeet (kuvat 18-20).

| Tiedosto<br>Lisää<br>Aloitus<br>Sivun asettelu<br>Näytä<br>Kehitystyökalut<br>PowerPivot<br>Kaavat<br>Tiedot<br>Tarkista<br>& Leikkaa<br>$^{\circ}$ 11<br>$\mathbf{A}^{\star}$ $\mathbf{A}^{\star}$<br>=<br>$\gg$<br>Rivitä teksti<br>Calibri<br>Yleinen<br>$\equiv$<br>$\equiv$<br><sup>■</sup> Kopioi ▼<br>Liitä<br>$A - A$<br>使使<br>Yhdistä ja keskitä v<br>똃.<br>$^{+,0}_{0.0}$ $^{00}_{0.0}$<br>Ehdollinen Muotoile<br>田 × 1<br>事事者<br>$\%$<br>B I<br>∐ ∗<br>000<br>Muotoilusivellin<br>muotoilu * taulukoksi *<br>$\overline{\omega}$<br>Leikepöytä<br>$\overline{\mathbb{Q}}$<br>Fontti<br>$\overline{\mathbb{Q}}$<br>Numero<br>Tasaus<br>$\overline{\mathbb{F}_M}$<br>$f_x$<br>O39<br>$\checkmark$<br>$\overline{C}$<br>B<br>F<br>$\overline{A}$<br>D<br>Ė<br>G<br>H<br>Ĵ<br>K<br>L<br>M<br>N<br>⊿<br><b>Basin</b><br>P-class<br><b>Karkeat</b><br><b>Hiesut</b><br>Savet<br>Eloperäiset<br>1<br>$\overline{2}$<br>P-luku<br>ha<br>ha<br>ha<br>ha<br>3<br>29 001<br>16.6<br>475<br>44<br>645<br>44<br>819<br>792<br>78<br>4<br>29 002<br>16<br>53<br>29 003<br>16.2<br>125<br>7.9<br>117<br>13<br>5<br>29 004<br>17.3<br>871<br>49<br>839<br>6<br>137<br>443<br>428<br>42<br>29 005<br>16<br>28<br>7<br>525<br>60<br>8<br>29 006<br>16.2<br>561<br>35<br>29 007<br>16<br>116<br>7.6<br>112<br>11<br>9<br>10 29 008<br>17<br>851<br>100<br>1307<br>64<br>11<br>Alue<br>12<br>13<br>14<br>Peltoala<br>15<br>Keski-<br>16<br>ha<br>kaltevuus<br>17<br>%<br>Etäisyys<br>18<br>pellon reunasta<br>19<br>$20 \, m$<br>Kaltevuus<br>21 0-0,5%<br><b>Kaltevuus</b><br>$22$ ha<br>23 0.5-1.5%<br>Kaltevuus<br>24<br>lha<br>25 1,5-3,0%<br><b>Kaltevuus</b><br>$26$ ha<br>27 3,0-6,0%<br>Kaltevuus<br>28 ha<br>29 6,0-%<br>30 ha<br>31 29 001<br>21<br>660<br>262<br>110<br>102<br>4 Kartta/Ma Kuormitus Icecream Skenaario<br>1141<br>1.6<br>32 29 002<br>1758<br>641<br>374<br>438<br>287<br>15 Kartta/Ma Kuormitus Icecream Skenaario<br>2.5<br>26<br>147<br>53<br>1 Kartta/Ma Kuormitus Icecream Skenaario<br>33 29 003<br>261<br>1.4<br>21<br>42<br>16<br>34 29 004<br>270<br>10 Kartta/Ma Kuormitus Icecream Skenaario<br>1867<br>2.2<br>24<br>834<br>392<br>360<br>8 Kartta/Ma Kuormitus Icecream Skenaario<br>35 29 005<br>939<br>326<br>207<br>225<br>171<br>2.7<br>27<br>36 29 006<br>1191<br>589<br>223<br>132<br>5 Kartta/Ma Kuormitus Icecream Skenaario<br>1.9<br>21<br>241<br>0 Kartta/Ma Kuormitus Icecream Skenaario<br>37 29 007<br>246<br>0.9<br>13<br>175<br>38<br>22<br>9<br>38 29 008<br>2348<br>22<br>1057<br>393<br>364<br>17 Kartta/Ma Kuormitus Icecream Skenaario<br>2.3<br>515<br><b>高</b> (Ctrl<br>39 | $\mathbf{X} \parallel \mathbf{H} \parallel \mathbf{L} \mathbf{I} + \mathbf{L} \parallel \mathbf{L} \parallel \mathbf{L}$ |  |  |  |  |  |  | Tyč |
|----------------------------------------------------------------------------------------------------|----------------------------------------------------------------------------------------------------|--|--|--|--|--|--|-----|
|                                                                                                    |                                                                                                    |  |  |  |  |  |  |     |
|                                                                                                    |                                                                                                    |  |  |  |  |  |  |     |
|                                                                                                    |                                                                                                    |  |  |  |  |  |  |     |
|                                                                                                    |                                                                                                    |  |  |  |  |  |  |     |
|                                                                                                    |                                                                                                    |  |  |  |  |  |  |     |
|                                                                                                    |                                                                                                    |  |  |  |  |  |  |     |
|                                                                                                    |                                                                                                    |  |  |  |  |  |  |     |
|                                                                                                    |                                                                                                    |  |  |  |  |  |  |     |
|                                                                                                    |                                                                                                    |  |  |  |  |  |  |     |
|                                                                                                    |                                                                                                    |  |  |  |  |  |  |     |
|                                                                                                    |                                                                                                    |  |  |  |  |  |  |     |
|                                                                                                    |                                                                                                    |  |  |  |  |  |  |     |
|                                                                                                    |                                                                                                    |  |  |  |  |  |  |     |
|                                                                                                    |                                                                                                    |  |  |  |  |  |  |     |
|                                                                                                    |                                                                                                    |  |  |  |  |  |  |     |
|                                                                                                    |                                                                                                    |  |  |  |  |  |  |     |
|                                                                                                    |                                                                                                    |  |  |  |  |  |  |     |
|                                                                                                    |                                                                                                    |  |  |  |  |  |  |     |
|                                                                                                    |                                                                                                    |  |  |  |  |  |  |     |
|                                                                                                    |                                                                                                    |  |  |  |  |  |  |     |
|                                                                                                    |                                                                                                    |  |  |  |  |  |  |     |
|                                                                                                    |                                                                                                    |  |  |  |  |  |  |     |
|                                                                                                    |                                                                                                    |  |  |  |  |  |  |     |
|                                                                                                    |                                                                                                    |  |  |  |  |  |  |     |
|                                                                                                    |                                                                                                    |  |  |  |  |  |  |     |
|                                                                                                    |                                                                                                    |  |  |  |  |  |  |     |
|                                                                                                    |                                                                                                    |  |  |  |  |  |  |     |
|                                                                                                    |                                                                                                    |  |  |  |  |  |  |     |
|                                                                                                    |                                                                                                    |  |  |  |  |  |  |     |
|                                                                                                    |                                                                                                    |  |  |  |  |  |  |     |
|                                                                                                    |                                                                                                    |  |  |  |  |  |  |     |
|                                                                                                    |                                                                                                    |  |  |  |  |  |  |     |
|                                                                                                    |                                                                                                    |  |  |  |  |  |  |     |
|                                                                                                    |                                                                                                    |  |  |  |  |  |  |     |
|                                                                                                    |                                                                                                    |  |  |  |  |  |  |     |
|                                                                                                    |                                                                                                    |  |  |  |  |  |  |     |
|                                                                                                    |                                                                                                    |  |  |  |  |  |  |     |
|                                                                                                    |                                                                                                    |  |  |  |  |  |  |     |
|                                                                                                    |                                                                                                    |  |  |  |  |  |  |     |
|                                                                                                    |                                                                                                    |  |  |  |  |  |  |     |
|                                                                                                    |                                                                                                    |  |  |  |  |  |  |     |
|                                                                                                    |                                                                                                    |  |  |  |  |  |  |     |
|                                                                                                    |                                                                                                    |  |  |  |  |  |  |     |
|                                                                                                    |                                                                                                    |  |  |  |  |  |  |     |

**Kuva 18. Kaltevuus-taulukon otsikot asettuvat Excelissä päällekkäin.**

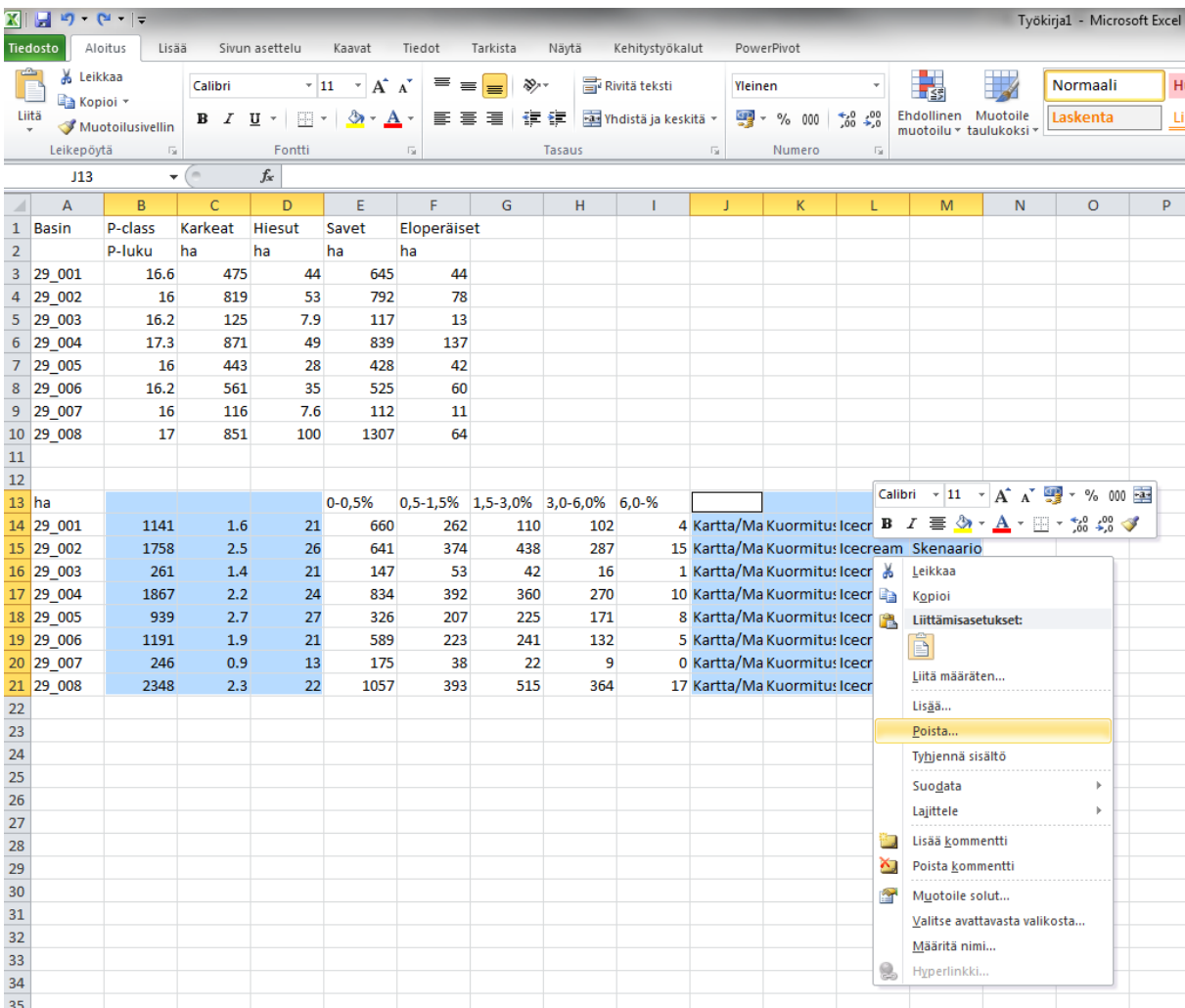

### **Kuva 19. Otsikot voi halutessaan järjestää uudelleen ja poistaa ylimääräiset sarakkeet.**

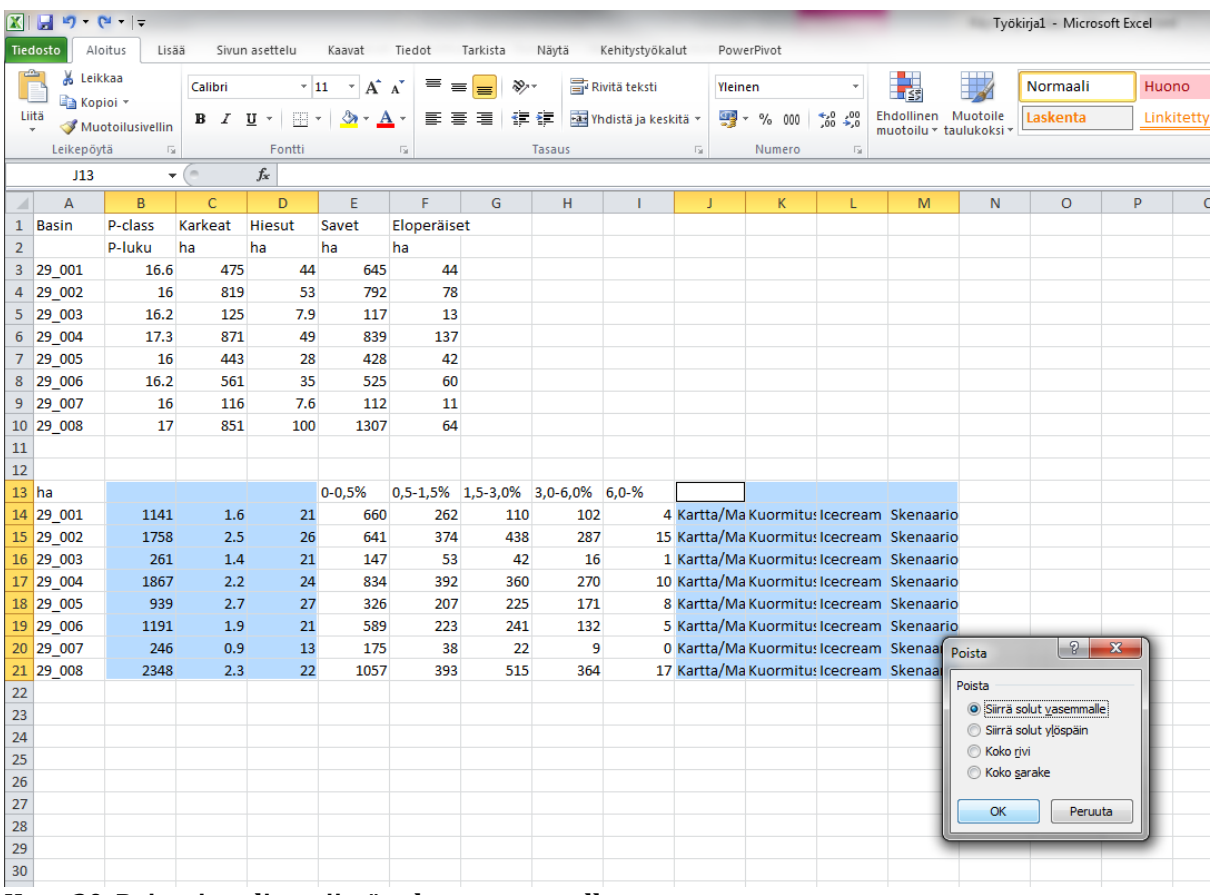

**Kuva 20. Poista ja valitse siirrä solute vasemmalle.**

9. Palaa seuraavaksi vesistömallijärjestelmään. Palaa selaimesta edelliselle sivulle ja valitse toiminnot valikosta seuraavaksi Viljelyskasvit. Avautuvalla sivulla on taulukko valumaalueen kasvilajeista. Kopioi taulukko leikepöydälle (kuva 21).

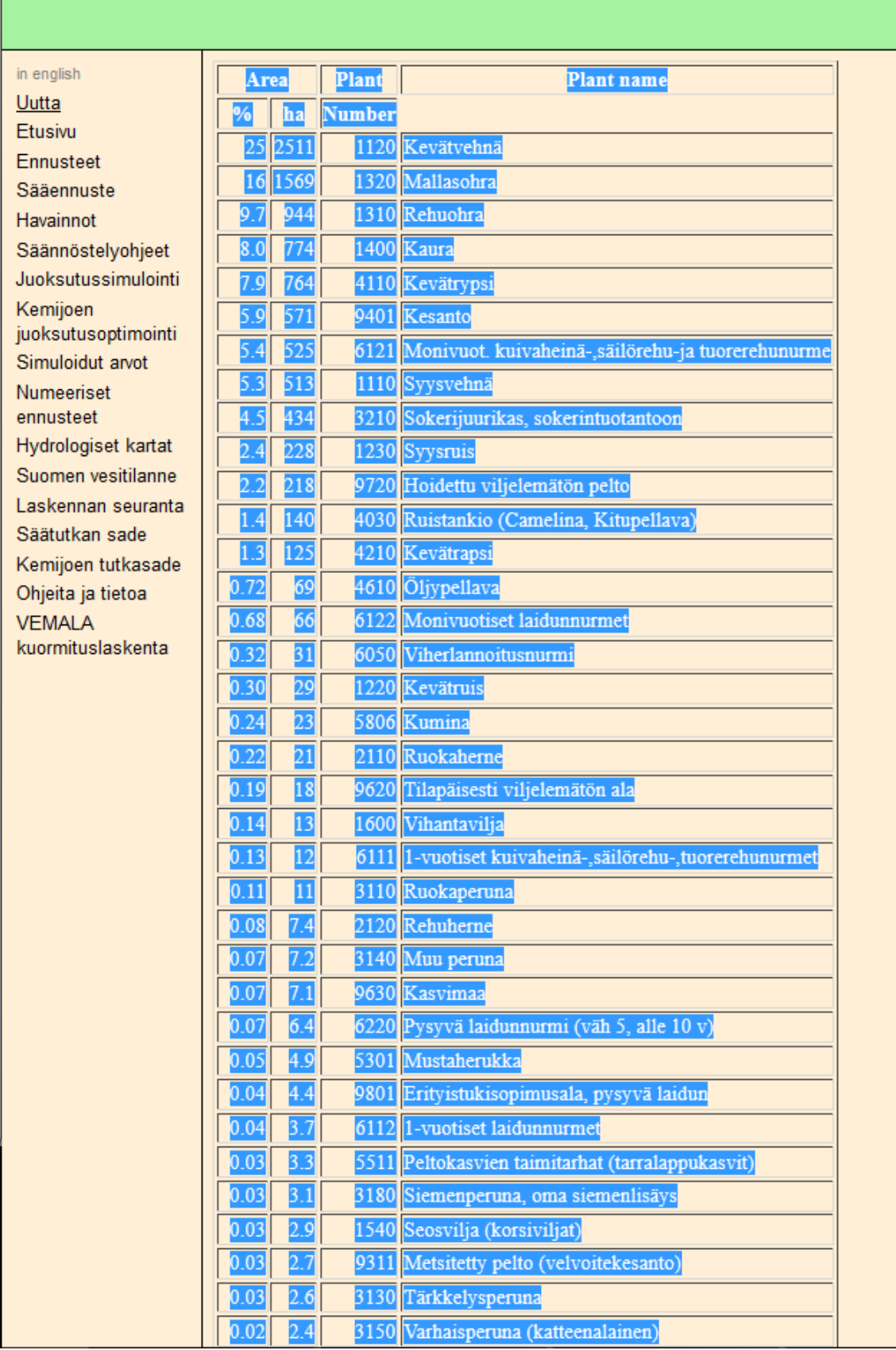

**Kuva 21. Viljelyskasvit valikosta löytyy tietoa valitun valuma-alueen kasvilajeista.** 

10. Liitä taulukko samaan Excel-työkirjaan, mihin liitit aikaisemmin maalaji- ja pellottaulukotkin. Noudata liittäessä ohjeita maalajien osalta. Excel 2010:ssä desimaalierotinta ei tarvitse muuttaa uudelleen. Poista Plant number sarake ja siirrä solut vasemmalle (kuva 22).

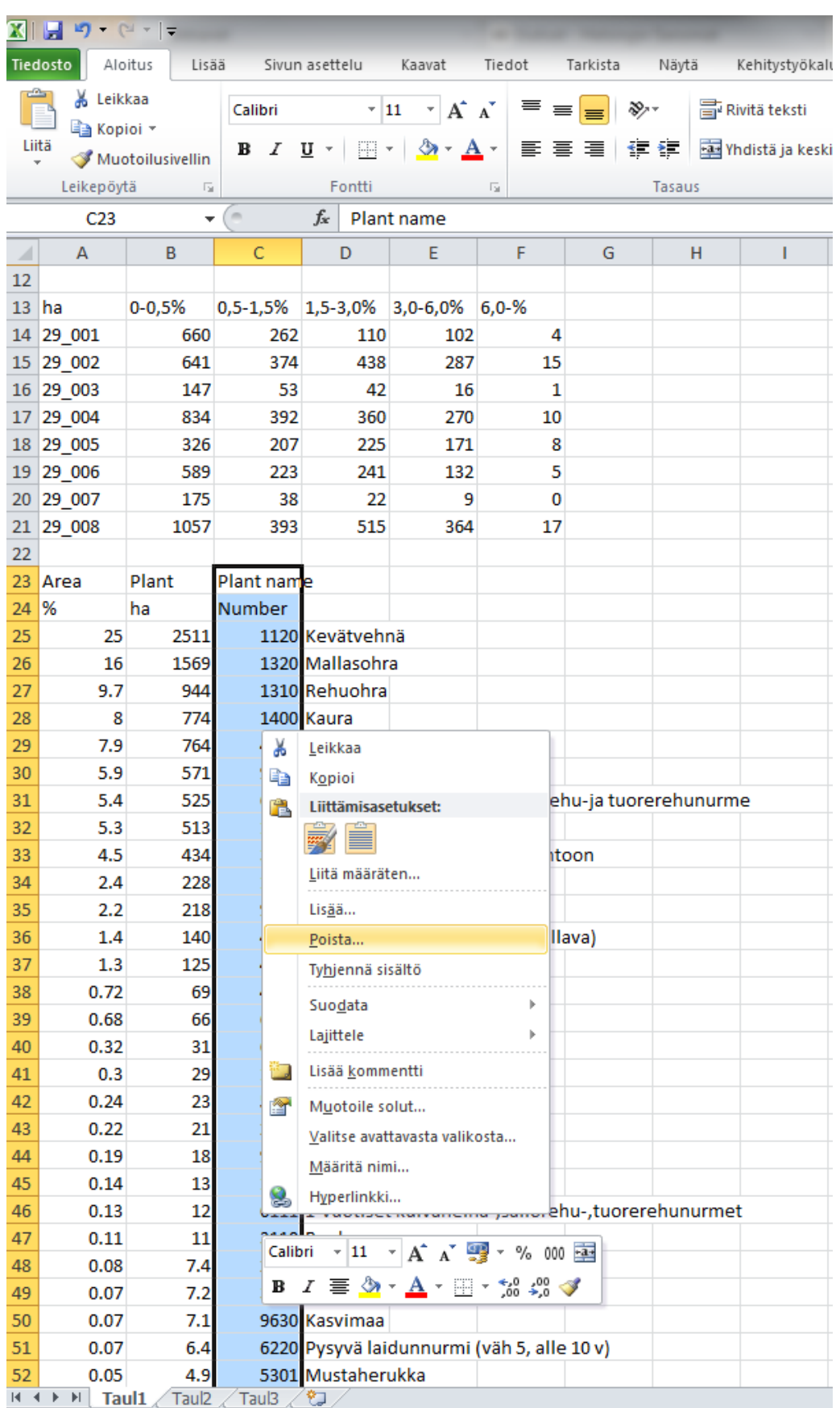

**Kuva 22. Poista Plant number sarake kasvilajitiedoista ja siirrä solut vasemmalle.** 

11. Seuraavaksi kopioidaan mahdollisten kosteikoiden tiedot VEMALSTA. Palaa vesistömallijärjestelmään. Palaa selaimesta edelliselle sivulle ja valitse toiminnot valikosta seuraavaksi Mahdolliset kosteikot. Avautuvalla sivulla on taulukko valuma-alueen

potentiaalisista kosteikoista (kuva 23). Mikäli tarkastelet toisen jakovaiheen valuma-aluetta tai laajempaa aluetta sinun täytyy kopioida kosteikko tiedot kaikista valuma-alueen alaisista kolmannen jakovaiheen taulukoista. Avaa taulukot valitsemalla Alue-sarakkeesta kolmannen jakovaiheen alue. Kopioi taulukko leikepöydälle (kuva 24).

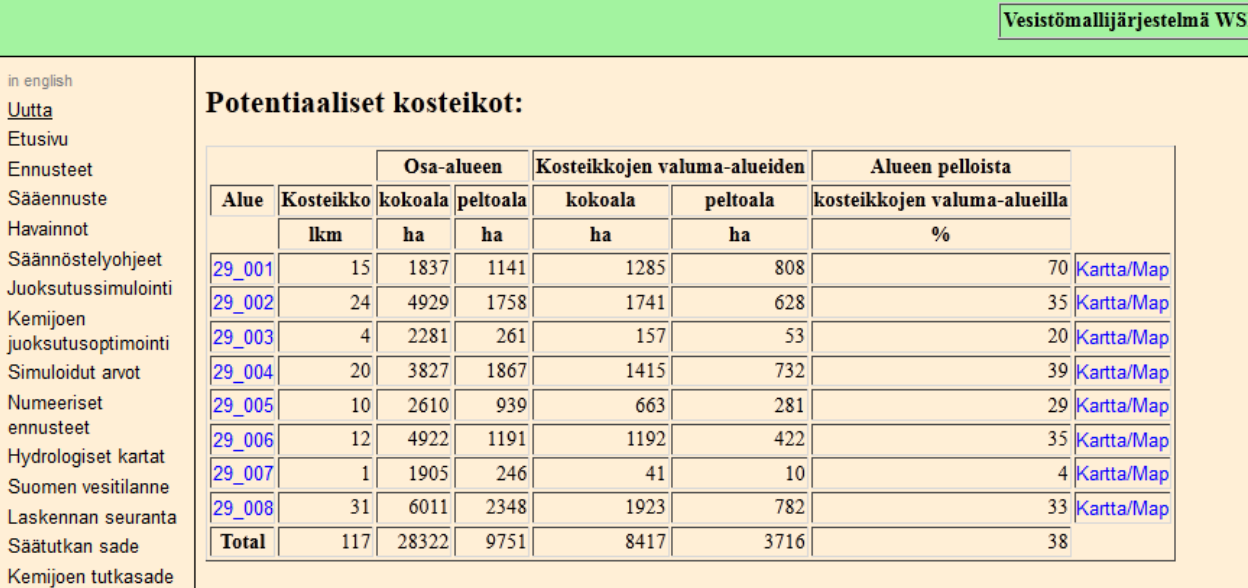

**Kuva 23. Valitun valuma-alueen potentiaaliset kosteikot. Valitsemalla Alue-sarakkeesta alueen pääsee tarkastelemaan yksittäisten kosteikoiden tietoja.** 

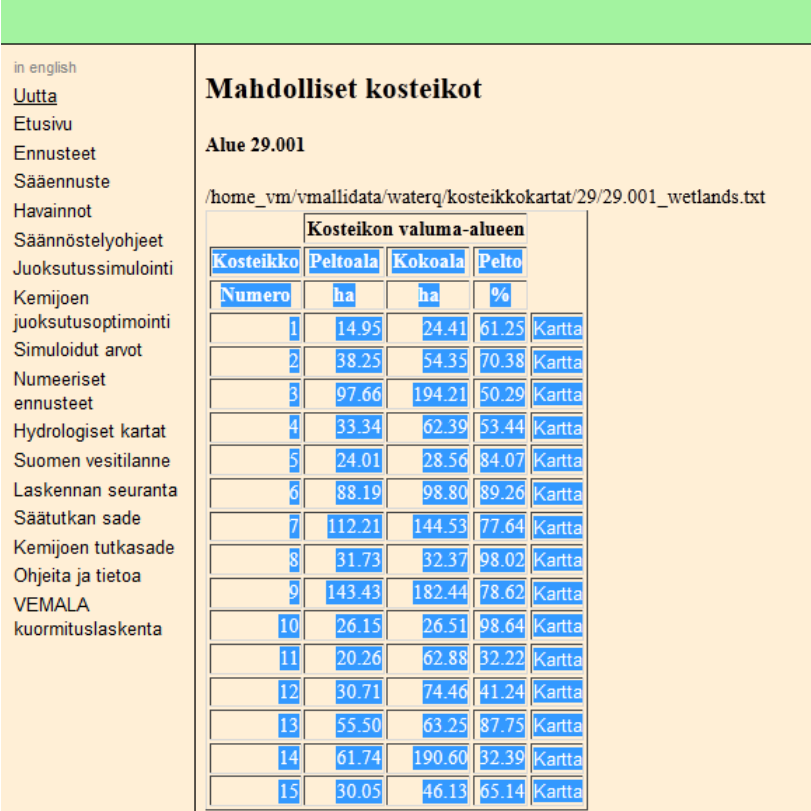

en

Ohjeita ja tietoa **VEMALA** kuormituslaskenta

**Kuva 24. Kolmannen jakovaiheen valuma-alueen mahdolliset kosteikot taulukoituna.** 

12. Liitä tiedot samaan Excel-tiedostoon kuin aikaisemminkin noudattaen aikaisempia ohjeita. Palaa sitten vesistömallijärjestelmään ja palaa selaimen edelliselle sivulle. Siirry seuraavalle kolmannen jakovaiheen valuma-alueelle ja kopioi tiedot Exceliin. Toista kunnes kaikki tiedot on kopioitu Exceliin (kuva 25). Lopuksi poista taulukosta sarake, jossa lukee kartta.

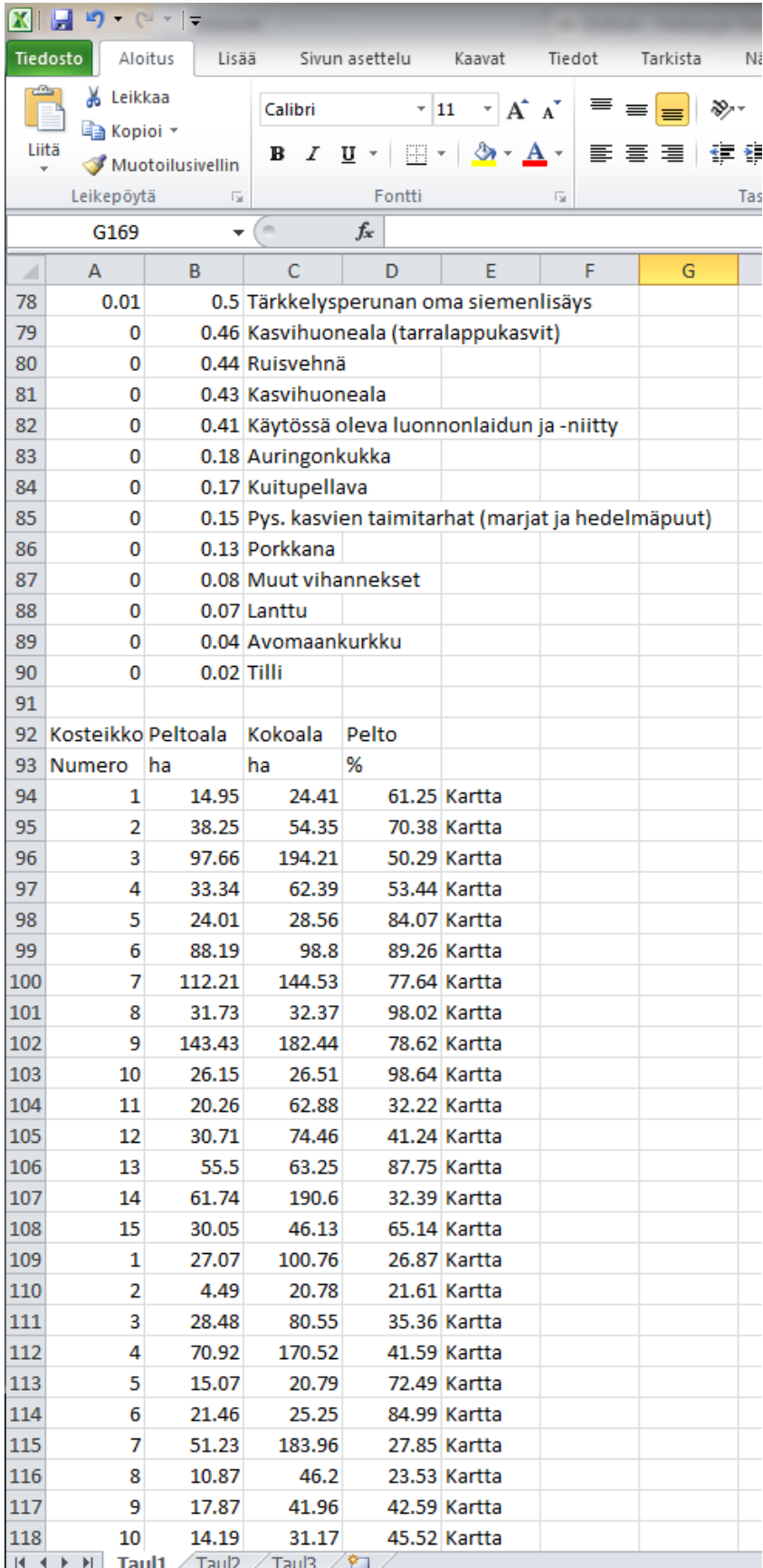

**Kuva 25. Kosteikkotaulukot kopioituna Exceliin**

- 13. Nyt VEMALAsta on kopioitu kaikki tarvittava tieto ja kopioituja taulukoita voidaan ruveta syöttämään VIHMAan. Mikäli muutit alussa Excelin asetuksista desimaalierottimeksi pisteen, palauta asetus nyt alkuperäiseksi. Mikäli käytit ohjattua tekstin tuomista, sinun ei tarvise tehdä tässä vaiheessa mitään.
- 14. Avaa seuraavaksi VIHMA. Siirry kaltevuus\_maalajit –välilehdelle. Kopioi ensiksi Maalajitaulukon ensimmäinen sarake, jossa on osa-valuma-alueet listattuna kaltevuus\_maalajit – välilehdelle sarakkeeseen A (soluun A4) (kuva 28). Valitse "liitä vain arvot". Lisää tarvittaessa taulukkoon rivejä, niin että tietueesi mahtuu taulukkoon sotkematta sen summa-kaavoja.

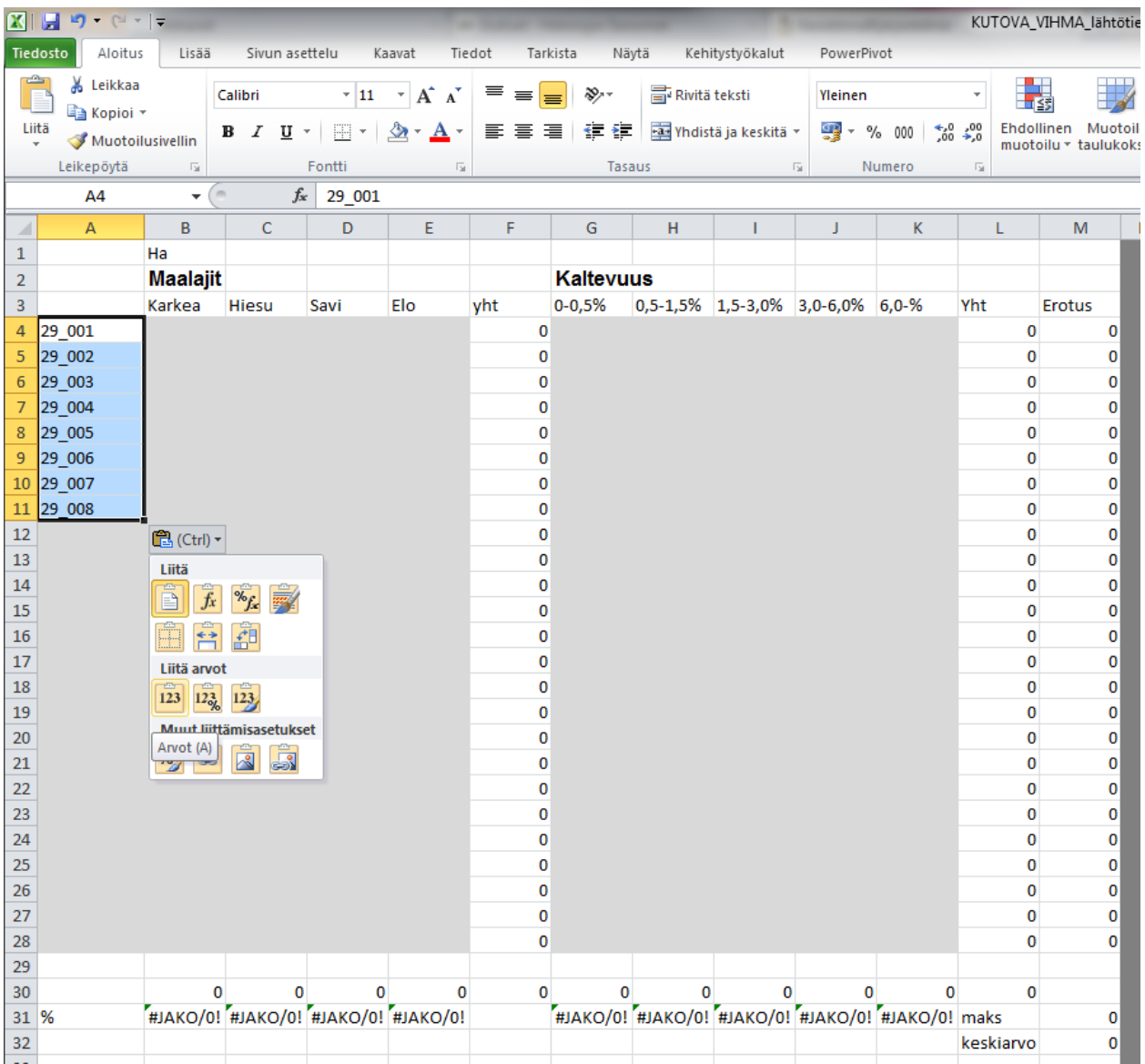

**Kuva 28. Osa-valuma-alueiden kopioiminen kaltevuus\_maalajit –välilehdelle.**

15. Kopioi seuraavaksi maalajien pinta-alat taulukkoon (kuva 29). Huom. kopioi vain sarakkeet Karkea, Hiesu, Savi ja Eloperäiset. Jätä siis P-luku sarake tässä vaiheessa kopioimatta.

|                     | $\mathbf{X} \parallel \mathbf{H} \parallel \mathbf{A} \parallel \mathbf{A} \parallel \mathbf{A} \parallel$ |                                |                             |                                                   |                           |               |                  |                        |                      |                         |                                                   |                           | KUTOVA_VIHMA_lähtöti |
|---------------------|----------------------------------------------------------------------------------------------------|--------------------------------|-----------------------------|---------------------------------------------------|---------------------------|---------------|------------------|------------------------|----------------------|-------------------------|---------------------------------------------------|---------------------------|----------------------|
|                     | <b>Tiedosto</b><br>Aloitus                                                                                 | Lisää                          | Sivun asettelu              |                                                   | Kaavat                    | Tiedot        | Tarkista         | Näytä                  | Kehitystyökalut      | PowerPivot              |                                                   |                           |                      |
|                     | ڪ<br>& Leikkaa                                                                                             |                                | Calibri                     | $\overline{11}$                                   | $\mathbf{A}^{\mathbf{A}}$ | ≡<br>$\equiv$ | æ7-<br>⋿         | <b>T</b> Rivitä teksti |                      | Yleinen                 |                                                   | ۳                         |                      |
|                     | <b>Ea</b> Kopioi ▼<br>Liitä                                                                                |                                | $B$ $I$ $\underline{U}$ $*$ | $\boxplus$ $\overline{\phantom{a}}$ $\phantom{a}$ | $\Delta$ - $\Delta$ -     | 青青眉           | 红红               |                        | Yhdistä ja keskitä * | 55 → % 000              | $^{+,0}_{00}$                                     | $\frac{1}{2}$ ,00         | Ehdollinen Muotoil   |
|                     | Muotoilusivellin                                                                                           |                                |                             |                                                   |                           |               |                  |                        |                      |                         |                                                   |                           | muotoilu * taulukok  |
|                     | Leikepöytä                                                                                                 | $\overline{\mathbb{F}_2}$      |                             | Fontti                                            | $\overline{\mathbb{F}_M}$ |               | Tasaus           |                        |                      | $\overline{\mathbb{R}}$ | Numero                                            | $\overline{\mathbb{F}_M}$ |                      |
|                     | E16                                                                                                    | (m<br>$\overline{\phantom{a}}$ | $f_{\!x}$                   |                                                   |                           |               |                  |                        |                      |                         |                                                   |                           |                      |
| ⊿                   | A                                                                                                    | B                              | $\mathsf{C}$                | D                                                 | E                         | F             | G                | H                      | т                    | J                       | K                                                 | L                         | M                    |
| $\,1\,$             |                                                                                                    | Ha                             |                             |                                                   |                           |               | <b>Kaltevuus</b> |                        |                      |                         |                                                   |                           |                      |
| $\overline{2}$<br>3 |                                                                                                    | <b>Maalajit</b>                | Hiesu                       |                                                   | Elo                       |               | $0 - 0,5%$       |                        |                      |                         |                                                   | Yht                       |                      |
| 4                   | 29_001                                                                                                    | Karkea<br>475                  | 44                          | Savi<br>645                                       | 44                        | yht<br>1208   |                  |                        | 0,5-1,5% 1,5-3,0%    | $3,0-6,0%$              | $6,0-%$                                           | 0                         | Erotus<br>1208       |
| 5                   | 29 002                                                                                                    | 819                            | 53                          | 792                                               | 78                        | 1742          |                  |                        |                      |                         |                                                   | 0                         | 1742                 |
| 6                   | 29 003                                                                                                    | 125                            | 7,9                         | 117                                               | 13                        | 262,9         |                  |                        |                      |                         |                                                   | $\bf{0}$                  | 262,9                |
| $\overline{7}$      | 29_004                                                                                                    | 871                            | 49                          | 839                                               | 137                       | 1896          |                  |                        |                      |                         |                                                   | 0                         | 1896                 |
| 8                   | 29_005                                                                                                    | 443                            | 28                          | 428                                               | 42                        | 941           |                  |                        |                      |                         |                                                   | 0                         | 941                  |
|                     | 9 29 006                                                                                                   | 561                            | 35                          | 525                                               | 60                        | 1181          |                  |                        |                      |                         |                                                   | 0                         | 1181                 |
|                     | 10 29 007                                                                                                  | 116                            | 7,6                         | 112                                               | 11                        | 246,6         |                  |                        |                      |                         |                                                   | 0                         | 246,6                |
|                     | 11 29 008                                                                                                  | 851                            | 100                         | 1307                                              | 64                        | 2322          |                  |                        |                      |                         |                                                   | 0                         | 2322                 |
| 12                  |                                                                                                    |                                |                             |                                                   |                           | 0             |                  |                        |                      |                         |                                                   | $\bf{0}$                  | 0                    |
| 13                  |                                                                                                    |                                |                             |                                                   |                           | 0             |                  |                        |                      |                         |                                                   | 0                         | 0                    |
| 14                  |                                                                                                    |                                |                             |                                                   |                           | 0             |                  |                        |                      |                         |                                                   | 0                         | 0                    |
| 15                  |                                                                                                    |                                |                             |                                                   |                           | 0             |                  |                        |                      |                         |                                                   | 0                         | 0                    |
| 16                  |                                                                                                    |                                |                             |                                                   |                           | 0             |                  |                        |                      |                         |                                                   | 0                         | 0                    |
| 17                  |                                                                                                    |                                |                             |                                                   |                           | 0             |                  |                        |                      |                         |                                                   | 0                         | 0                    |
| 18                  |                                                                                                    |                                |                             |                                                   |                           | 0             |                  |                        |                      |                         |                                                   | 0                         | 0                    |
| 19                  |                                                                                                    |                                |                             |                                                   |                           | 0             |                  |                        |                      |                         |                                                   | 0                         | 0                    |
| 20                  |                                                                                                    |                                |                             |                                                   |                           | 0             |                  |                        |                      |                         |                                                   | $\bf{0}$                  | 0                    |
| 21<br>22            |                                                                                                    |                                |                             |                                                   |                           | 0<br>0        |                  |                        |                      |                         |                                                   | 0<br>0                    | 0<br>0               |
| 23                  |                                                                                                    |                                |                             |                                                   |                           | 0             |                  |                        |                      |                         |                                                   | 0                         | 0                    |
| 24                  |                                                                                                    |                                |                             |                                                   |                           | 0             |                  |                        |                      |                         |                                                   | 0                         | 0                    |
| 25                  |                                                                                                    |                                |                             |                                                   |                           | 0             |                  |                        |                      |                         |                                                   | 0                         | 0                    |
| 26                  |                                                                                                    |                                |                             |                                                   |                           | 0             |                  |                        |                      |                         |                                                   | 0                         | 0                    |
| 27                  |                                                                                                    |                                |                             |                                                   |                           | 0             |                  |                        |                      |                         |                                                   | 0                         | 0                    |
| 28                  |                                                                                                    |                                |                             |                                                   |                           | 0             |                  |                        |                      |                         |                                                   | 0                         | 0                    |
| 29                  |                                                                                                    |                                |                             |                                                   |                           |               |                  |                        |                      |                         |                                                   |                           |                      |
| 30                  |                                                                                                    | 4261                           | 324,5                       | 4765                                              | 449                       | 9799,5        | $\Omega$         | $\mathbf{0}$           | $\bf{0}$             | $\mathbf{0}$            | 0                                                 | $\bf{0}$                  |                      |
|                     | 31 %                                                                                                    | 43,48%                         | 3,31%                       | 48,62%                                            | 4,58%                     |               |                  |                        |                      |                         | #JAKO/0! #JAKO/0! #JAKO/0! #JAKO/0! #JAKO/0! maks |                           | 1208                 |
| 32                  |                                                                                                    |                                |                             |                                                   |                           |               |                  |                        |                      |                         |                                                   | keskiarvo                 | 1208                 |
| 33                  |                                                                                                    |                                |                             |                                                   |                           |               |                  |                        |                      |                         |                                                   |                           |                      |
| 24                  |                                                                                                    |                                |                             |                                                   |                           |               |                  |                        |                      |                         |                                                   |                           |                      |

**Kuva 29. Maalajien pinta-alat VIHMAssa**

16. Kopioi seuraavaksi samalle välilehdelle kaltevuustiedot (kuva 30). Oikealla puolella olevat sarakkeet taulukossa täyttyvät automaattisesti.

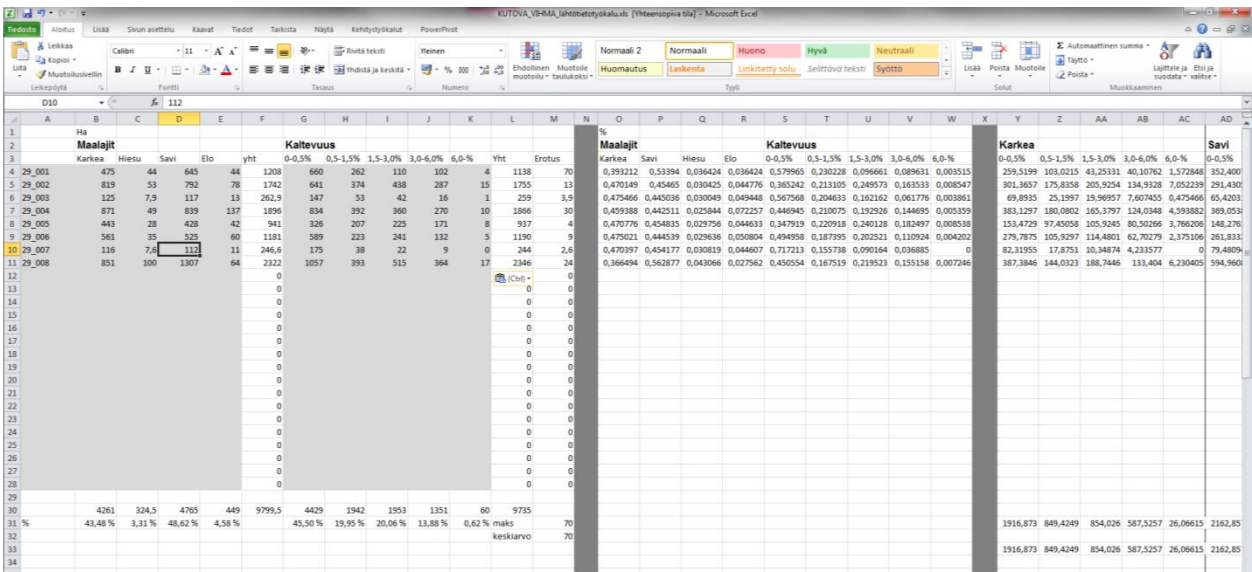

**Kuva 30. Peltojen kaltevuustiedot kopioituna VIHMAan**

- 17. Tarkista vielä, että kaikki valkoisilla alueilla olevat (summa)-kaavat ovat oikein ja viittavat koko tietueeseen.
- 18. Siirry seuraavaksi P-luku –välilehdelle. Kopioi tänne maalajitaulukko kokonaisuudessaan (kuva 31).

|                  | KIHI DI €≍∣≠                                 |                     |              |                                                                                              |                             |                         |                                         |               |                             |            |                                   | KUTOVA_VIHMA_läht                   |  |
|------------------|----------------------------------------------|---------------------|--------------|----------------------------------------------------------------------------------------------|-----------------------------|-------------------------|-----------------------------------------|---------------|-----------------------------|------------|-----------------------------------|-------------------------------------|--|
|                  | Tiedosto                                     | Aloitus<br>Lisää    |              | Sivun asettelu                                                                               | Kaavat                      | Tiedot                  | Tarkista<br>Näytä                       |               | Kehitystyökalut             | PowerPivot |                                   |                                     |  |
|                  | ڪ<br>& Leikkaa<br><mark>वि</mark> ∌ Kopioi ≁ |                     | Calibri      | $+11$                                                                                        | $\overline{A} \overline{A}$ | 喜<br>$\equiv$           | $\gg$ -<br>$\equiv$                     | Rivitä teksti |                             | Yleinen    |                                   | ŧ<br>¥                              |  |
|                  | Liitä                                        | Muotoilusivellin    |              | <b>B</b> $I$ <b>U</b> $\cdot$ <b>H</b> $\cdot$ <b><math>\sqrt[3]{\cdot A}</math></b> $\cdot$ |                             | 青青眉                     | $\leftarrow$ $\leftarrow$               |               | ™ Yhdistä ja keskitä        | 璺- % 000   | $\frac{1}{2}$ ,00<br>$^{+6}_{00}$ | Ehdollinen Muo<br>muotoilu v tauluk |  |
|                  | Leikepöytä                                   | $\overline{\omega}$ |              | Fontti                                                                                       |                             | $\overline{\mathbb{R}}$ | Tasaus                                  |               | $\overline{\mathbb{F}_2}$ . | Numero     |                                   | $\overline{\mathbb{R}}$             |  |
|                  | A3                                           | ٠                   | $\equiv$     | $f_x$<br>29_001                                                                              |                             |                         |                                         |               |                             |            |                                   |                                     |  |
| ⊿                | A                                            | B                   | $\mathsf{C}$ | D                                                                                            | E                           | F                       | G                                       | н             | п                           | J          | K                                 | L                                   |  |
| $\,1\,$          | <b>Basin</b>                                 | P-class             | Karkeat      | Hiesut                                                                                       | Savet                       | Eloperäiset             |                                         |               |                             |            |                                   |                                     |  |
| $\overline{2}$   |                                              | P-luku              | ha           | ha                                                                                           | ha                          | ha                      | Yht                                     |               |                             | ha         | %                                 |                                     |  |
| 3                | 29 001                                       | 16,6                | 475          | 44                                                                                           | 645                         | 44                      | 1208                                    |               | Alle <sub>8</sub>           | 0          | 0%                                | Yhteenveto-                         |  |
| $\overline{4}$   | 29 002                                       | 16                  | 819          | 53                                                                                           | 792                         | 78                      | 1742                                    |               | $8 - 14$                    | 0          |                                   | 0% taulukon P-luku                  |  |
| 5                | 29_003                                       | 16,2                | 125          | 7,9                                                                                          | 117                         | 13                      | 262,9                                   |               | <b>Yli 14</b>               | 9799,5     | 100 %                             | jakauma                             |  |
| 6                | 29_004                                       | 17,3                | 871          | 49                                                                                           | 839                         | 137                     | 1896                                    |               |                             |            |                                   |                                     |  |
| 7                | 29_005                                       | 16                  | 443          | 28                                                                                           | 428                         | 42                      | 941                                     |               |                             |            |                                   |                                     |  |
| $\boldsymbol{8}$ | 29 006                                       | 16,2                | 561          | 35                                                                                           | 525                         | 60                      | 1181                                    |               |                             |            |                                   |                                     |  |
| 9                | 29 007                                       | 16                  | 116          | 7,6                                                                                          | 112                         | 11                      | 246,6                                   |               |                             |            |                                   |                                     |  |
| 10               | 29 008                                       | 17                  | 851          | 100                                                                                          | 1307                        | 64                      | 2322                                    |               |                             |            |                                   |                                     |  |
| 11               |                                              |                     |              |                                                                                              |                             |                         | 0<br>图 (Ctrl) -                         |               |                             |            |                                   |                                     |  |
| 12               |                                              |                     |              |                                                                                              |                             |                         | Liitä                                   |               |                             |            |                                   |                                     |  |
| 13               |                                              |                     |              |                                                                                              |                             |                         | Ď<br>$\overline{f}$ x<br>$\frac{9}{x}$  |               |                             |            |                                   |                                     |  |
| 14               |                                              |                     |              |                                                                                              |                             |                         |                                         |               |                             |            |                                   |                                     |  |
| 15<br>16         |                                              |                     |              |                                                                                              |                             |                         | 叠<br>츔<br>Ē                             |               |                             |            |                                   |                                     |  |
| 17               |                                              |                     |              |                                                                                              |                             |                         | Liitä arvot                             |               |                             |            |                                   |                                     |  |
| 18               |                                              |                     |              |                                                                                              |                             |                         | $123$ $12\frac{3}{96}$<br>123/          |               |                             |            |                                   |                                     |  |
| 19               |                                              |                     |              |                                                                                              |                             |                         | Muut liittämisasetukset                 |               |                             |            |                                   |                                     |  |
| 20               |                                              |                     |              |                                                                                              |                             |                         | Arvot (A)<br>$\triangleright$<br>$\sim$ | J.            |                             |            |                                   |                                     |  |
| $\overline{21}$  |                                              |                     |              |                                                                                              |                             |                         | 0                                       |               |                             |            |                                   |                                     |  |
| $\overline{22}$  |                                              |                     |              |                                                                                              |                             |                         | 0                                       |               |                             |            |                                   |                                     |  |
| 23               |                                              |                     |              |                                                                                              |                             |                         | 0                                       |               |                             |            |                                   |                                     |  |
| 24               |                                              |                     |              |                                                                                              |                             |                         | 0                                       |               |                             |            |                                   |                                     |  |
| 25               |                                              |                     |              |                                                                                              |                             |                         | 0                                       |               |                             |            |                                   |                                     |  |
| 26               |                                              |                     |              |                                                                                              |                             |                         | 0                                       |               |                             |            |                                   |                                     |  |
| 27               |                                              |                     |              |                                                                                              |                             |                         | 0                                       |               |                             |            |                                   |                                     |  |
| 28               |                                              |                     |              |                                                                                              |                             |                         |                                         |               |                             |            |                                   |                                     |  |
|                  | 29 Total                                     |                     |              |                                                                                              |                             |                         |                                         |               |                             |            |                                   |                                     |  |
|                  | 30 ha                                        | 16,4125             | 4261         | 324,5                                                                                        | 4765                        | 449                     | 9799,5                                  |               |                             |            |                                   |                                     |  |
|                  | 31 Percent                                   |                     | 43,48%       | 3,31%                                                                                        | 48,62%                      | 4,58%                   | 1                                       |               |                             |            |                                   |                                     |  |
| 32               |                                              |                     |              |                                                                                              |                             |                         |                                         |               |                             |            |                                   |                                     |  |

**Kuva 31. Tietojen liittäminen P-luku –välilehdelle VIHMAssa**

19. Siirry seuraavaksi Kasvilajit-välilehdelle. Kopioi tänne VEMALAsta tuotu kasvilajitaulukko (kuva 32). VIHMA hakee automaattisesti VEMALAn kasvilajia vastaavan kasvilajin "VIHMA vastaavuudet" –välilehdeltä. Tarkista Kasvilajit-välilehden taulukosta onko kaikille kasvilajeille löytynyt vastaavuus. Mikäli VIHMA-vastaavuus –sarakkeessa lukee #PUUTTUU, vastaavuutta ei ole. Tällöin vastaavuus pitää luoda "VIHMA vastaavuudet" –välilehdelle. Vesistömallin kasvilajien täytyy olla tällä välilehdellä aakkosjärjestyksessä.

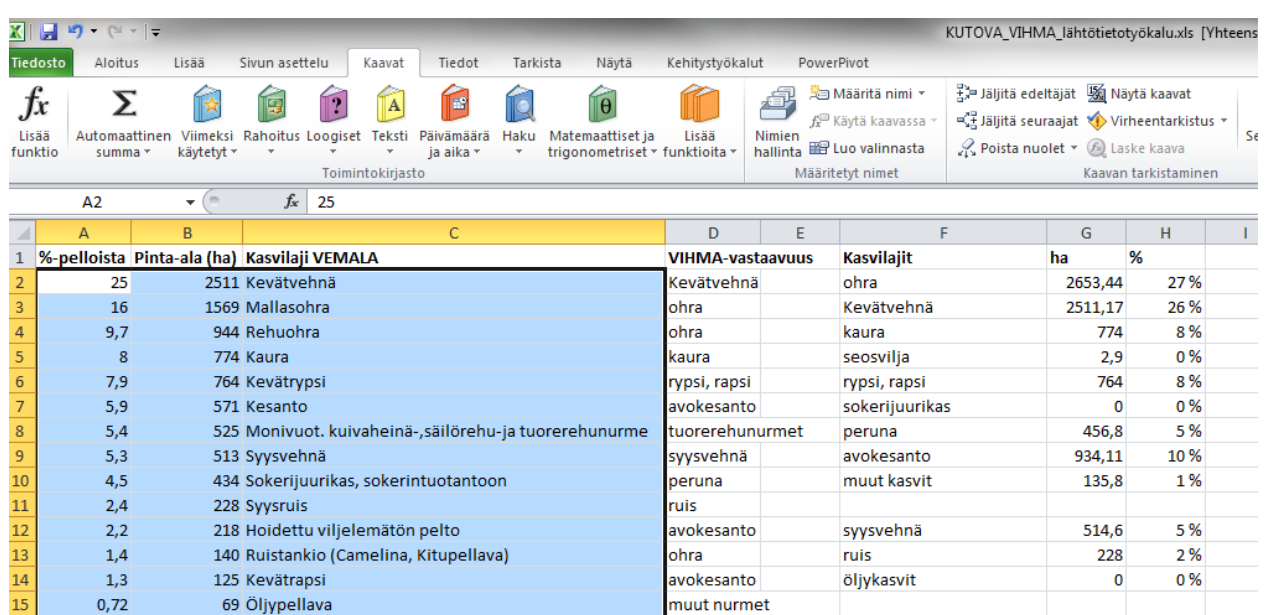

peruna

avokesanto

avokesanto

muut nurmet

ruis

ohra

muut kasvit

syysvehnä

öljykasvit

ruis

135,8

 $514,6$ 

228

 $\pmb{\mathsf{o}}$ 

 $1\,\%$ 

5%

 $2%$ 

0%

| L6              | 0.68                                                                              | 66 Monivuotiset laidunnurmet                                      | muut nurmet                                             | niittonurmet                   | O                 | 0%    |             |
|-----------------|-----------------------------------------------------------------------------------|-------------------------------------------------------------------|---------------------------------------------------------|--------------------------------|-------------------|-------|-------------|
| 17              | 0.32                                                                              | 31 Viherlannoitusnurmi                                            | muut nurmet                                             | tuorerehunurmet                | 537               | 6%    |             |
| I8              | 0,3                                                                               | 29 Kevätruis                                                      | muut kasvit                                             | muut nurmet                    | 181,03            | 2%    |             |
| 19              | 0,24                                                                              | 23 Kumina                                                         | muut kasvit                                             |                                | 9693              | 100 % |             |
| 20              | 0,22                                                                              | 21 Ruokaherne                                                     | muut kasvit                                             |                                |                   |       |             |
| 21              | 0.19                                                                              | 18 Tilapäisesti viljelemätön ala                                  | avokesanto                                              |                                |                   |       |             |
| 22              | 0.14                                                                              | 13 Vihantavilja                                                   | muut kasvit                                             |                                |                   |       |             |
| 23              | 0,13                                                                              | 12 1-vuotiset kuivaheinä-, säilörehu-, tuorerehunurmet            | tuorerehunurmet                                         |                                |                   |       |             |
| 24              | 0,11                                                                              | 11 Ruokaperuna                                                    | <b>l</b> peruna                                         |                                |                   |       |             |
| 25              | 0.08                                                                              | 7,4 Rehuherne                                                     | muut kasvit                                             |                                |                   |       |             |
| 26              | 0.07                                                                              | 7,2 Muu peruna                                                    | peruna                                                  |                                |                   |       |             |
| 27              | 0,07                                                                              | 7,1 Kasvimaa                                                      | muut kasvit                                             |                                |                   |       |             |
| 28              | 0,07                                                                              | 6,4 Pysyvä laidunnurmi (väh 5, alle 10 v)                         | muut kasvit                                             |                                |                   |       |             |
| 29              | 0.05                                                                              | 4.9 Mustaherukka                                                  | muut kasvit                                             |                                |                   |       |             |
| 30              | 0,04                                                                              | 4,4 Erityistukisopimusala, pysyvä laidun                          | muut nurmet                                             |                                |                   |       |             |
| 31              | 0.04                                                                              | 3,7 1-vuotiset laidunnurmet                                       | muut nurmet                                             |                                |                   |       |             |
| 32              | 0,03                                                                              | 3,3 Peltokasvien taimitarhat (tarralappukasvit)                   | Liitä                                                   |                                |                   |       |             |
| 33              | 0,03                                                                              | 3,1 Siemenperuna, oma siemenlisäys                                | ê<br>$\bar{f}_x$<br>$\sqrt[9]{x}$                       |                                |                   |       |             |
| 34              | 0.03                                                                              | 2,9 Seosvilja (korsiviljat)                                       |                                                         |                                |                   |       |             |
| 35              | 0.03                                                                              | 2,7 Metsitetty pelto (velvoitekesanto)                            | Ĥ<br>勐                                                  |                                |                   |       |             |
| 36              | 0.03                                                                              | 2,6 Tärkkelysperuna                                               | Liitä arvot                                             |                                |                   |       |             |
| 37              | 0,02                                                                              | 2,4 Varhaisperuna (katteenalainen)                                | $12\frac{3}{26}$<br>123<br>123                          |                                |                   |       |             |
| 38              | 0,02                                                                              | 2,3 Suojavyöhykenurmi                                             | Muut liittämisasetukset                                 |                                |                   |       |             |
| 39              | 0.02                                                                              | 2 Punajuurikas                                                    | Arvot (A)<br>$\bar{\mathbf{z}}$<br>$\frac{1}{\sqrt{2}}$ |                                |                   |       |             |
| 10 <sub>1</sub> | 0.02                                                                              | 2 Valkoherukka                                                    |                                                         |                                |                   |       |             |
| $\overline{11}$ | 0,02                                                                              | 1,9 Mansikka                                                      | $\bigotimes$ (Ctrl) $\cdot$ it                          |                                |                   |       |             |
|                 | $($ $($ $\rightarrow$ $)$ $\rightarrow$ $\rightarrow$ $\rightarrow$<br>Yhteenveto | <b>Kasvilajit</b> Kosteikot<br>Kaltevuus maalajit $\angle$ P-luku | VIHMA taulukot                                          | VIHMA vastaavuudet<br>savimaat | hiesut<br>Karkeat |       | eloperäiset |

**Kuva 32. Kopioi kasvilajitaulukot VIHMAan**

20. Lopuksi kopioi kosteikot-välilehdelle VEMALAsta haetut kosteikoiden tiedot ilman "kartta"-

saraketta (kuva 33).

 $4,5$ 

 $2,4$ 

 $2,2$ 

 $1,4$ 

 $1,3$ 

 $0,72$ 

434 Sokerijuurikas, sokerintuotantoon

140 Ruistankio (Camelina, Kitupellava)

218 Hoidettu viljelemätön pelto

228 Syysruis

125 Kevätrapsi

69 Öljypellava

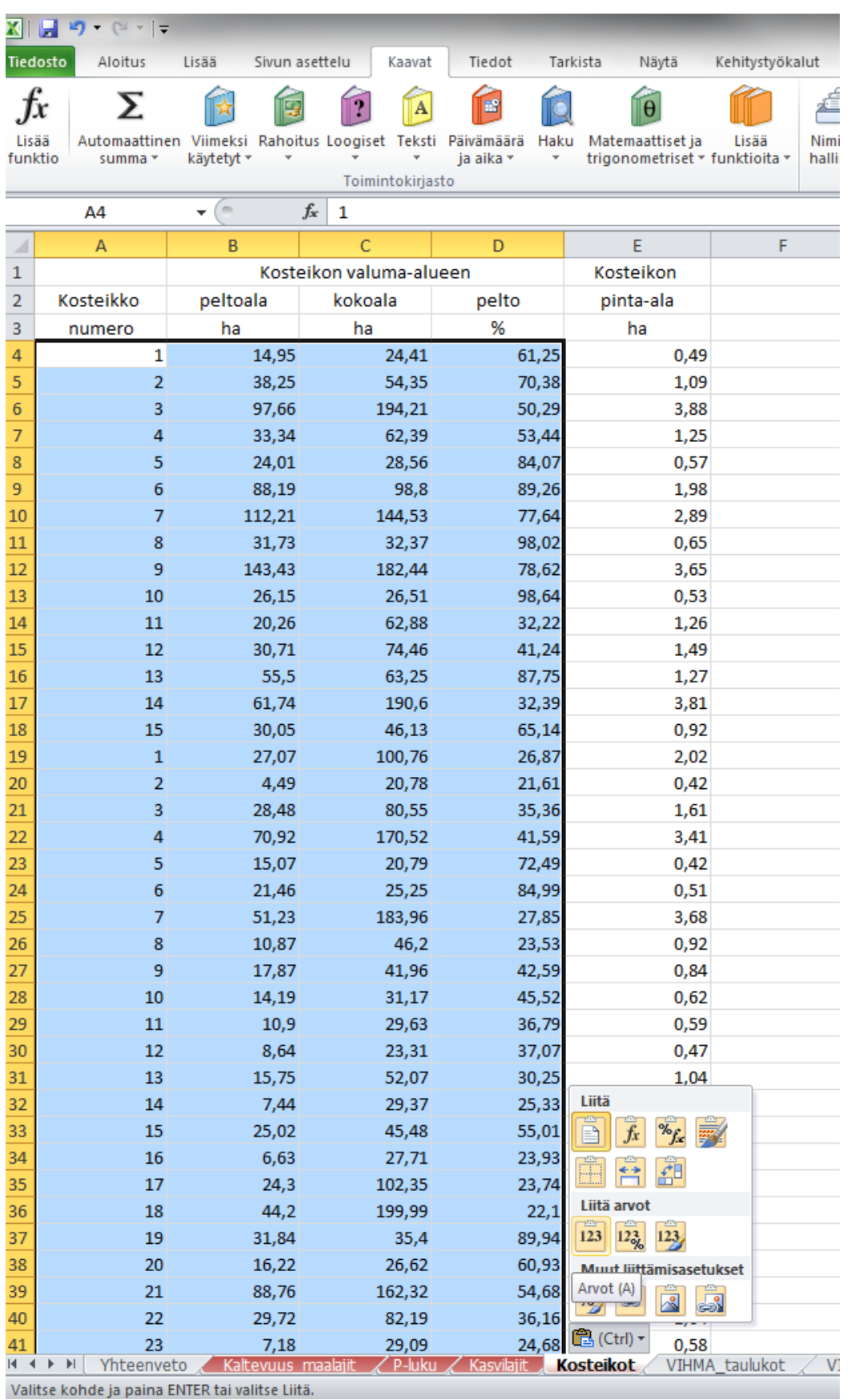

**Kuva 33. Kosteikkotietojen liittäminen VIHMAan.**

21. Nyt on VIHMA-lähtötiedot kerätty. Tuloksia voi tarkastella Yhteenveto-välilehdellä, josta saadaan lähtötietoja KUTOVA-malliin.